# WHERE WE'RE GOING, WE DON'T NEED SERVERS! SAM NEWMAN

https://www.flickr.com/photos/mindfrieze/4297260599/i

X68 0911

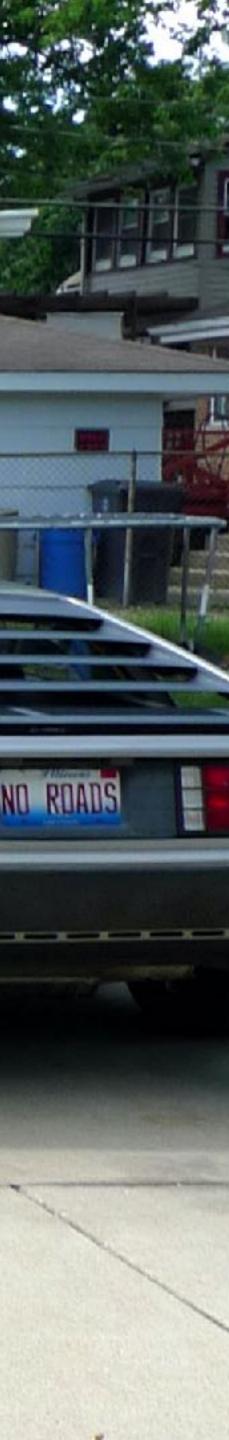

#### **O'REILLY**<sup>®</sup>

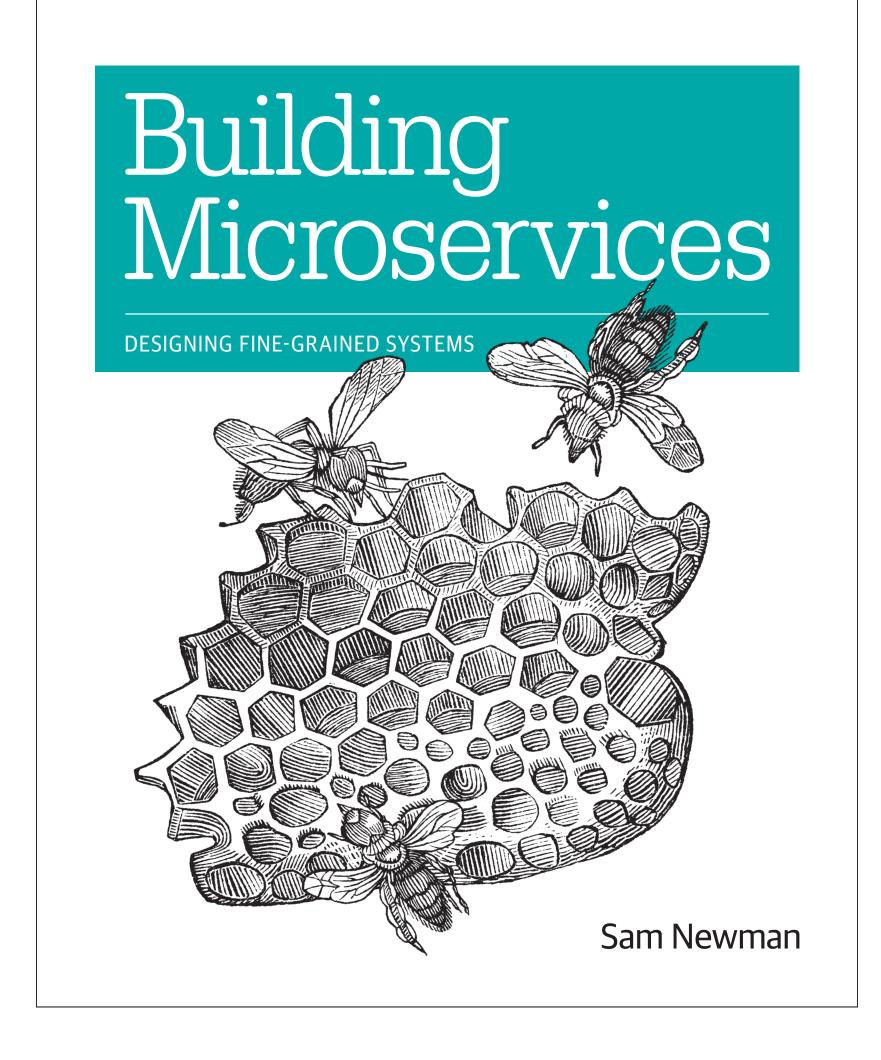

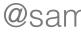

#### **O'REILLY**<sup>®</sup>

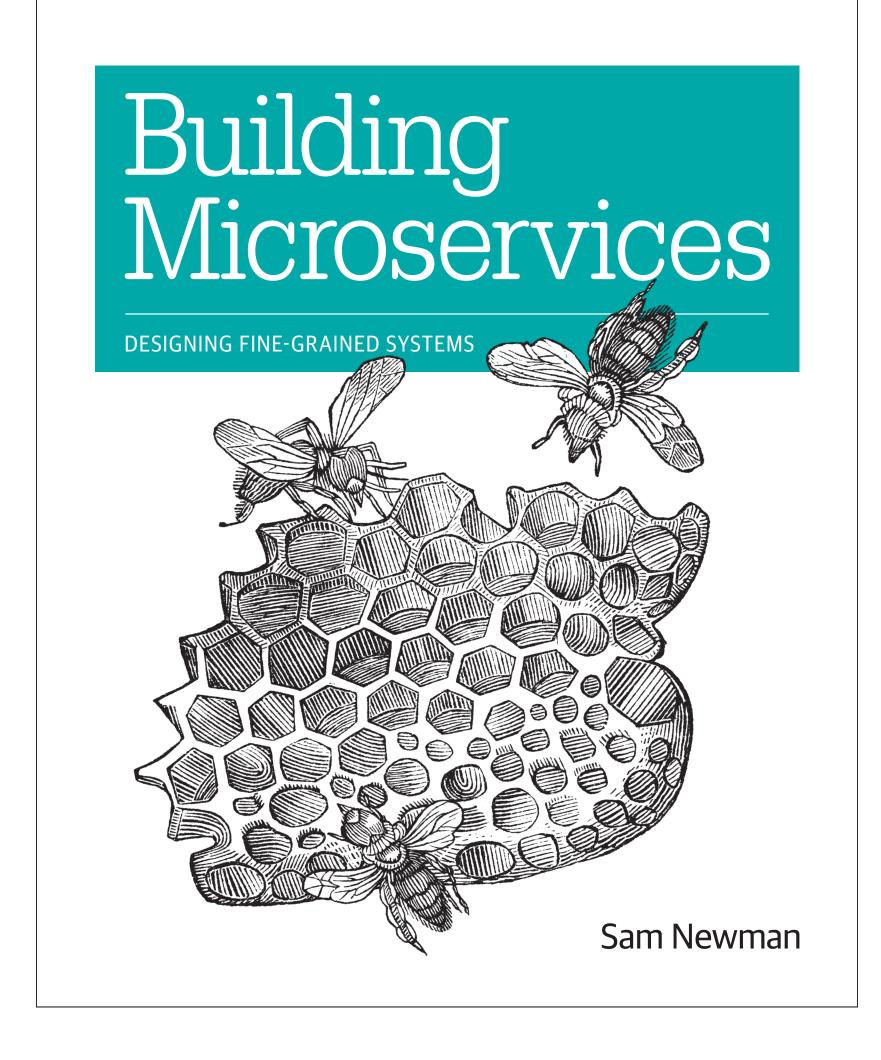

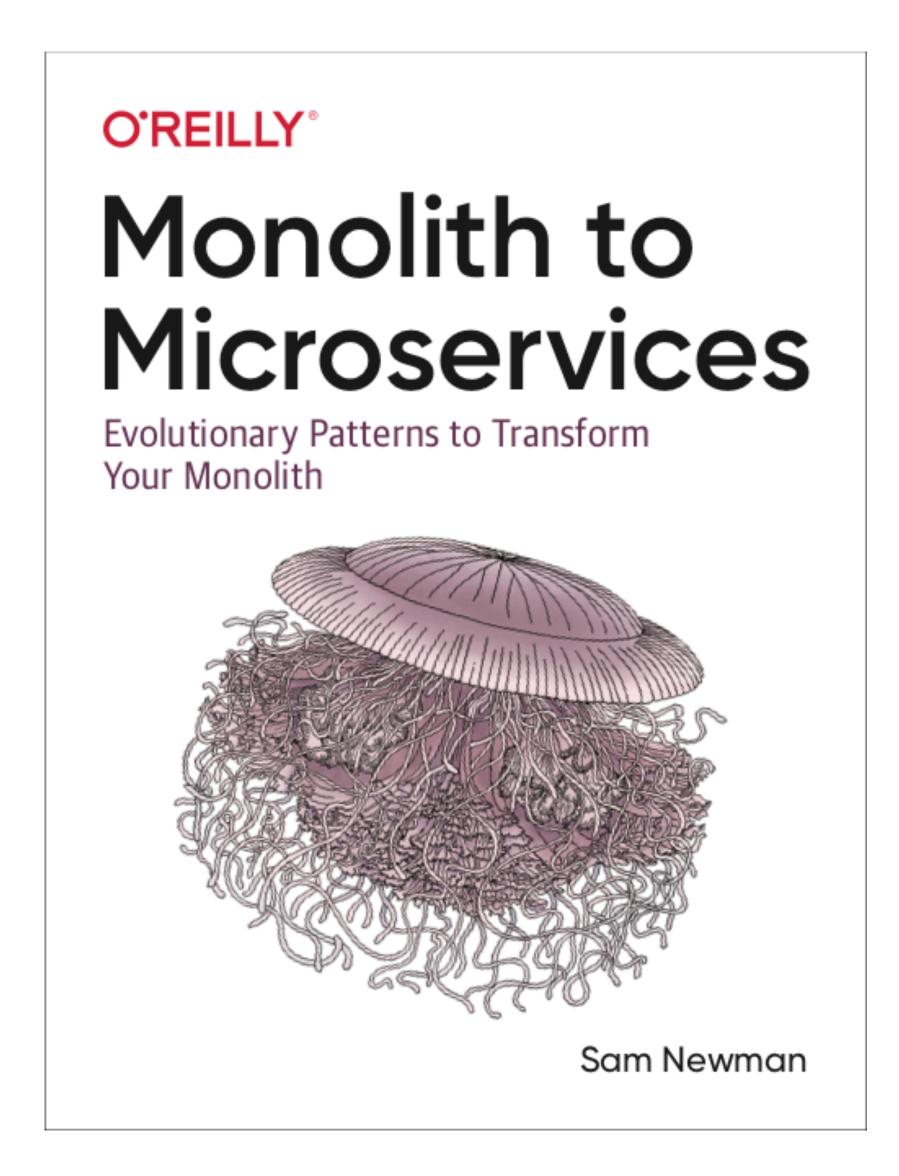

# Part 2: Microservices and Functions

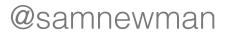

# Part 2: Microservices and Functions

# Part 3: What Should You Do About It?

https://www.flickr.com/photos/99095055@N04/15240217372/

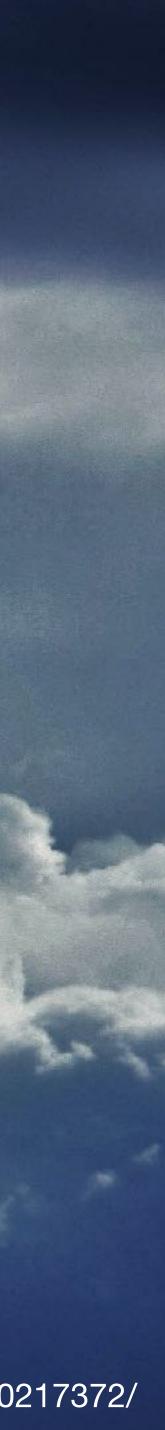

# We are in love with our machines

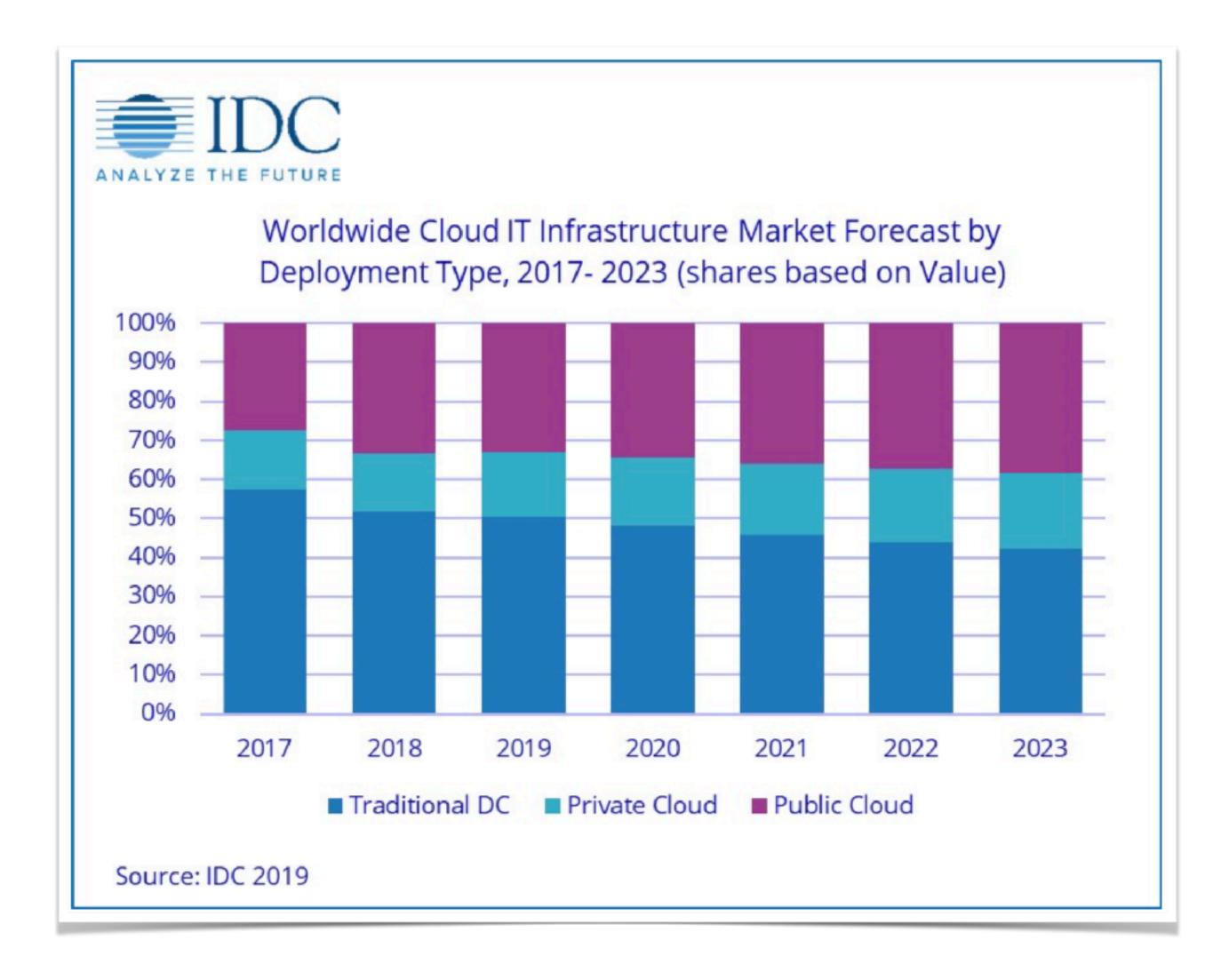

#### https://www.idc.com/getdoc.jsp?containerId=prUS45293719

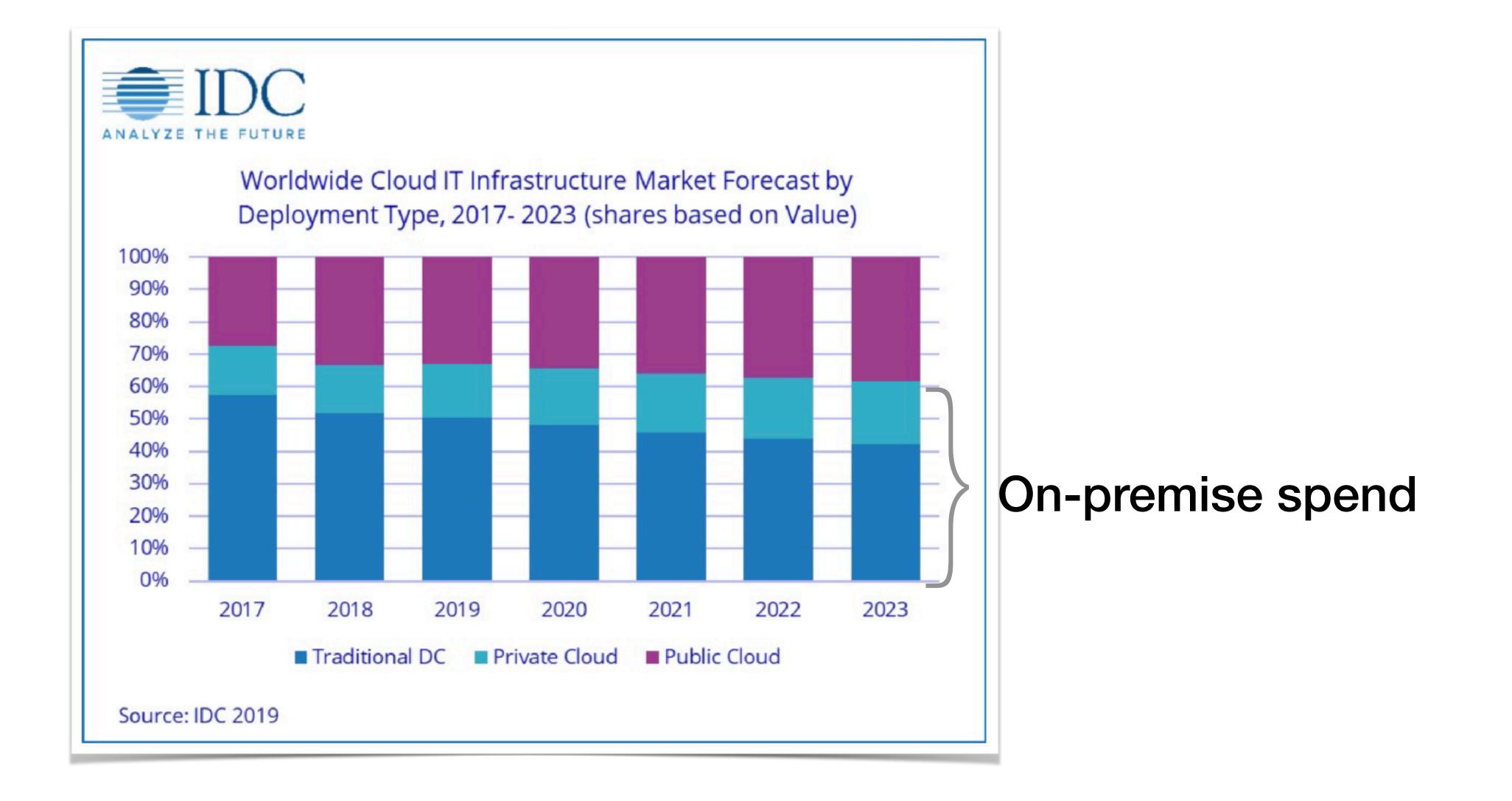

https://www.idc.com/getdoc.jsp?containerId=prUS45293719

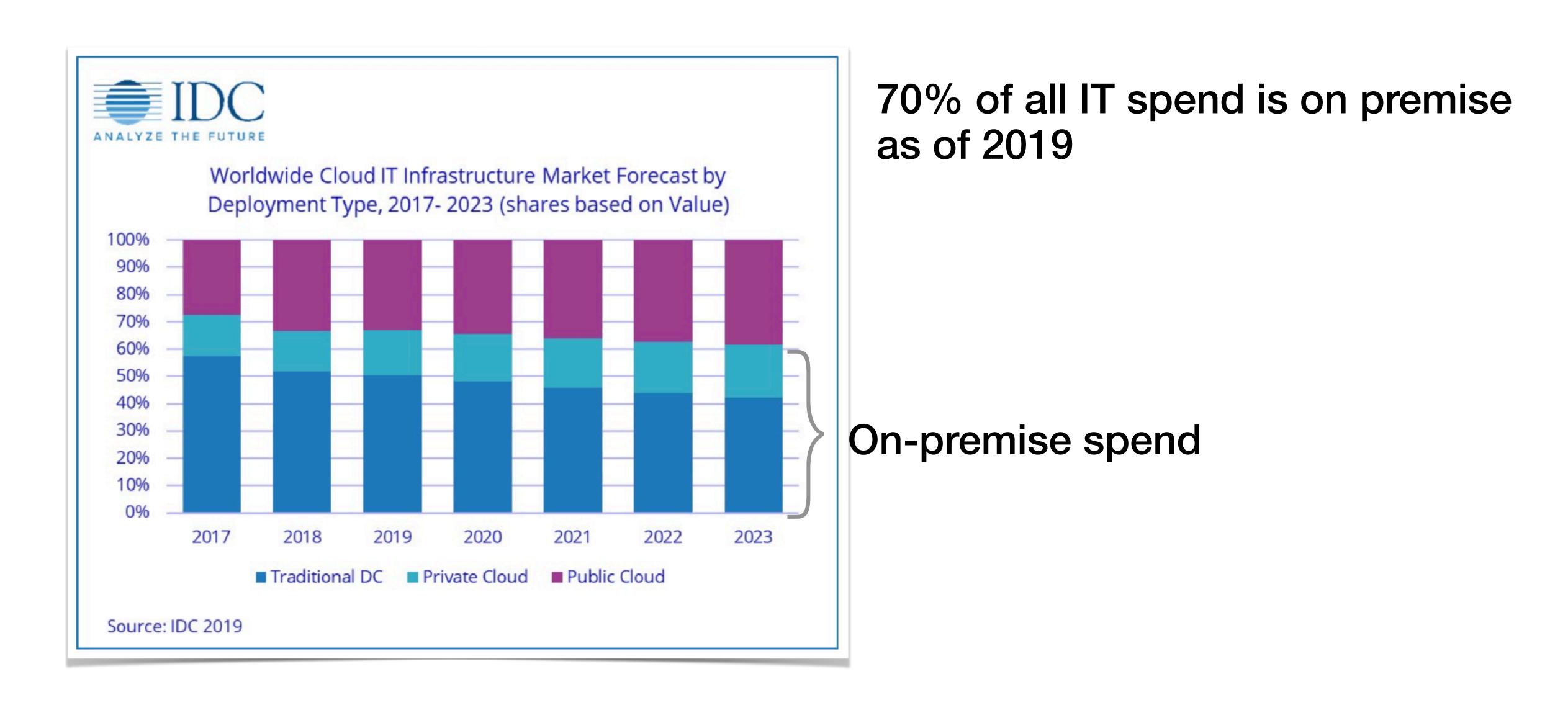

https://www.idc.com/getdoc.jsp?containerId=prUS45293719

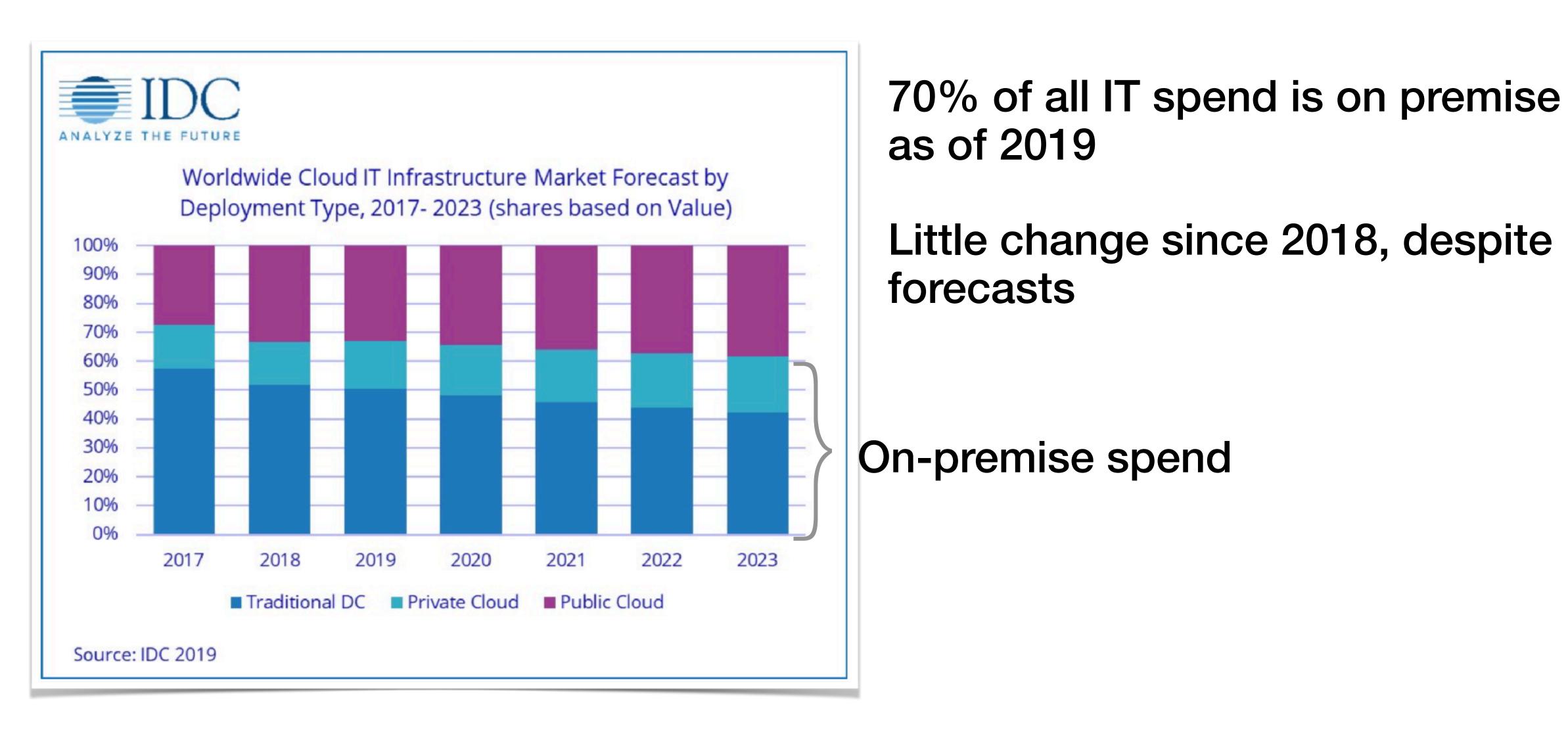

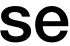

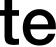

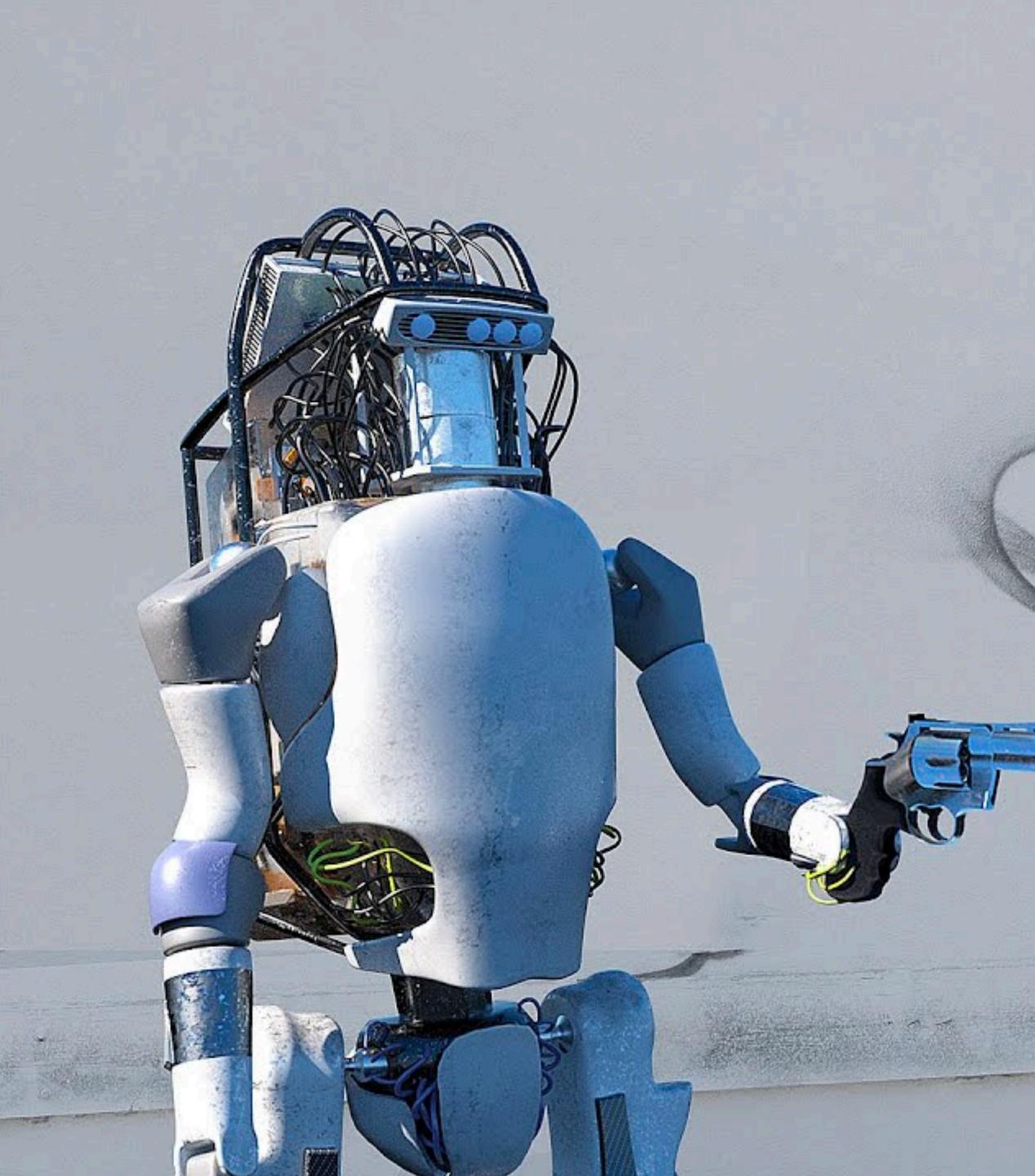

https://www.youtube.com/watch?v=dKjCWfuvYxQ

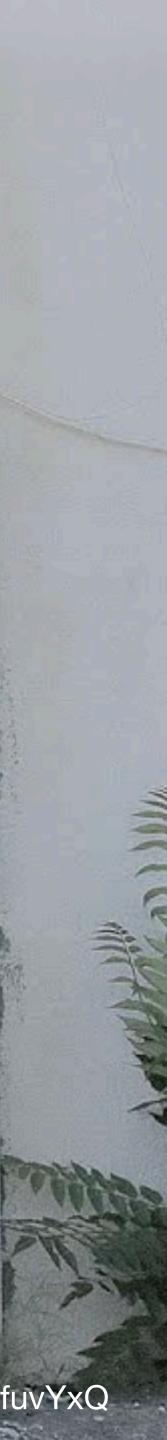

## **Physical Infrastructure**

### Physical Infrastructure

# Virtualised Infrastructure **Early 2000**

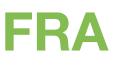

### Physical Infrastructure

# Virtualised Infrastructure **Early 2000**

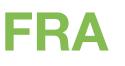

# OpenStack **2010s**

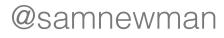

### **Physical Infrastructure**

# Virtualised Infrastructure **Early 2000**

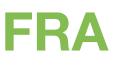

# OpenStack **2010s**

# **Kubernetes-based** platforms 2018+

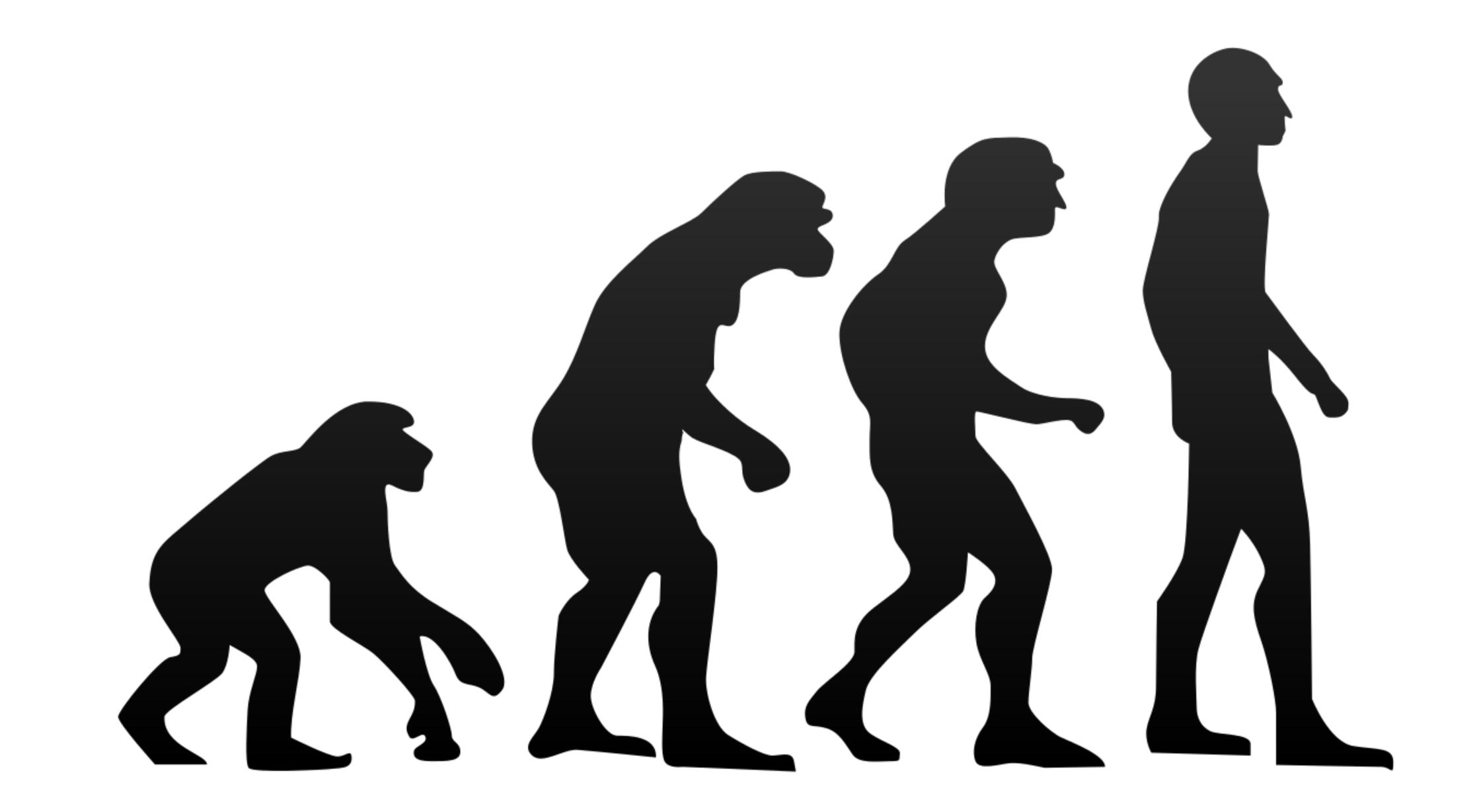

https://commons.wikimedia.org/wiki/File:Human\_evolution.svg

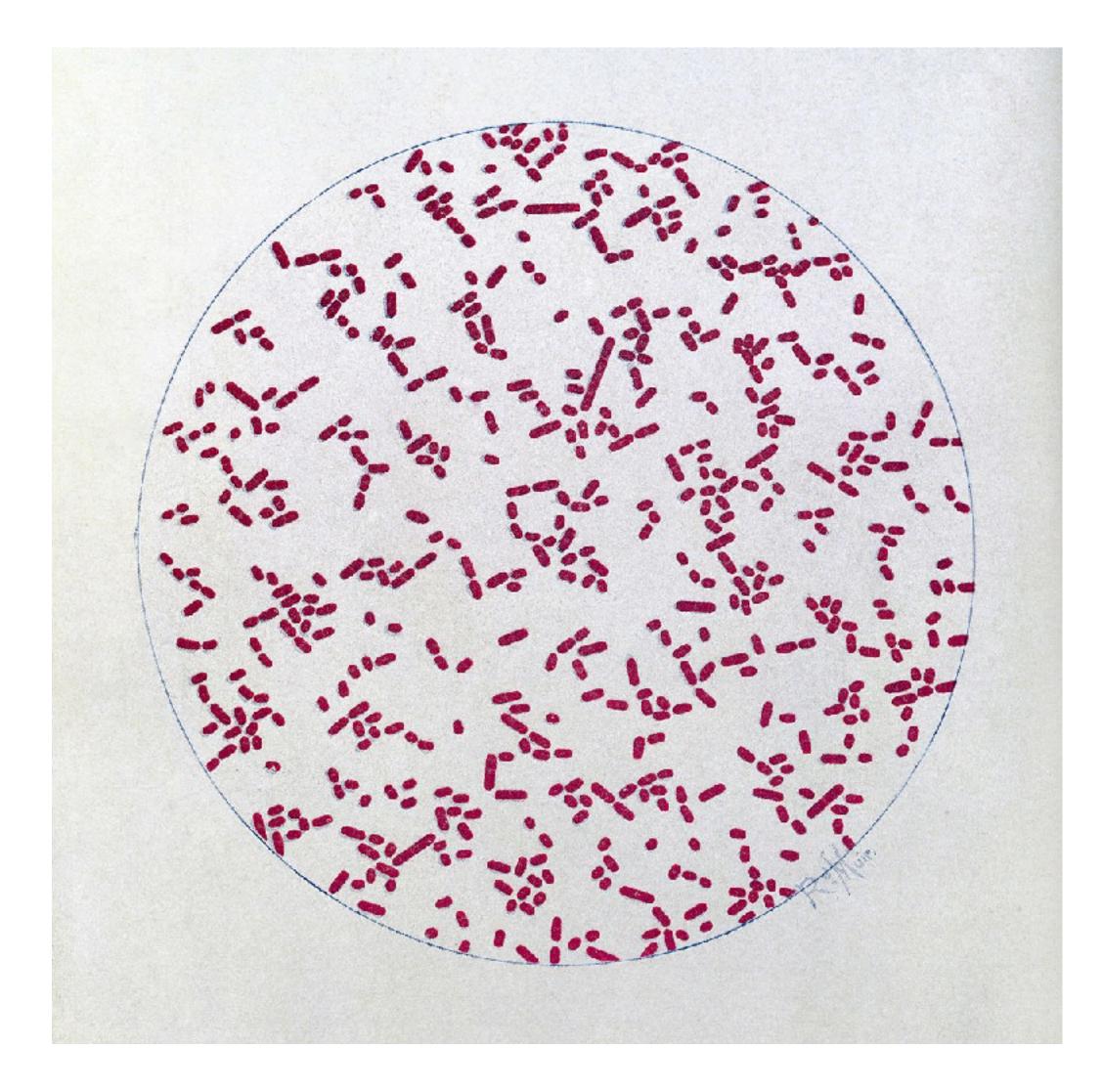

https://commons.wikimedia.org/wiki/File:R.\_Muir,\_Bacteriological\_Atlas,\_1927\_Wellcome\_L0030995.jpg

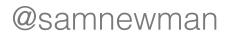

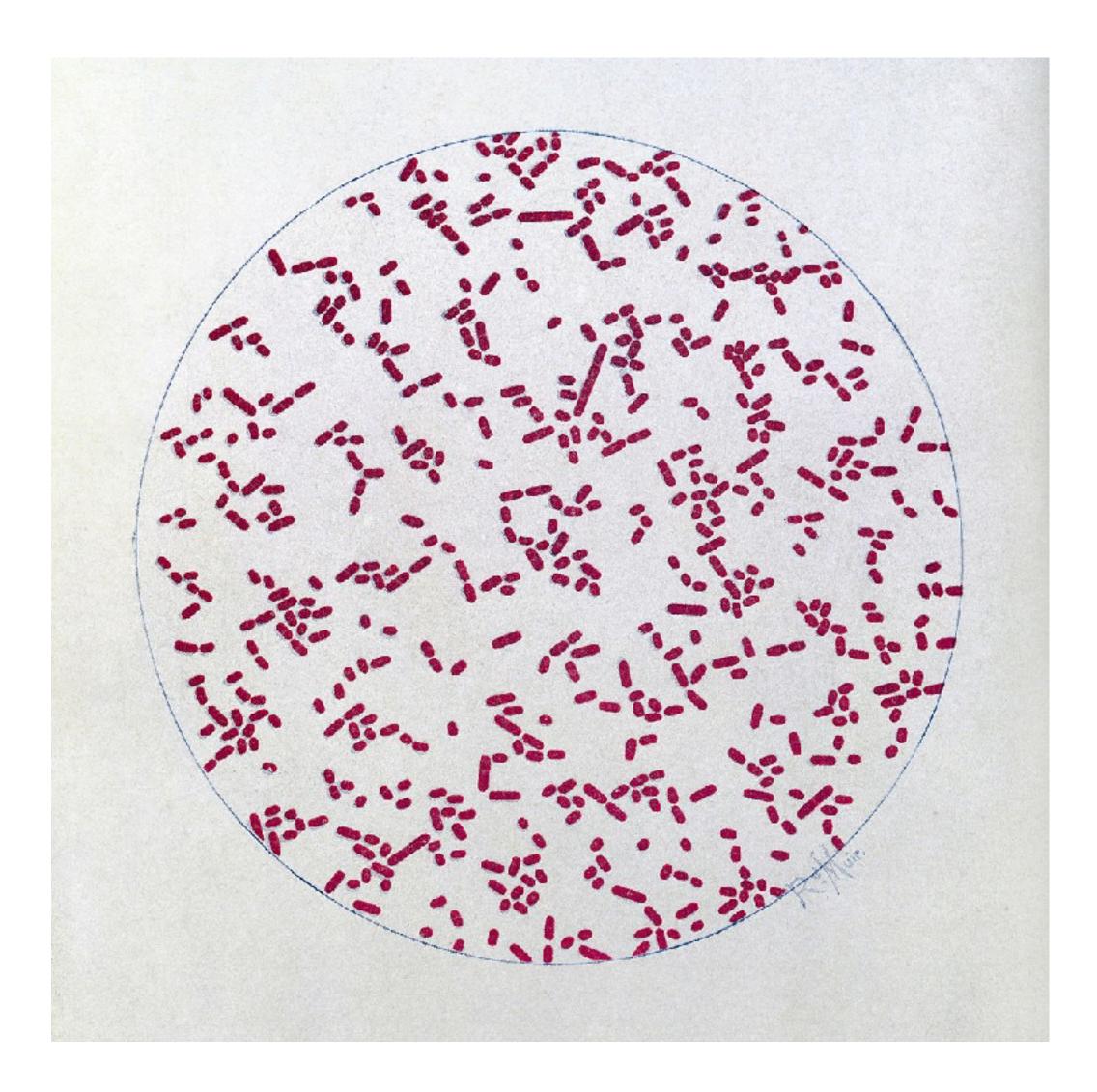

https://commons.wikimedia.org/wiki/File:R.\_Muir,\_Bacteriological\_Atlas,\_1927\_Wellcome\_L0030995.jpg

https://commons.wikimedia.org/wiki/File:R.\_Muir,\_Bacteriological\_Atlas,\_1927\_Wellcome\_L0030997.jpg

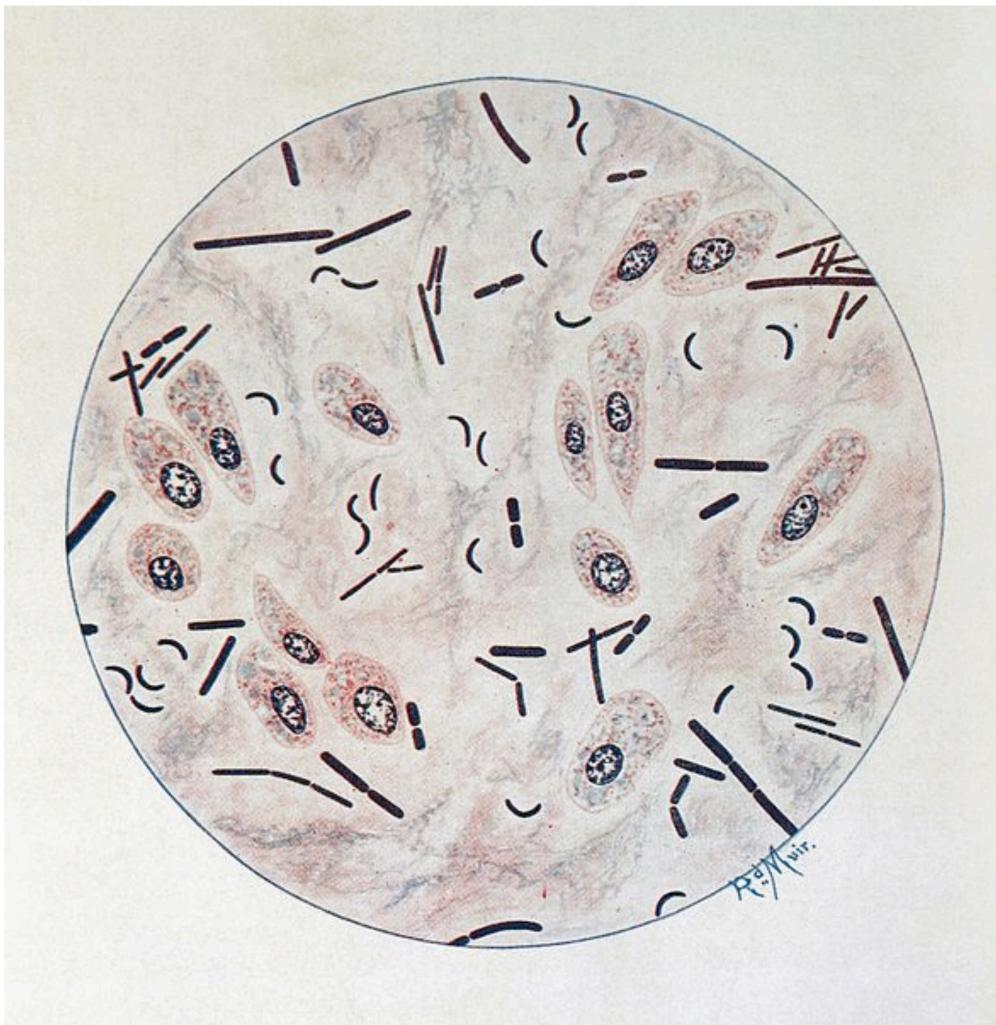

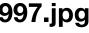

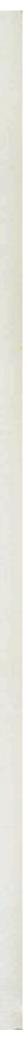

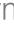

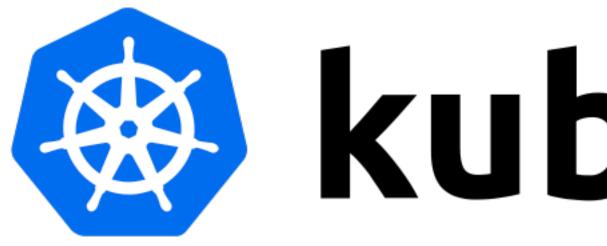

# kubernetes

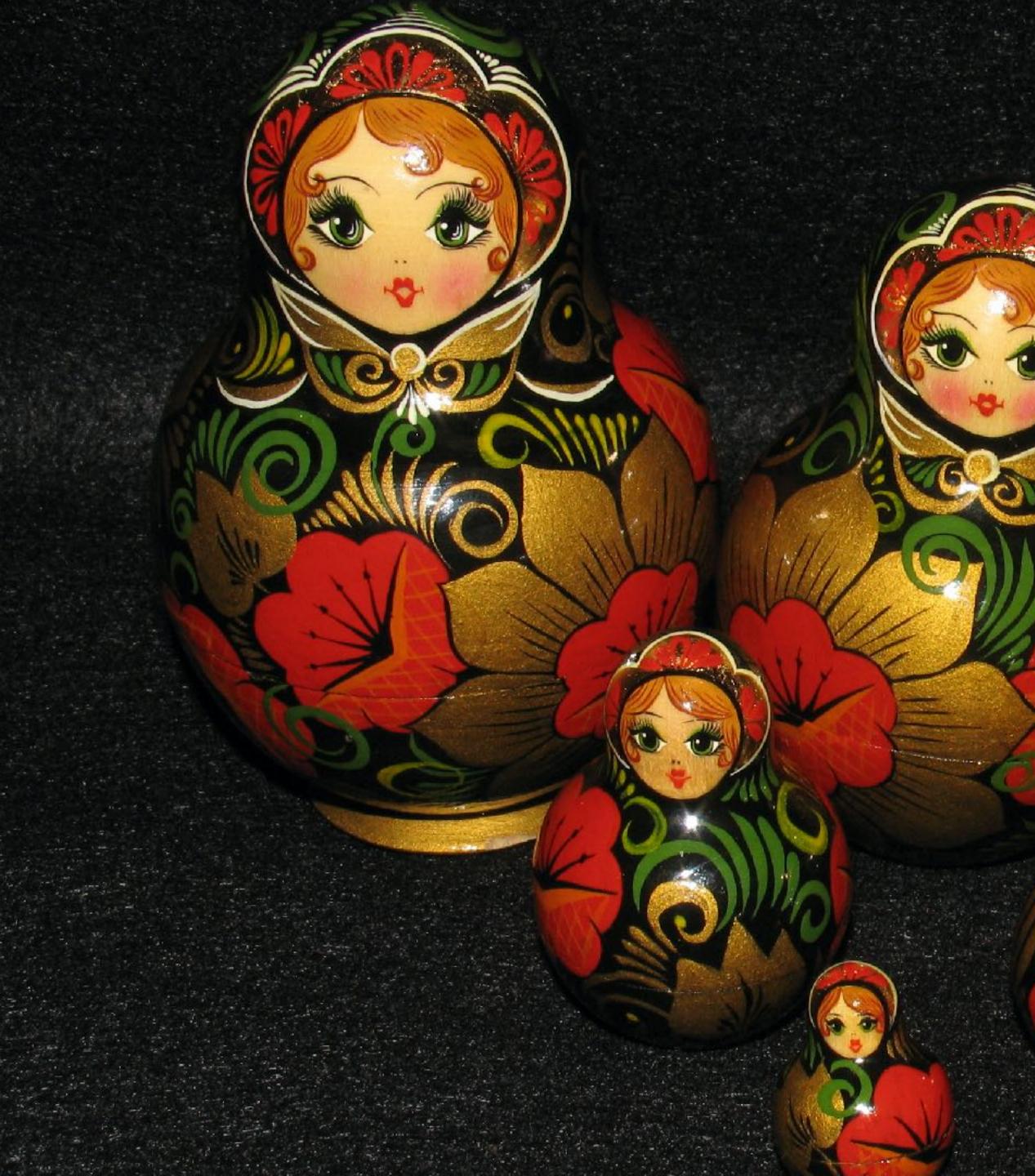

https://www.flickr.com/photos/smithco/76749100/

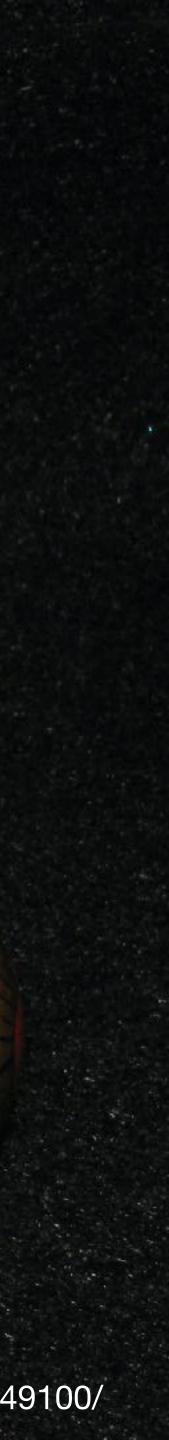

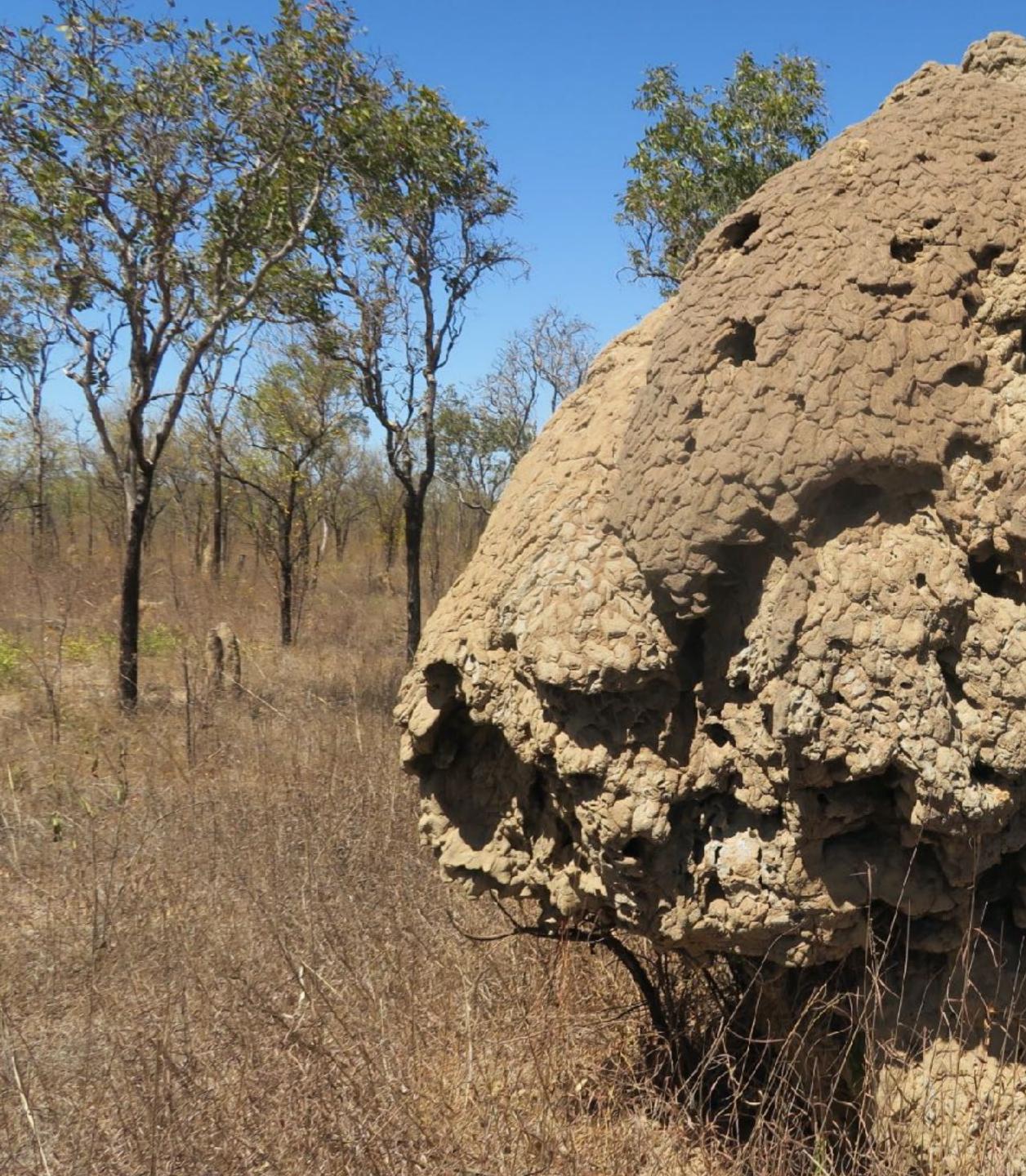

https://www.flickr.com/photos/felixdance/29013422242/

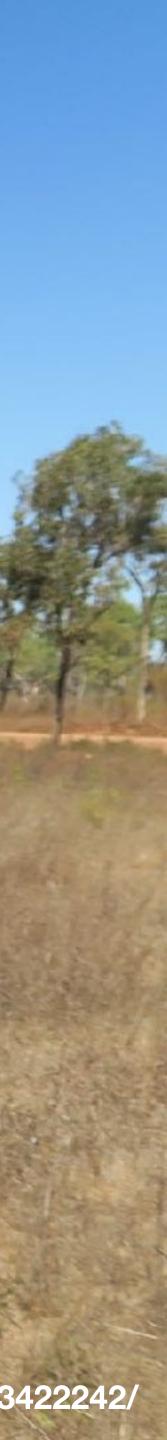

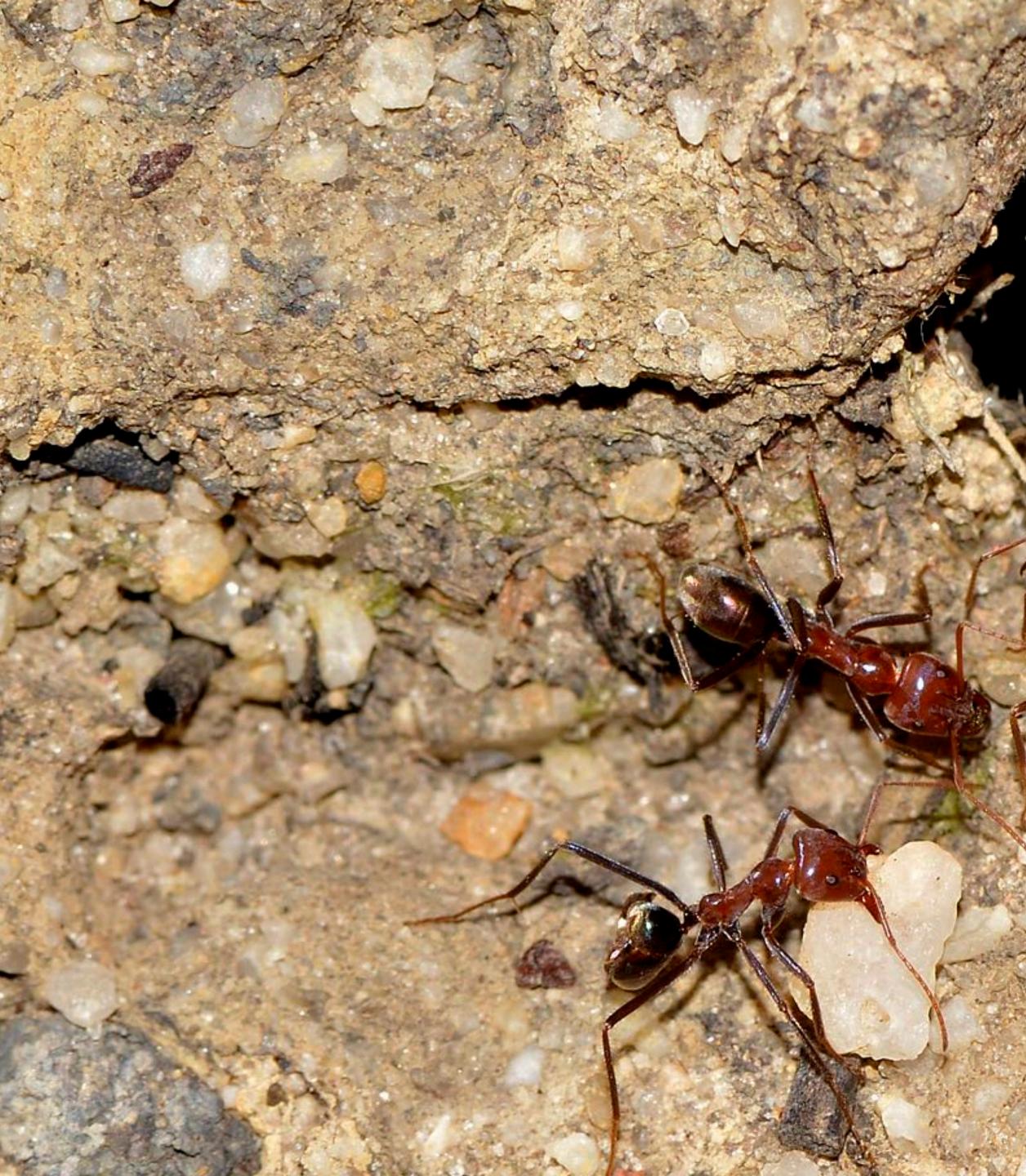

https://www.flickr.com/photos/jean\_hort/9141538151/

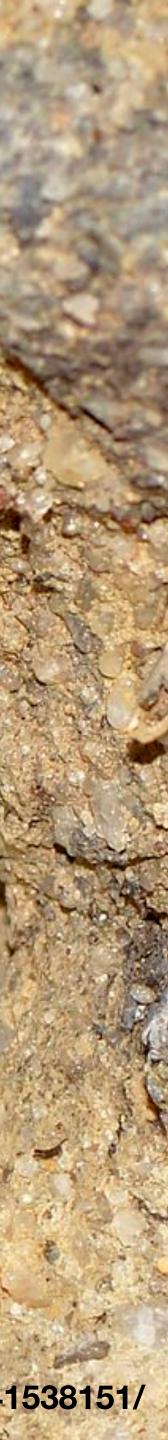

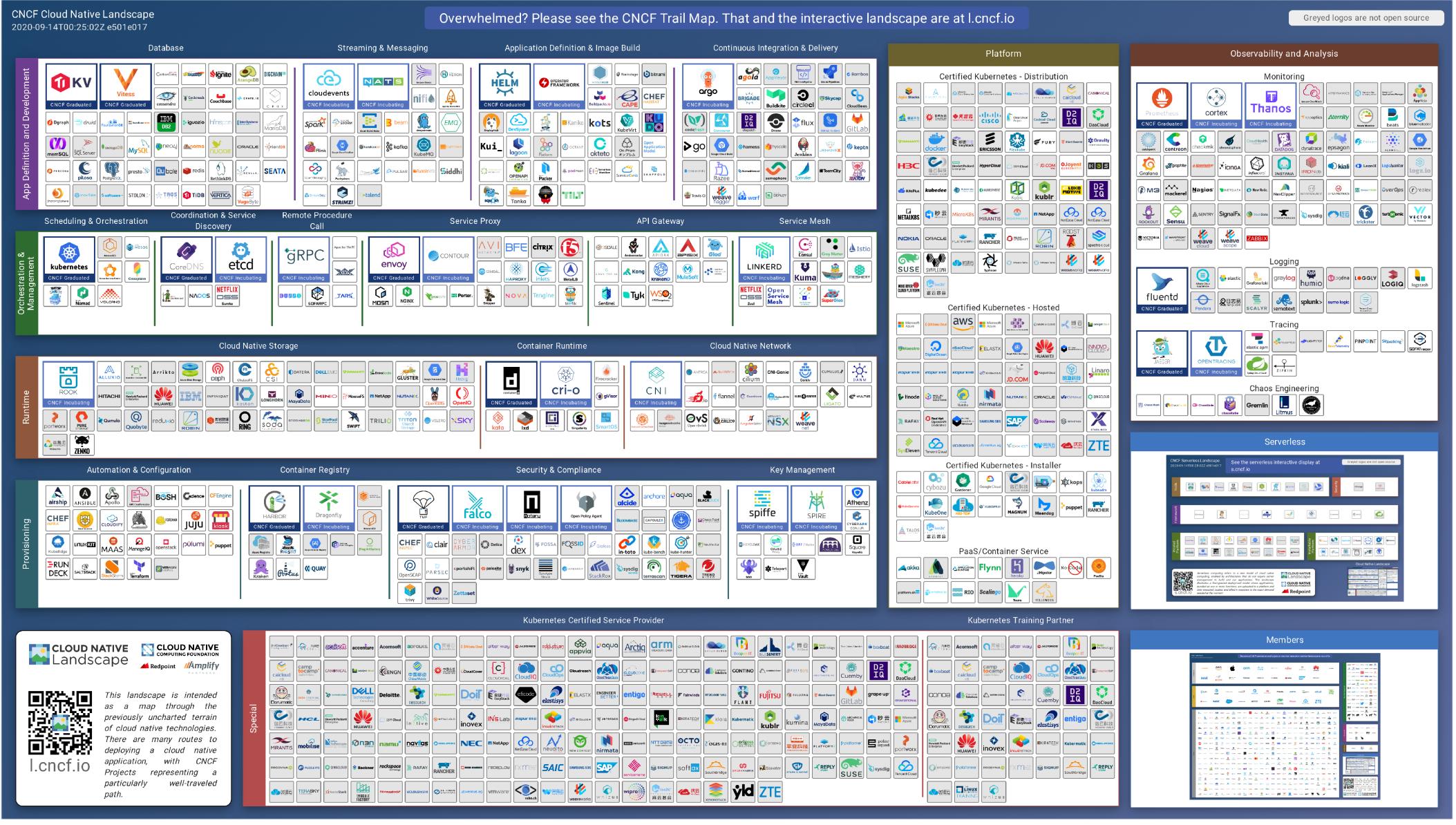

#### https://landscape.cncf.io/images/landscape.png

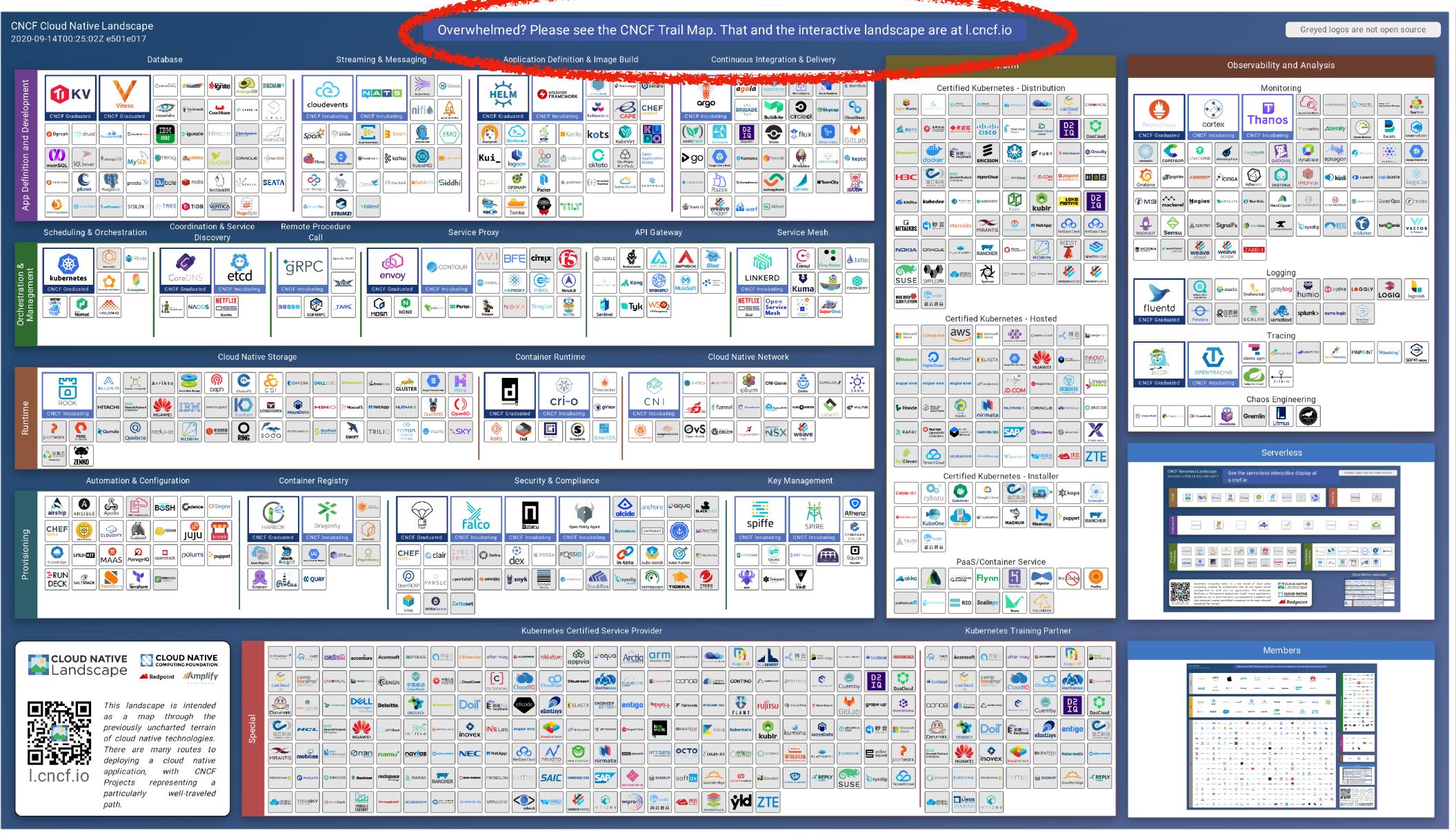

#### https://landscape.cncf.io/images/landscape.png

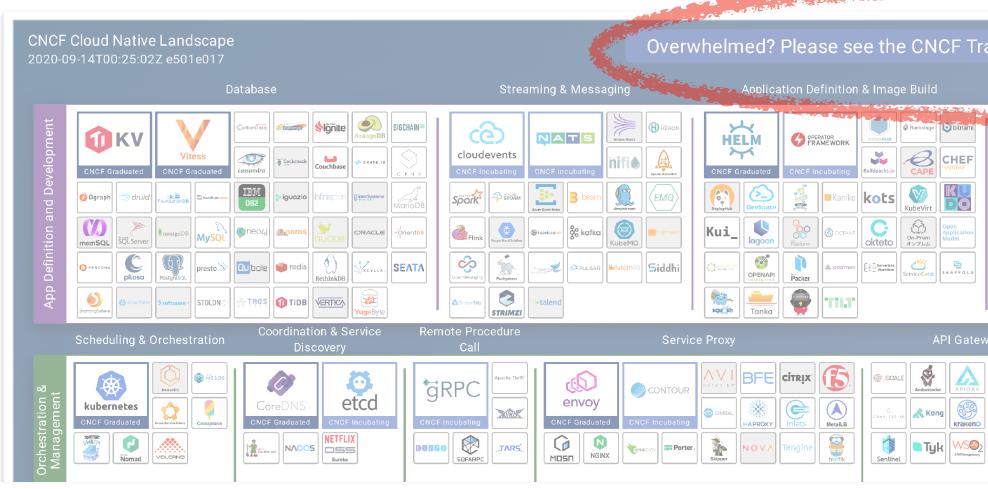

### Overwhelmed? Please see the CNCF Trail Map. That and the interactive landscape are at l.cncf.io

#### aging

#### Application Definition & Image Build

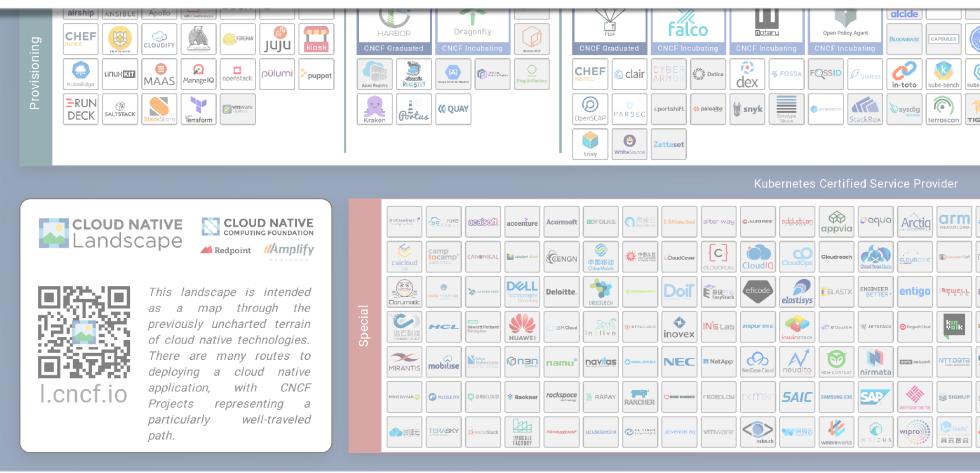

#### https://landscape.cncf.io/images/landscape.png

| Trail Map. That and the interactive lan<br>Continuous Integration & Delivery                                                                                                    | dscape are at l.cncf.io                                                                                                    | Greyed logos are not open source<br>Observability and Analysis                                                                                                    |
|----------------------------------------------------------------------------------------------------|----------------------------------------------------------------------------------------------------|----------------------------------------------------------------------------------------------------|
| Image: Constraint of the second second se |                                                                                                    | Monitoring         Prometheus         Cortex         Cortex <t< th=""></t<>                                                                                                    |
| b     Jenkins       B     Exception       B     Somablecol       Somablecol     Somablecol       Somablecol     Somablecol       Somablecol     Somablecol       Somablecol     Somablecol       Somablecol     Somablecol       Somablecol     Somablecol       Somablecol     Somablecol       Somablecol     Somablecol       Somablecol     Somablecol       Somablecol     Somablecol       Somablecol     Somablecol       Somablecol     Somablecol                                                                                                    | Image: Construction of the second of the second of the | Image: Second second second |
| teway Service Mesh                                                                                                    | Image: Construction       Image: Construction       Image: Construction<                                                                                                    | RODICUT       Sensu       Interview       Interview       Interview         Image: State of the state of the state of th                                                               |

#### Continuous Integration & Delivery

| DLACK COOL<br>Spiffe<br>Spiffe<br>CNCF Incubating<br>CNCF Incubating<br>CNCF Incubating<br>CNCF Incubating<br>CNCF Incubating<br>CNCF Incubating<br>CNCF Incubating<br>CNCF Incubating<br>Spiffe<br>Spiffe<br>Sp | g CNCF Incubating CYBERARK<br>CNCF Incubating CYBERARK<br>CONJUR<br>3 0R7 / Hydra<br>2 0R7 / Hydra<br>3 0R7 / Hydra<br>3 0R7 / Hydra | Container Service   Container Service   Container Service <th></th>                                                                                                    |  |
|----------------------------------------------------------------------------------------------------|----------------------------------------------------------------------------------------------------|----------------------------------------------------------------------------------------------------|--|
| Image: Data state state s                                                                                                    | Image: Second second second                                                                                                    | Acomsoft       Image: Constant       Image: Constant       Image: |  |

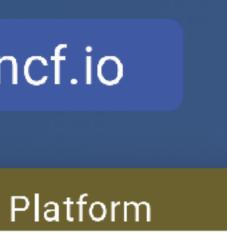

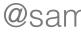

#### Overwhelmed? Please see the CNCF Trail Map. That and the interactive landscape are at l.cncf.io

ssaging

Application Definition & Image Build

Continuous Integration & Delivery

Platform

#### Overwhelmed? Please see the CNCF Trail Map. That and the interactive landscape are at l.cncf.io

ssaging

Application Definition & Image Build

Overwhelmed? Please contact your closest expensive consultants. Or your therapist.

Continuous Integration & Delivery

Platform

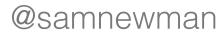

**Underlying Hardware** 

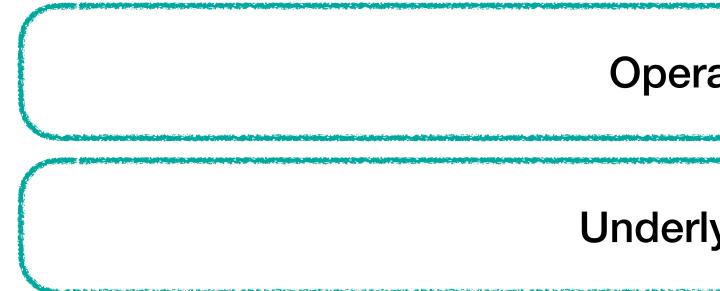

**Operating System** 

**Underlying Hardware** 

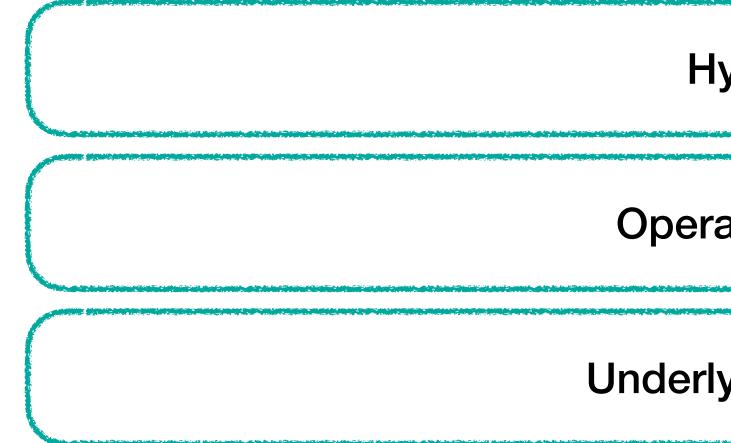

**Operating System** 

**Underlying Hardware** 

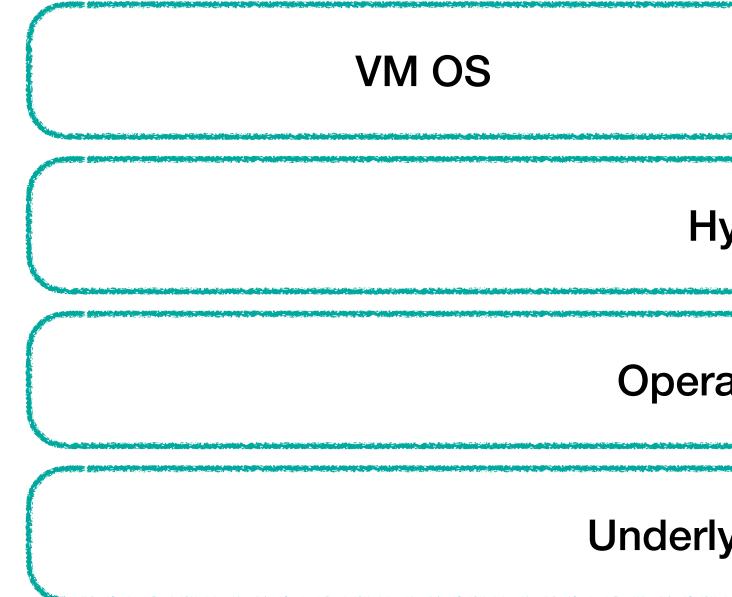

| lypervisor     |  |
|----------------|--|
| ating System   |  |
| lying Hardware |  |

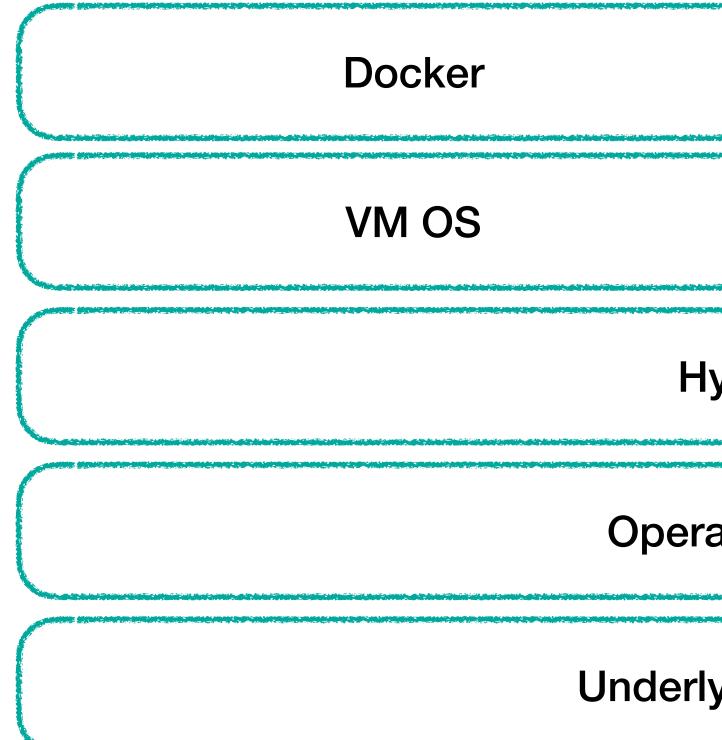

| lypervisor     |  |
|----------------|--|
| rating System  |  |
| lying Hardware |  |

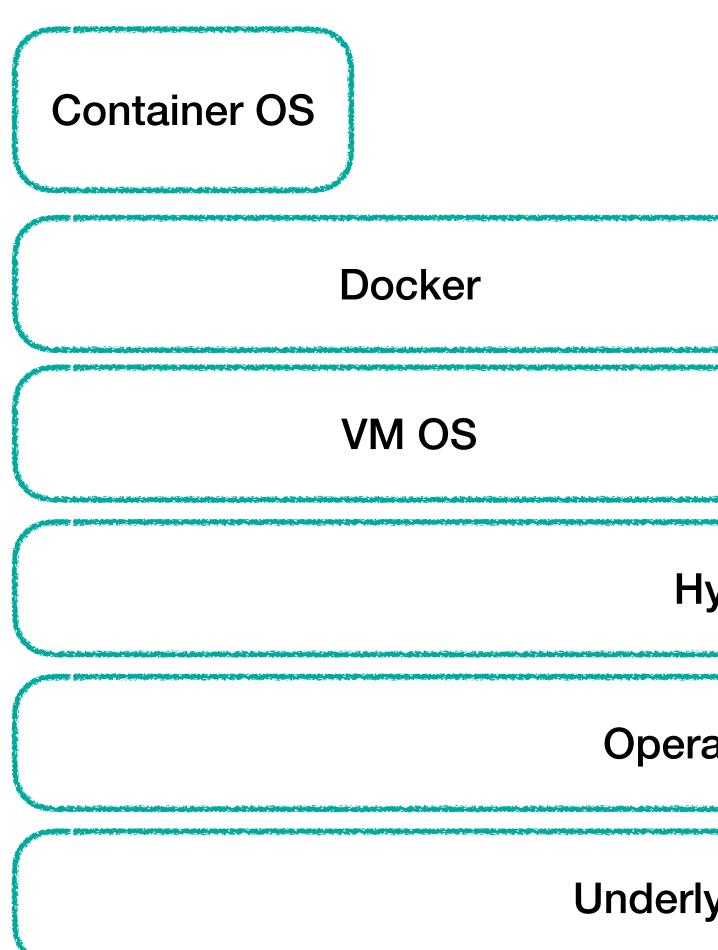

| lypervisor     |  |
|----------------|--|
| rating System  |  |
| lying Hardware |  |

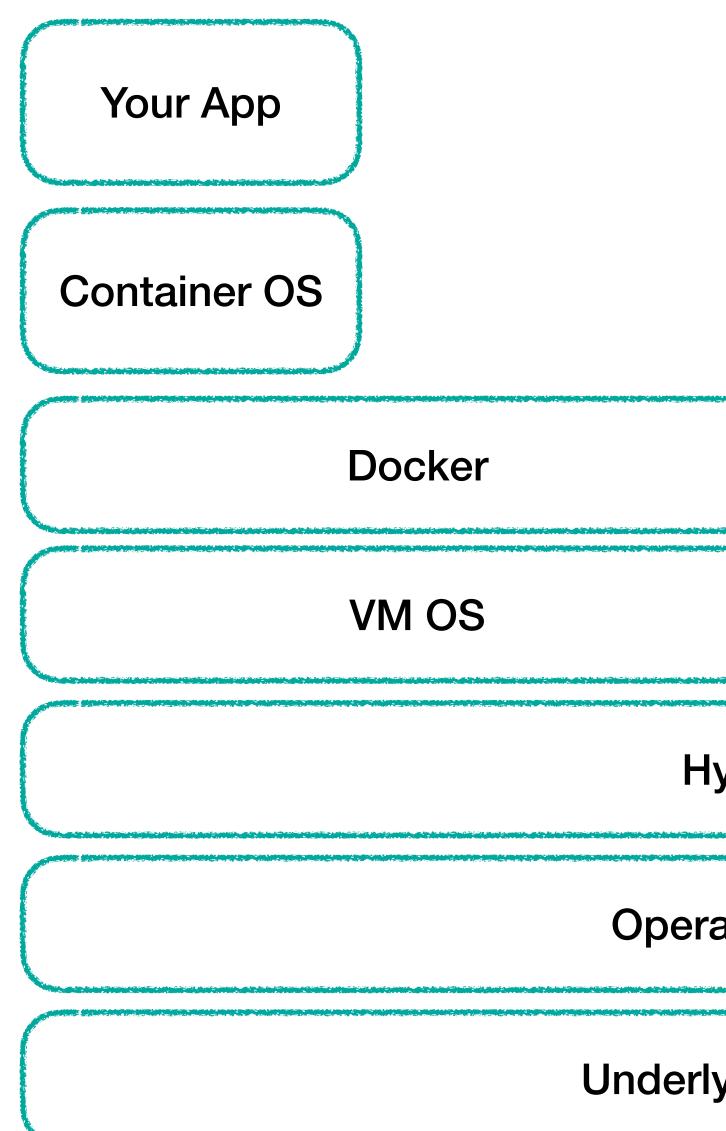

| lypervisor     |  |
|----------------|--|
| rating System  |  |
| lying Hardware |  |

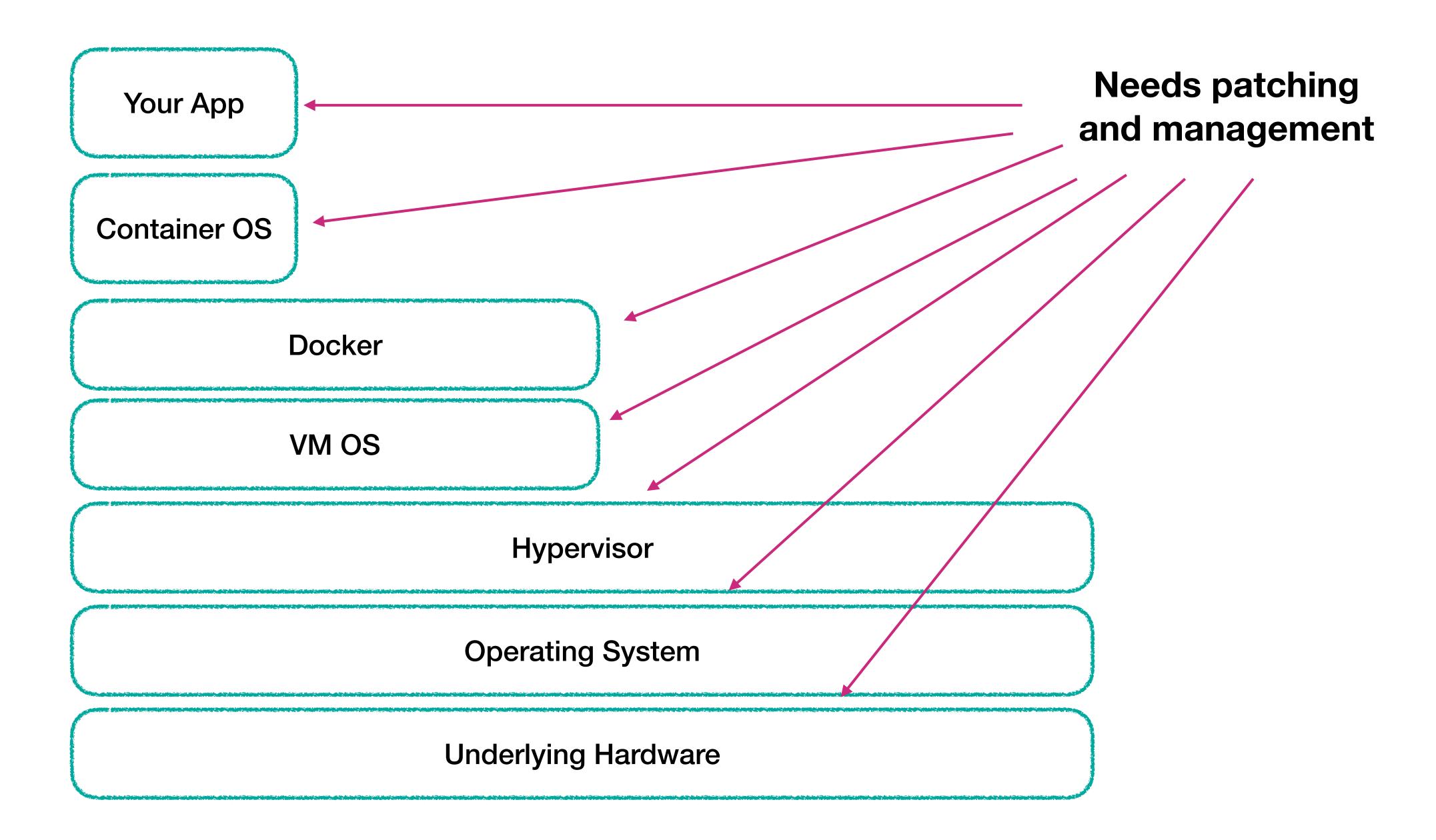

#### **BETTER ON THE CLOUD?**

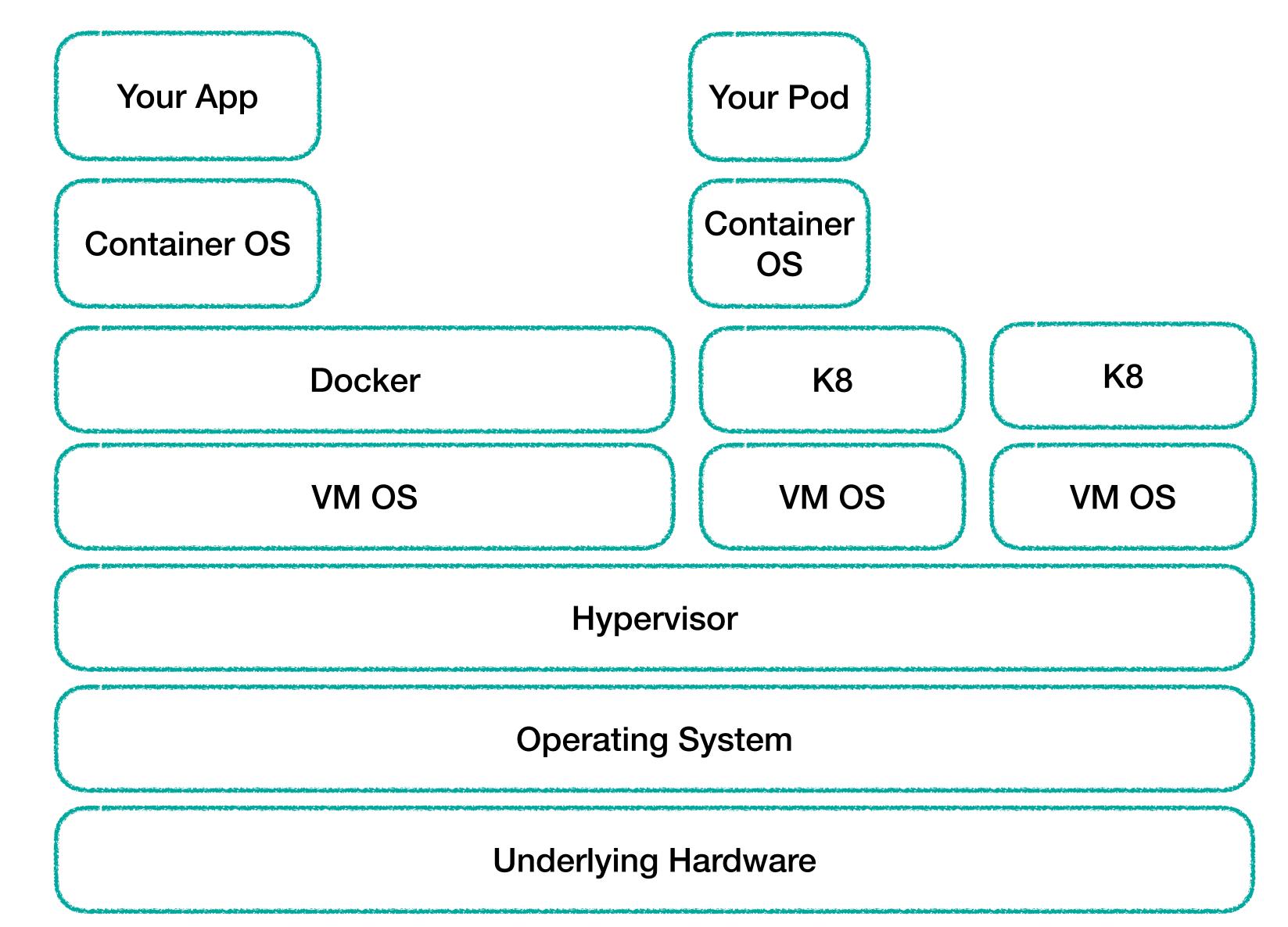

#### **BETTER ON THE CLOUD?**

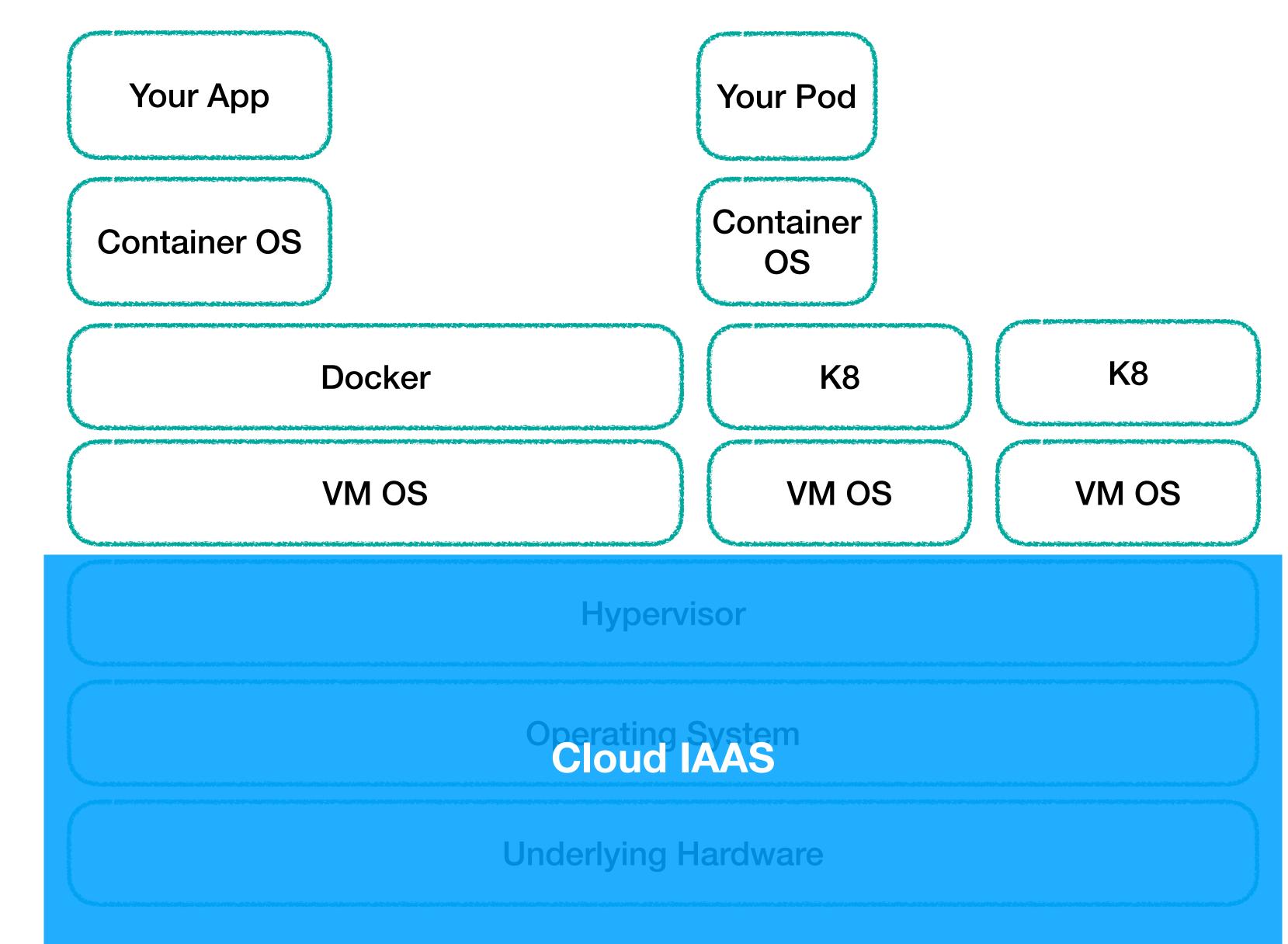

#### **BETTER ON THE CLOUD?**

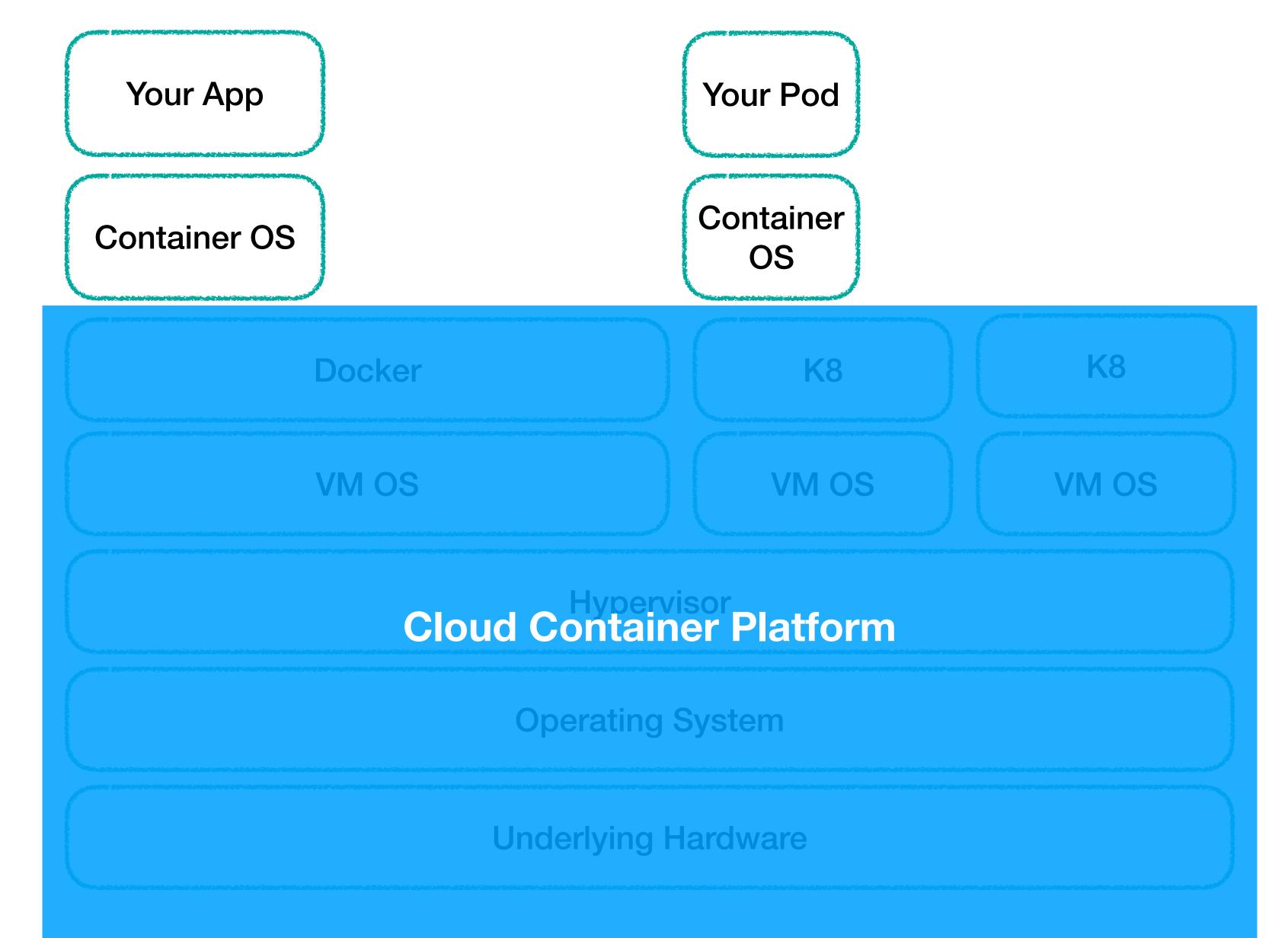

# **#serverless**

# A service offering that abstracts away the notion of underlying machines

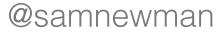

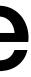

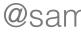

### No server management

No server management

Autoscale based on use

No server management

Autoscale based on use

Implicit high availability

No server management

Autoscale based on use

Implicit high availability

Pay as you go

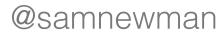

## **Function As A Service (FAAS)**

## Function As A Service (FAAS)

## **Messaging Solutions**

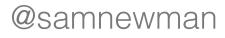

## **Function As A Service (FAAS)**

Databases

## **Messaging Solutions**

## **Function As A Service (FAAS)**

Databases

Storage

## **Messaging Solutions**

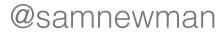

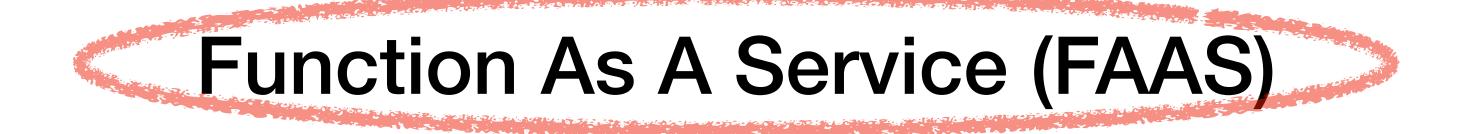

## **Messaging Solutions**

Databases

Storage

#### **BETTER WITH FAAS?**

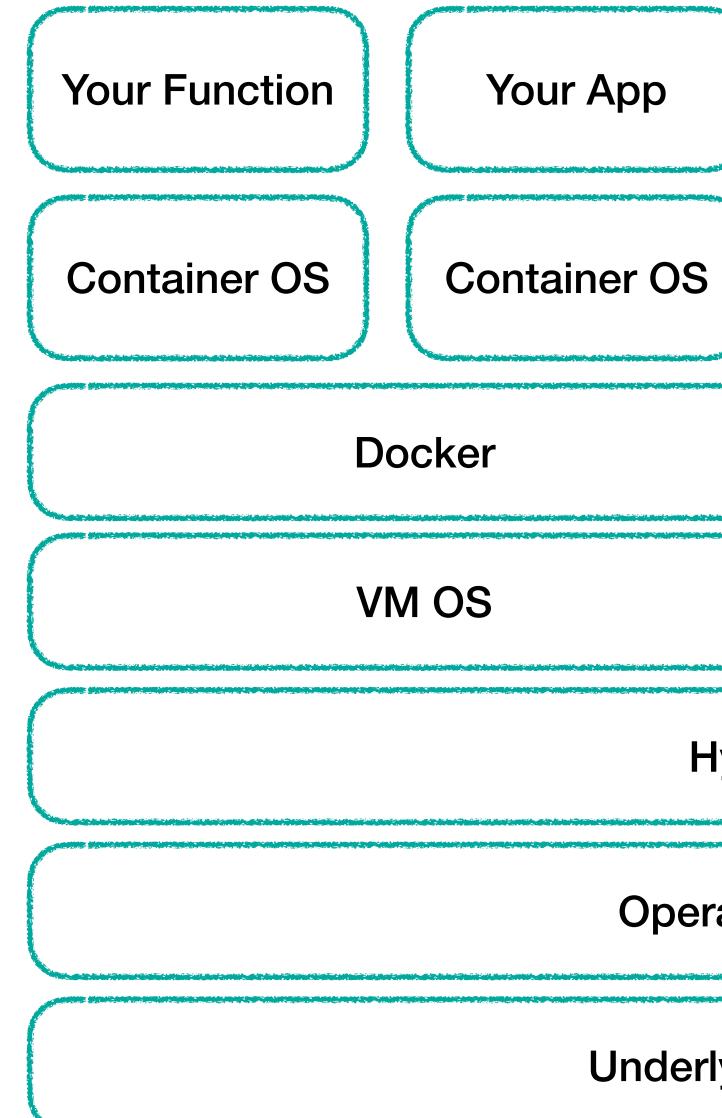

| Hypervisor      |
|-----------------|
|                 |
| erating System  |
|                 |
| rlying Hardware |

#### **BETTER WITH FAAS?**

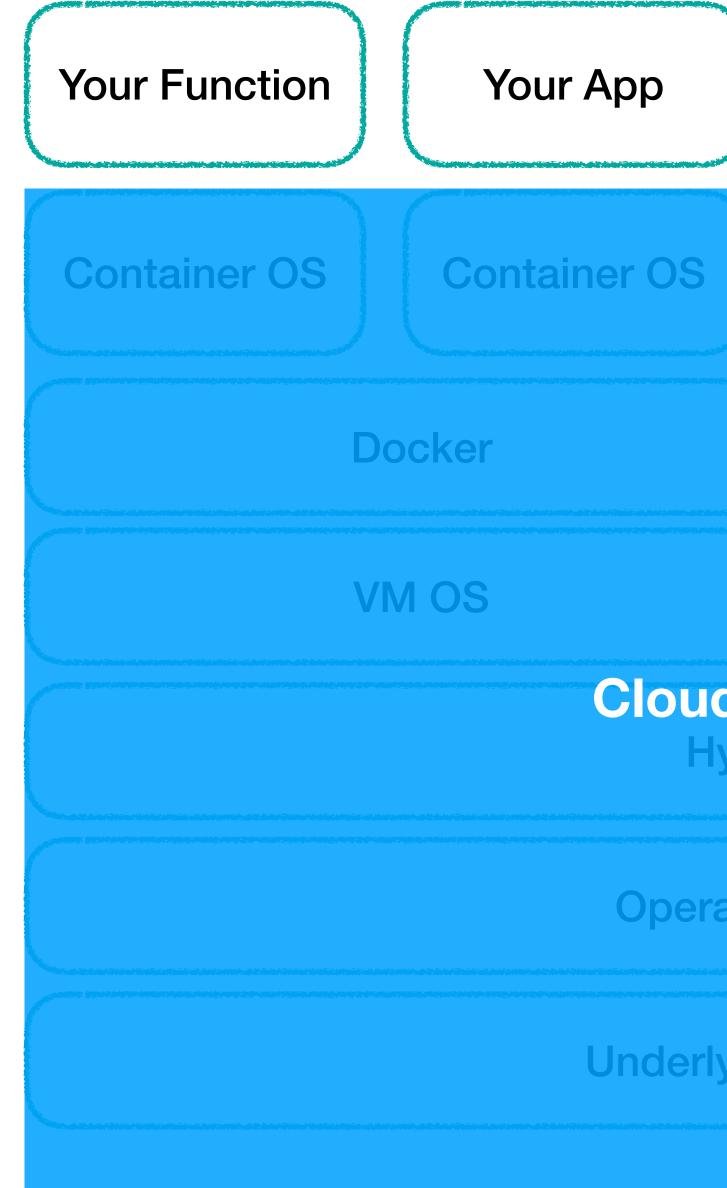

#### **Cloud FAAS/PAAS** Hypervisor

**Operating System** 

**Underlying Hardware** 

# FAAS In A Nutshell

#### **FAAS Platform**

|          | - | - | - | - |  | - | - | - | - |
|----------|---|---|---|---|--|---|---|---|---|
|          |   |   |   |   |  |   |   |   |   |
|          |   |   |   |   |  |   |   |   |   |
|          |   |   |   |   |  |   |   |   |   |
|          |   |   |   |   |  |   |   |   |   |
| 1        |   |   |   |   |  |   |   |   |   |
|          |   |   |   |   |  |   |   |   |   |
|          |   |   |   |   |  |   |   |   |   |
|          |   |   |   |   |  |   |   |   |   |
|          |   |   |   |   |  |   |   |   |   |
|          |   |   |   |   |  |   |   |   |   |
|          |   |   |   |   |  |   |   |   |   |
|          |   |   |   |   |  |   |   |   |   |
|          |   |   |   |   |  |   |   |   |   |
|          |   |   |   |   |  |   |   |   |   |
|          |   |   |   |   |  |   |   |   |   |
|          |   |   |   |   |  |   |   |   |   |
|          |   |   |   |   |  |   |   |   |   |
| <u>.</u> |   |   |   |   |  |   |   |   |   |
| 5        |   |   |   |   |  |   |   |   |   |
| 5.       |   |   |   |   |  |   |   |   |   |
| 5.       |   |   |   |   |  |   |   |   |   |
| 2        |   |   |   |   |  |   |   |   |   |
| 1        |   |   |   |   |  |   |   |   |   |
|          |   |   |   |   |  |   |   |   |   |
| Ξ.       |   |   |   |   |  |   |   |   |   |
| i .      |   |   |   |   |  |   |   |   |   |
| i.       |   |   |   |   |  |   |   |   |   |
|          |   |   |   |   |  |   |   |   |   |
|          |   |   |   |   |  |   |   |   |   |
|          |   |   |   |   |  |   |   |   |   |
|          |   |   |   |   |  |   |   |   |   |
|          |   |   |   |   |  |   |   |   |   |
|          |   |   |   |   |  |   |   |   |   |
|          |   |   |   |   |  |   |   |   |   |

- - -

@samnewman

- - - - - - -

. . . . . . . . . . .

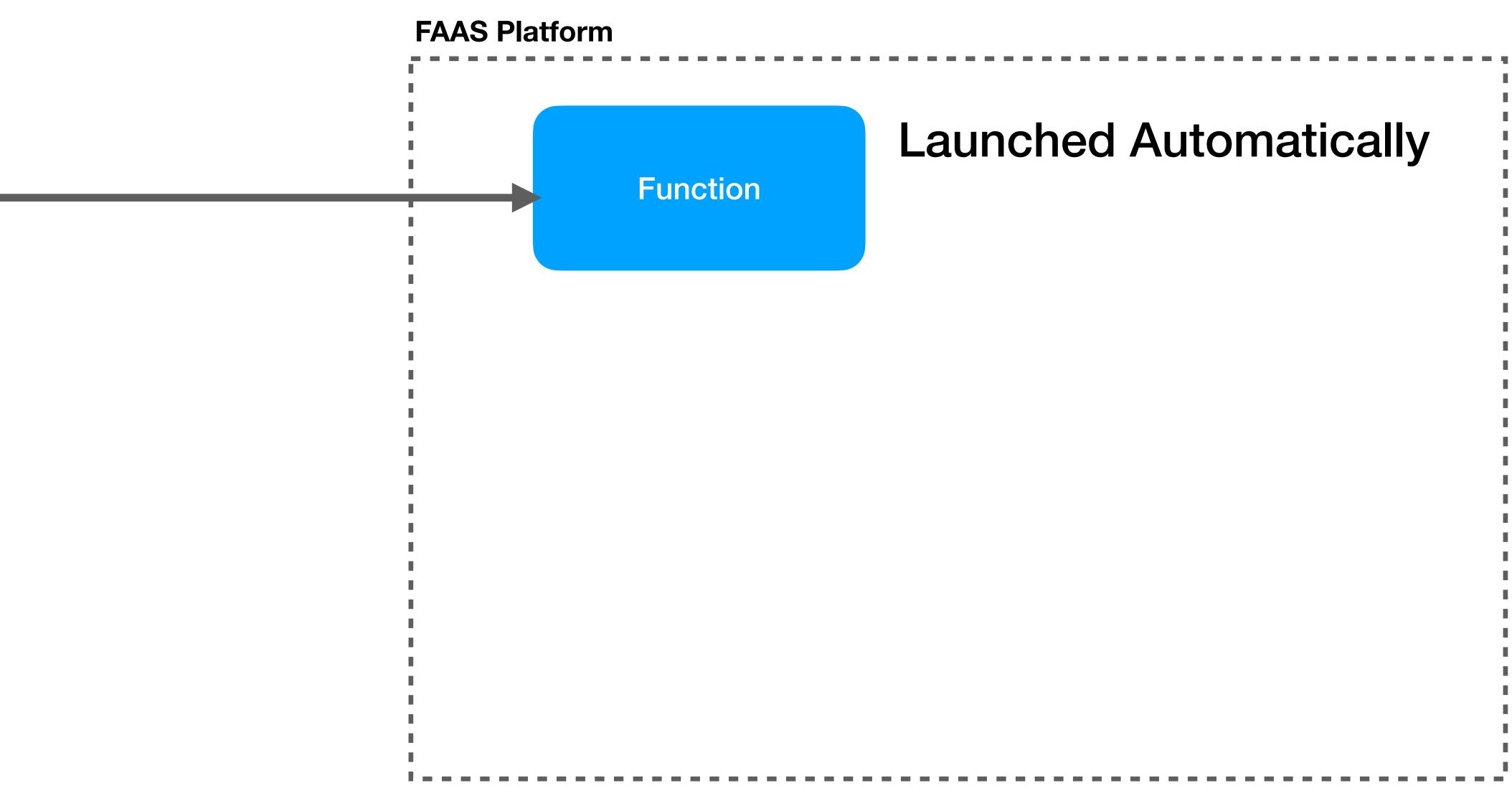

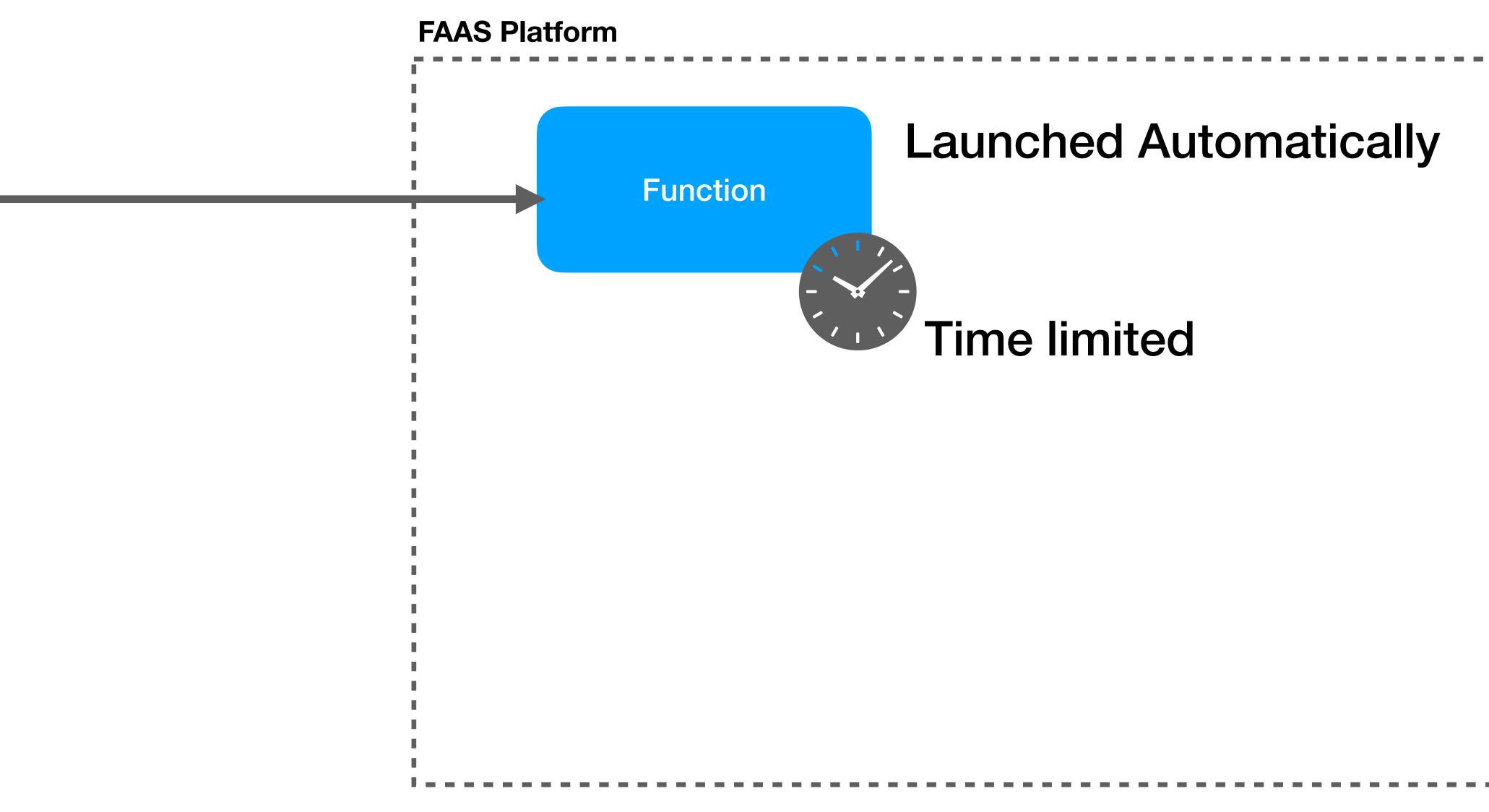

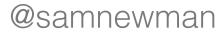

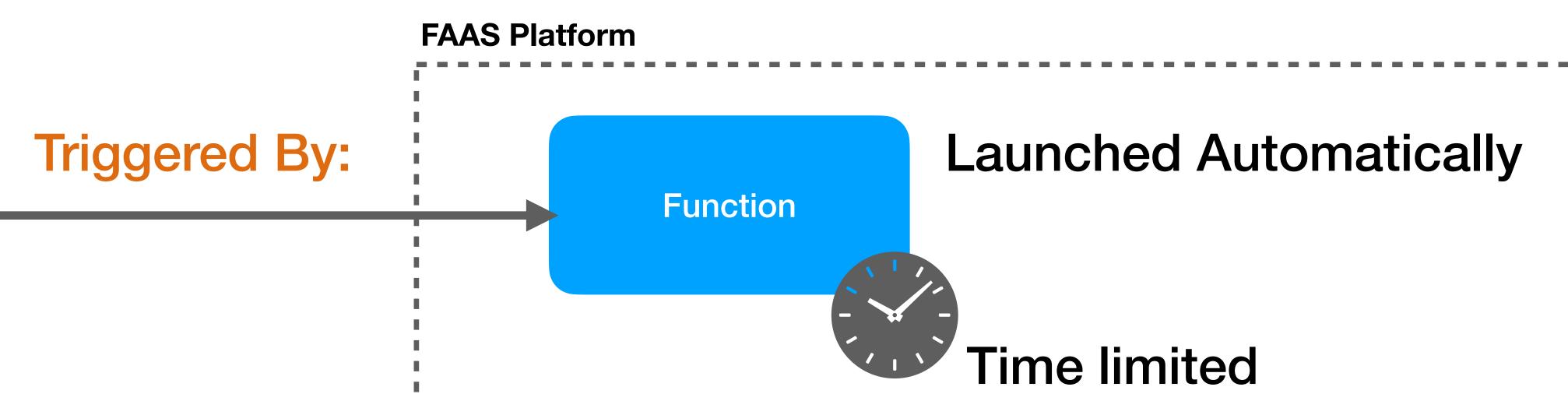

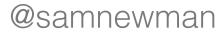

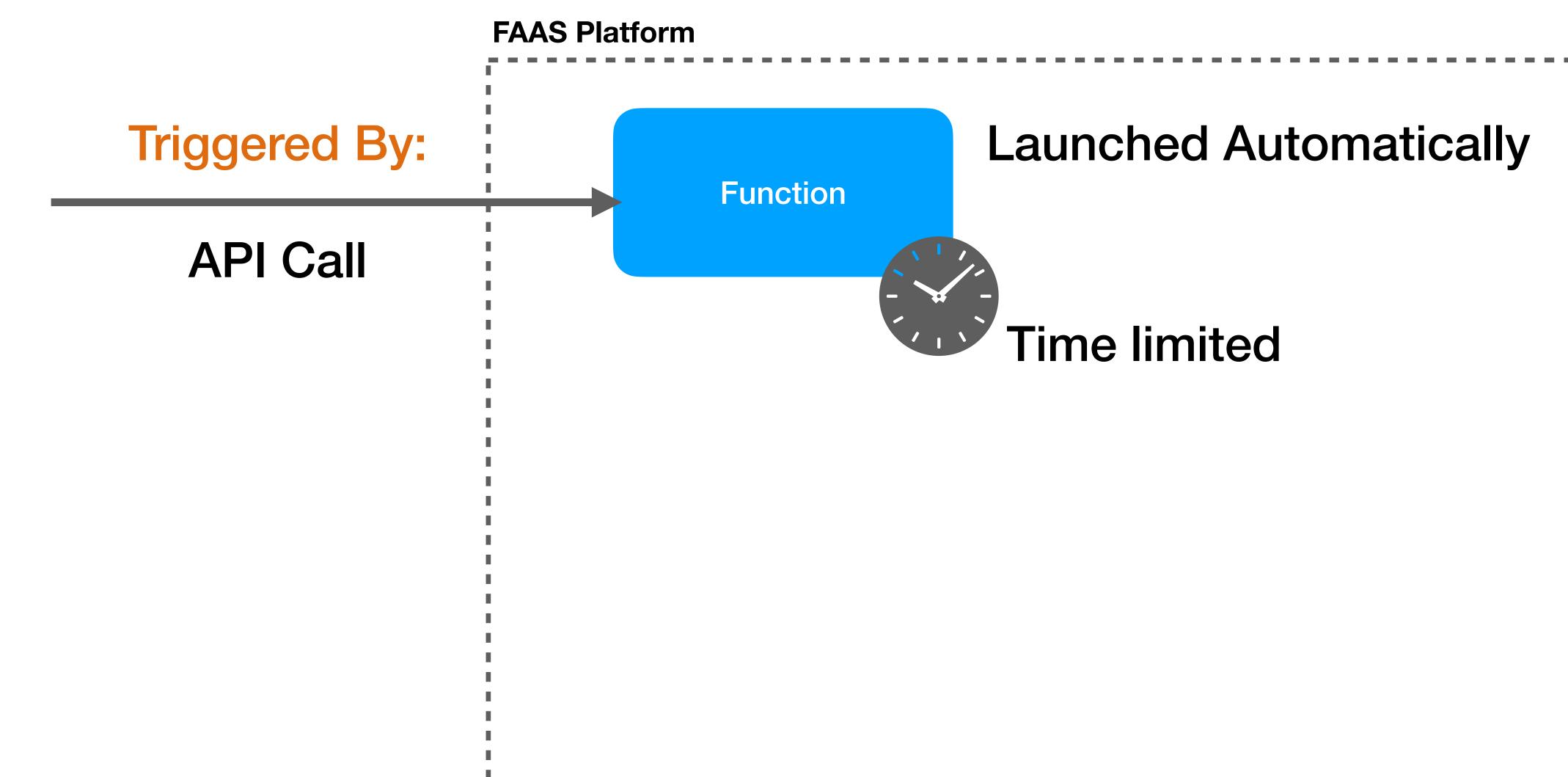

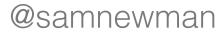

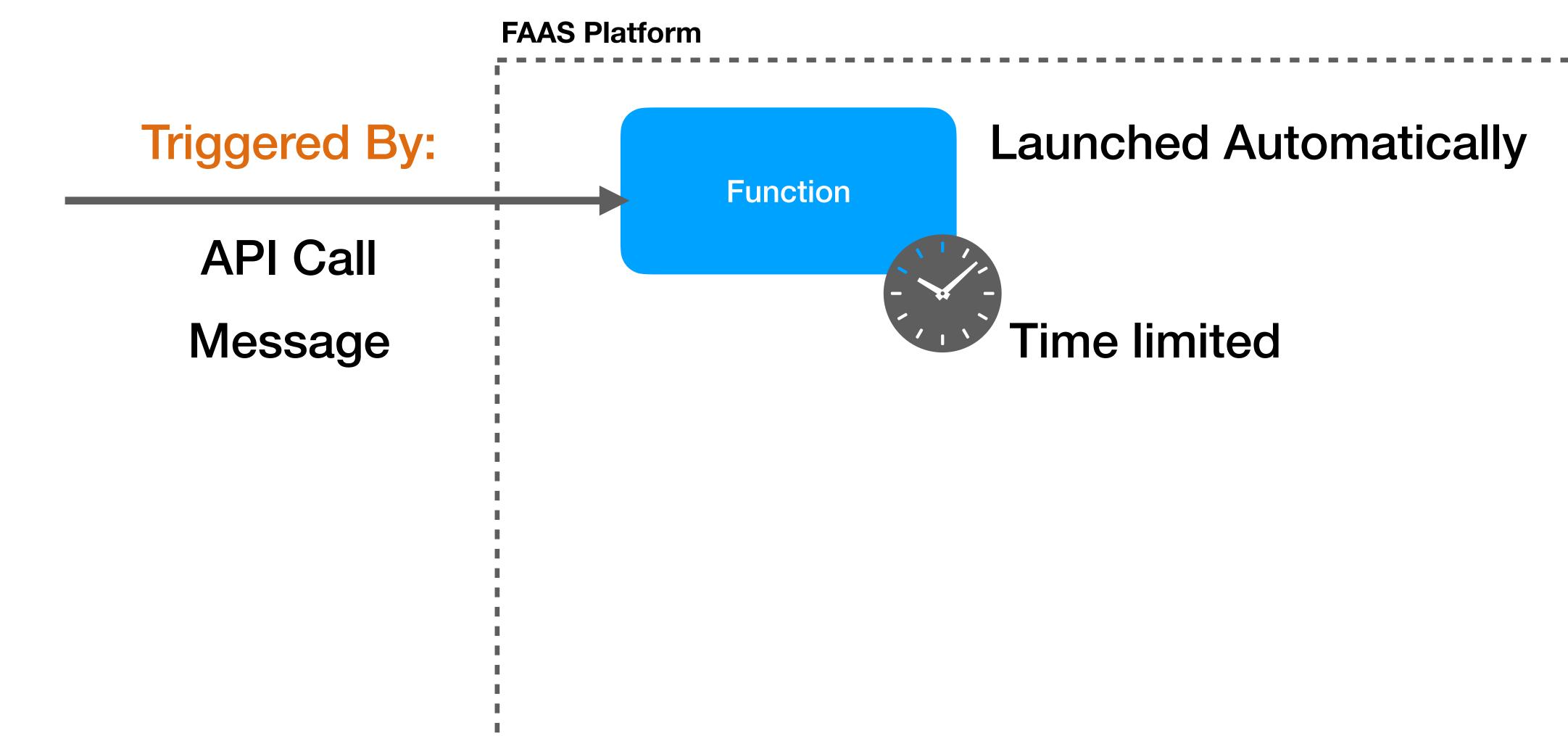

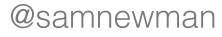

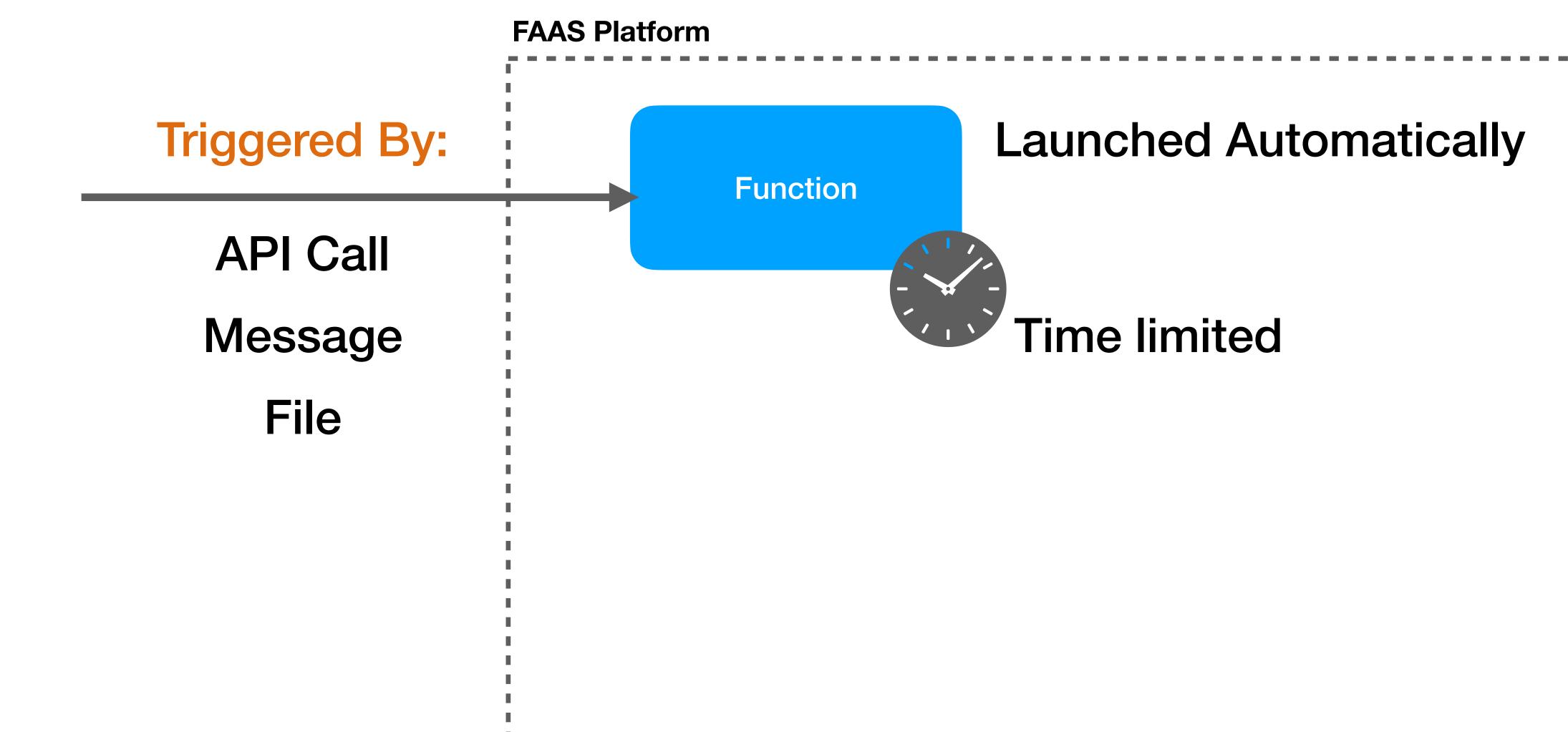

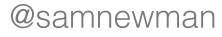

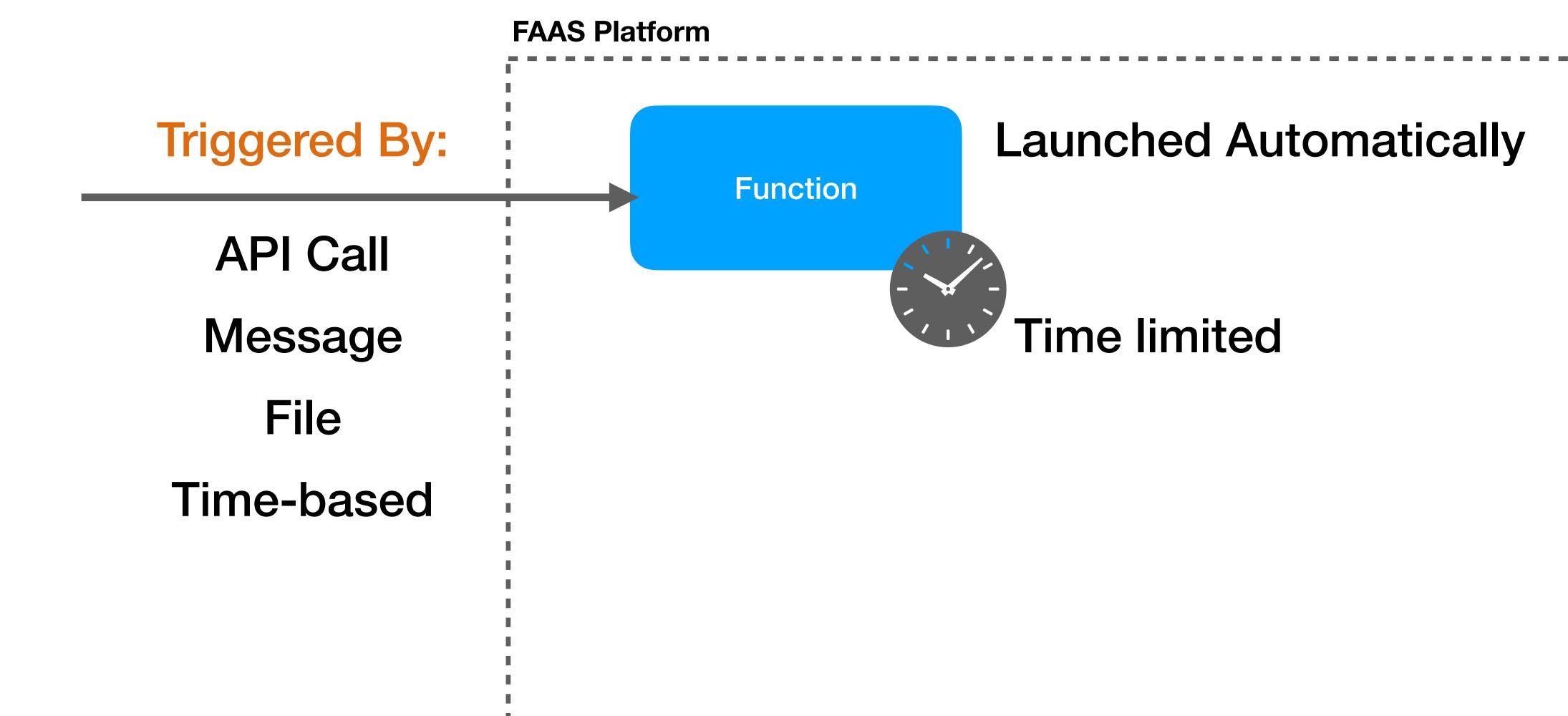

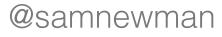

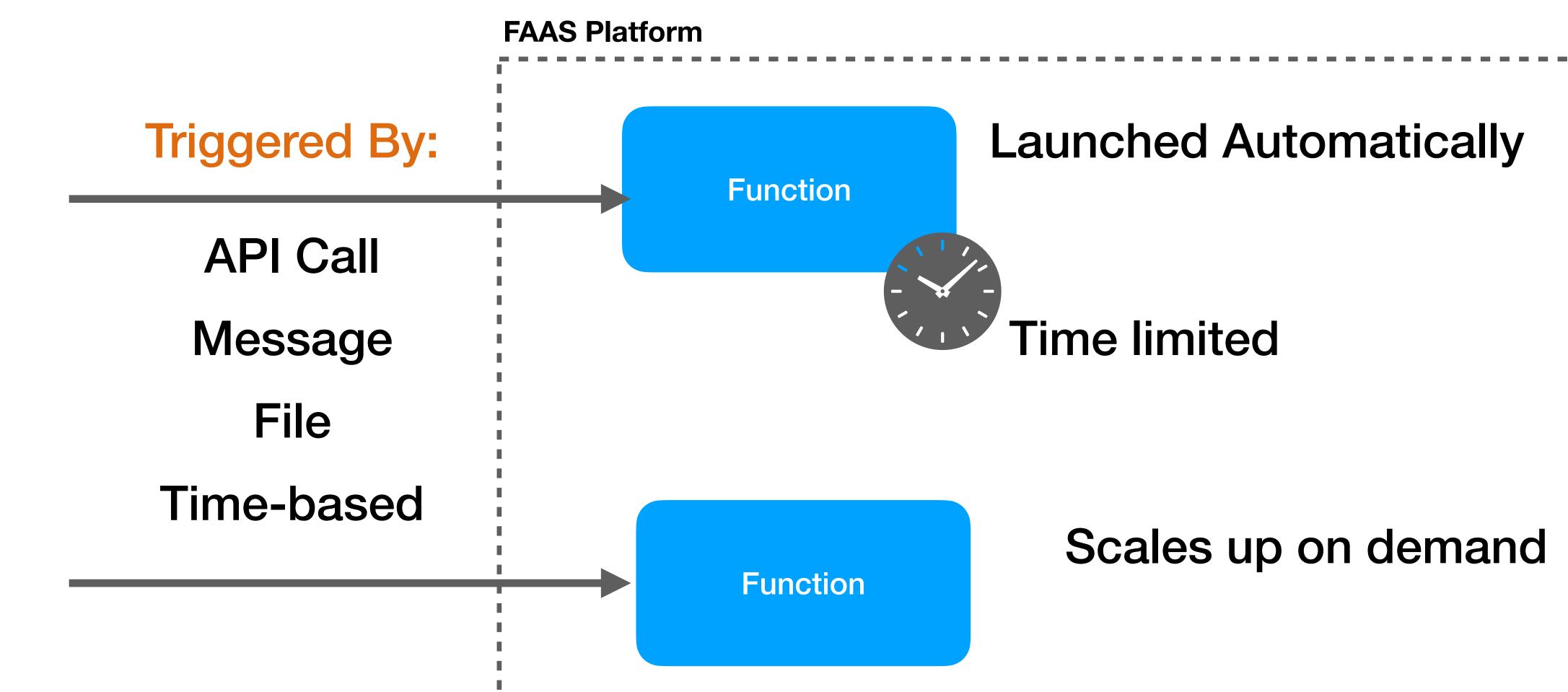

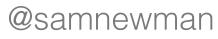

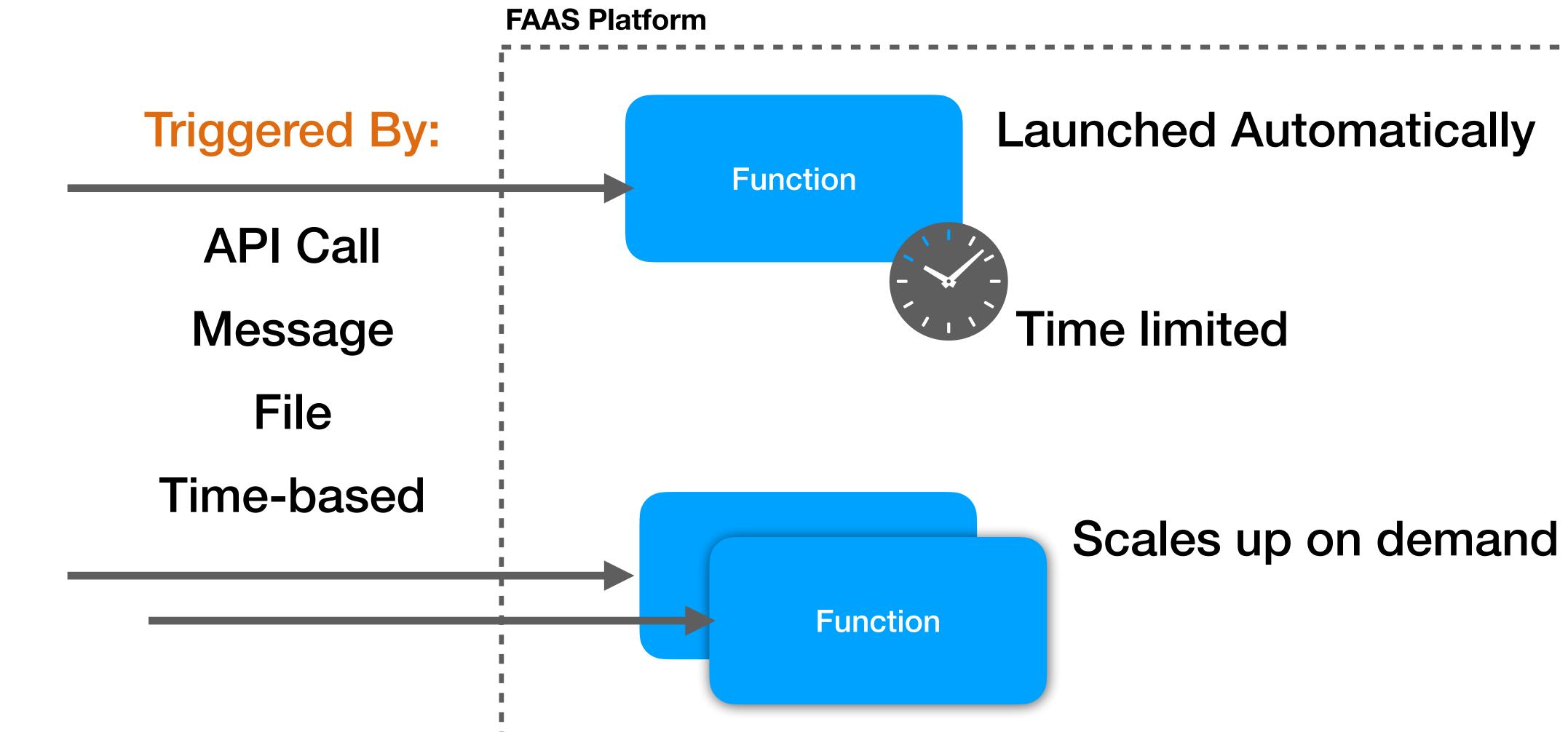

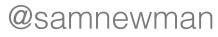

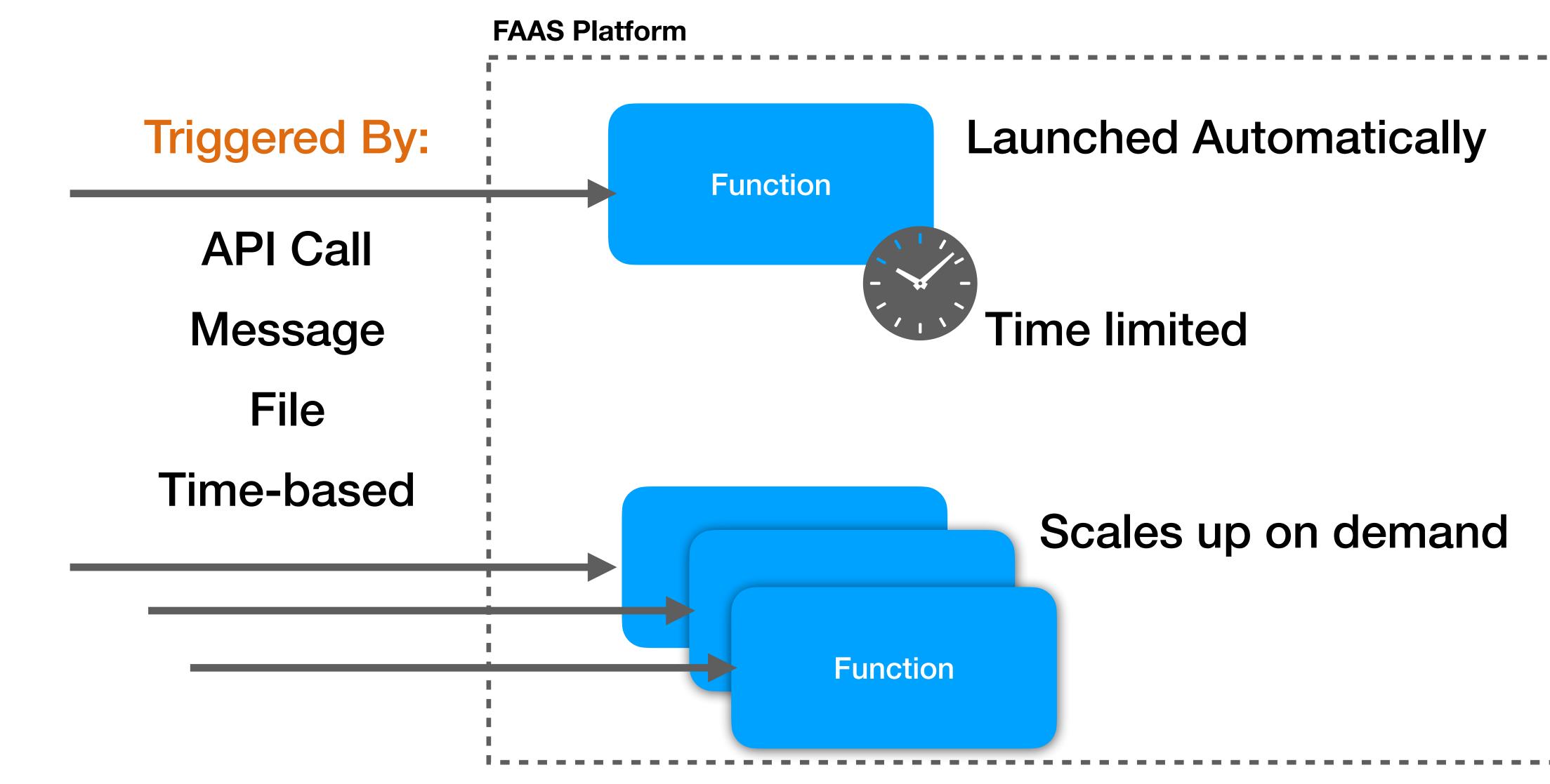

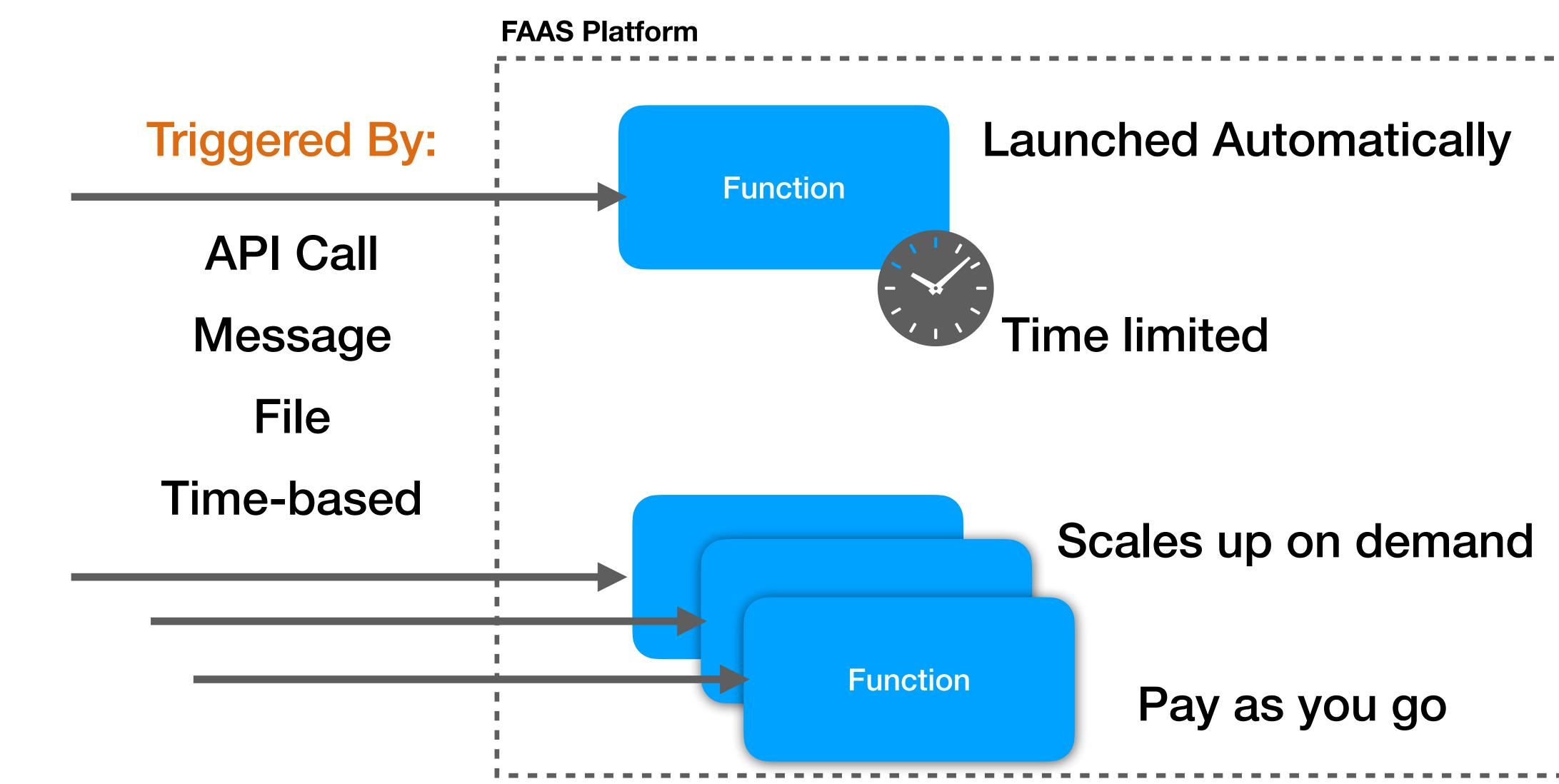

### **FAAS LIMITATIONS**

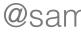

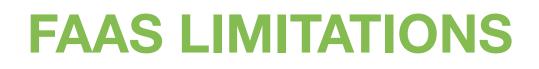

## **Time limited**

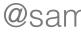

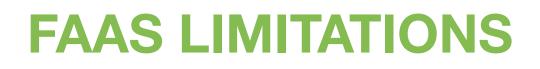

## **Time limited**

**Runtime restrictions** 

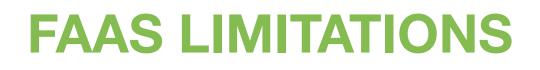

## **Time limited**

**Runtime restrictions** 

Stateless

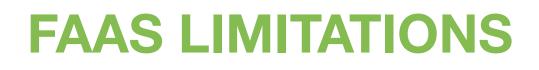

# **Time limited**

**Runtime restrictions** 

### **Stateless**

Limited ability to control scale-up

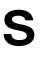

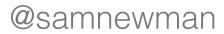

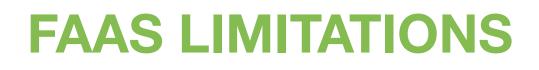

# **Time limited**

**Runtime restrictions** 

Stateless

Limited ability to control scale-up

# Often have to rely on platform observability

# **#serverless + Kubernetes?**

OPENFAAS

ABOUT BLOG

STORE DOCS TEAM

#### Serverless Functions, Made Simple.

OpenFaaS® makes it simple to deploy both functions and existing code to Kubernetes

#### 🕎 O P E N F A A S 🛛

2019 Project Update

Alex Ellis, Director OpenFaaS Ltd

SUPPORT

23.4K VIEW ON GITHUB

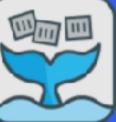

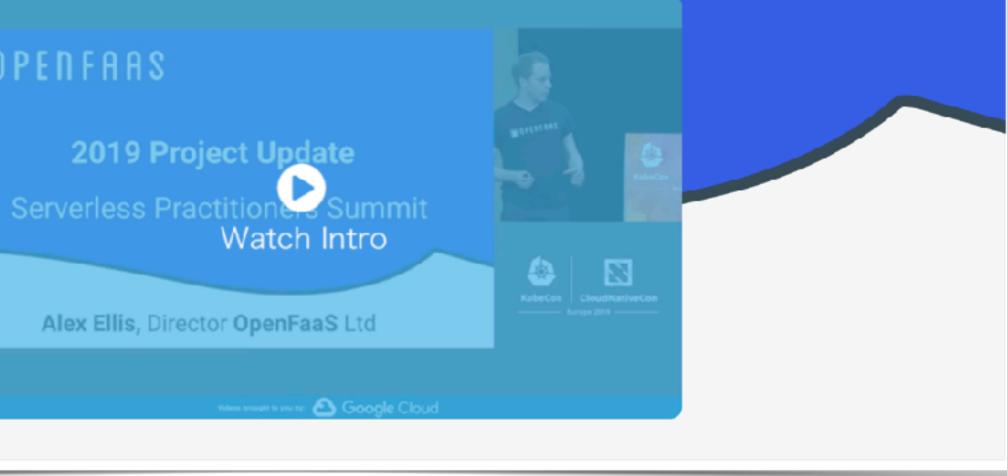

#### https://www.openfaas.com/

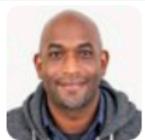

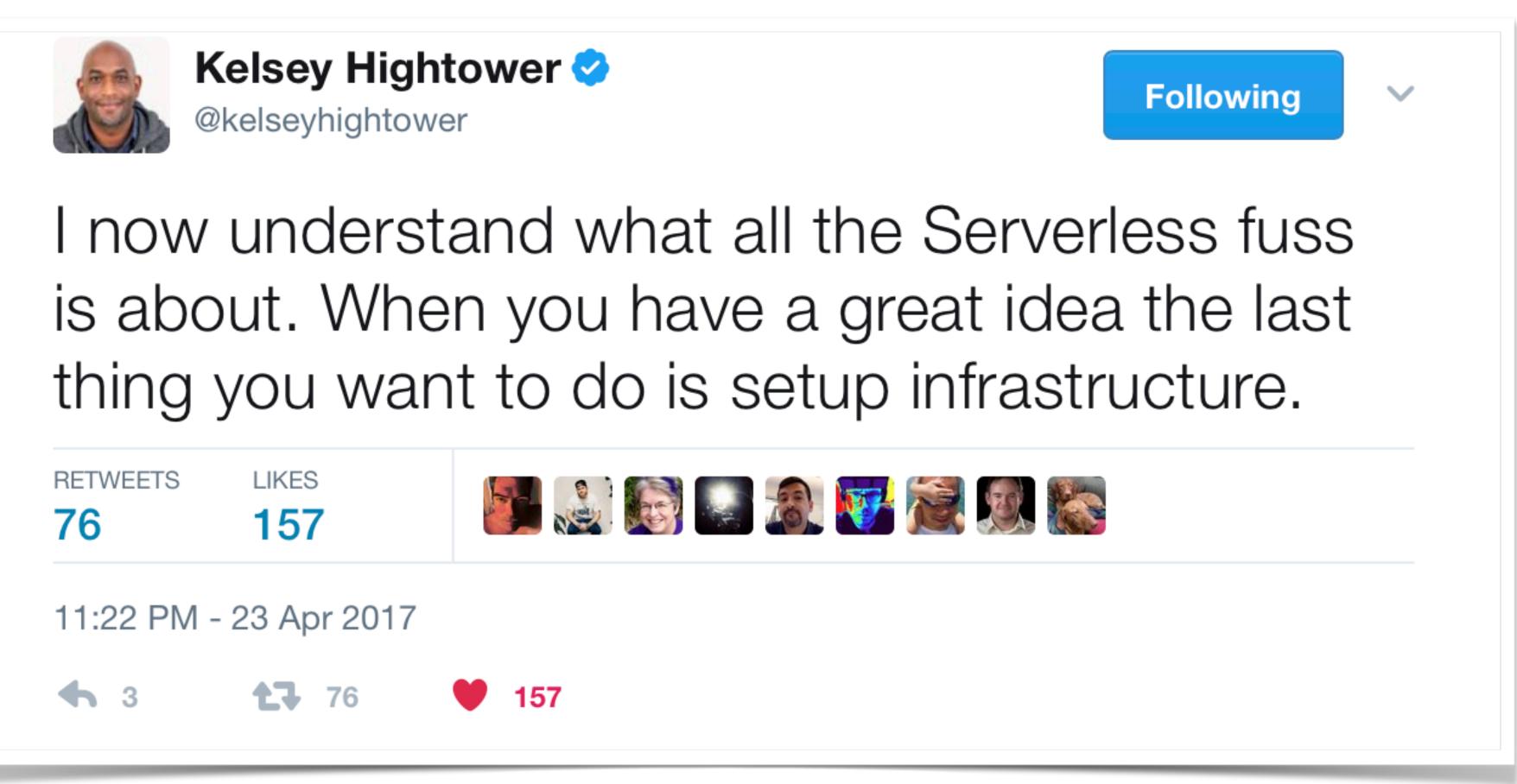

https://twitter.com/kelseyhightower/status/856272003963039744

## Welcome, Knative!

Kubernetes-based platform to deploy and manage modern serverless workloads.

Learn More 📀

View Repository 😱

#### Make your developers more productive

Knative components build on top of Kubernetes, abstracting away the complex details and enabling developers to focus on what matters. Built by codifying the best practices shared by successful real-world implementations, Knative solves the "boring but difficult" parts of deploying and managing cloud native services so you don't have to.

#### Highlights

- ✓ Focused API with higher level abstractions for common app use-cases.
- ✓ Stand up a scalable, secure, stateless service in seconds.
- Loosely coupled features let you use the pieces you need.
- ✓ Pluggable components let you bring your own logging and monitoring, networking, and service mesh.
- ✓ Knative is portable: run it anywhere Kubernetes runs, never worry about vendor lock-in.
- ✓ Idiomatic developer experience, supporting common patterns such as GitOps, DockerOps, ManualOps.
- Knative can be used with common tools and frameworks such as Django, Ruby on Rails, Spring, and many more.

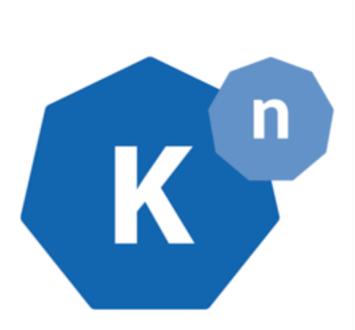

#### https://knative.dev/

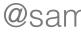

# Less infrastructure management

# Less infrastructure management

# More focus on delivering value

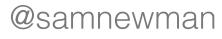

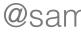

FAAS is the best abstraction we've come up with for developer-friendly deployment of code since Heroku

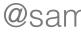

# FAAS is, hopefully, the future for most of us.

# FAAS is, hopefully, the future for most of us.

# Even if some of the current implementations suck.

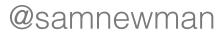

# Part 2: Microservices and Functions

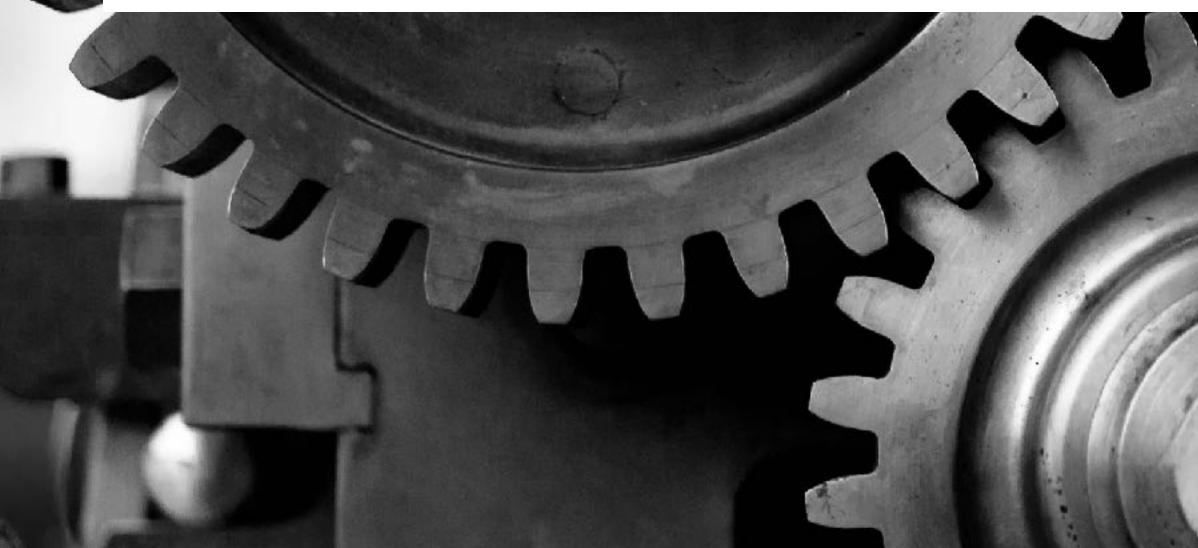

https://www.flickr.com/photos/mustangjoe/20437315996/

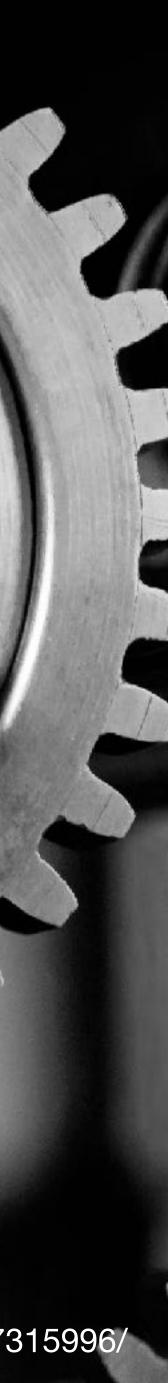

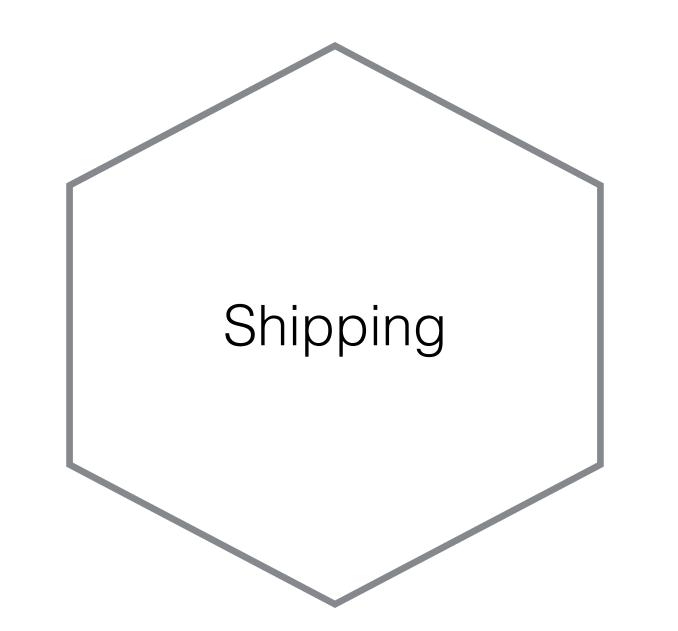

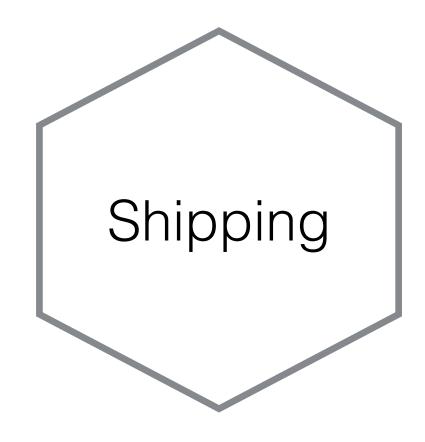

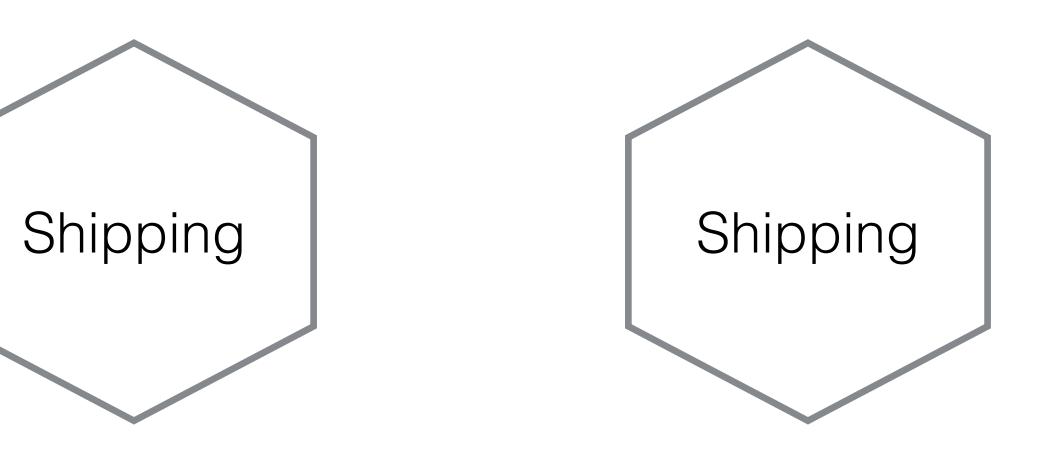

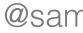

# Multiple Instances

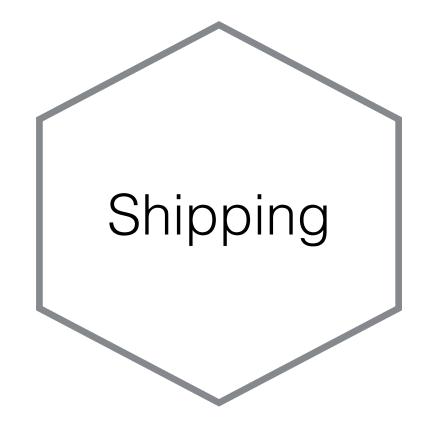

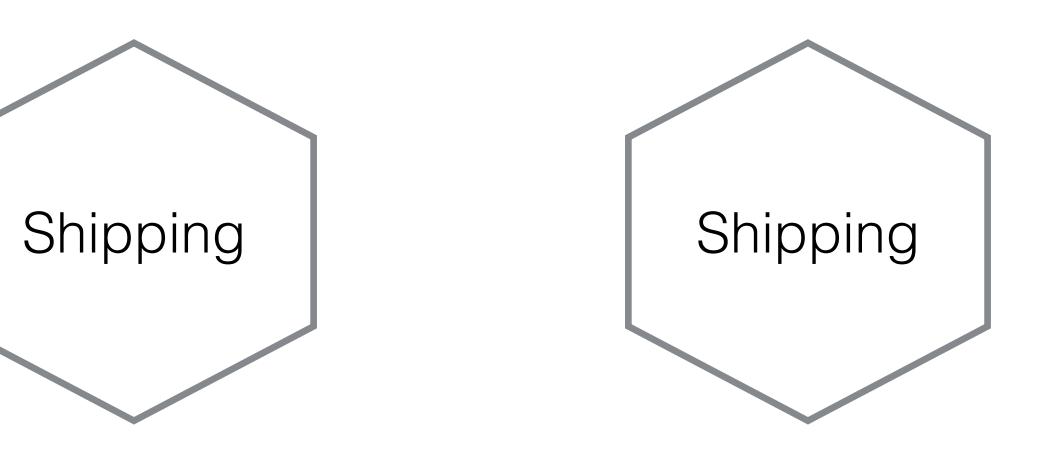

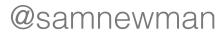

# Multiple Instances

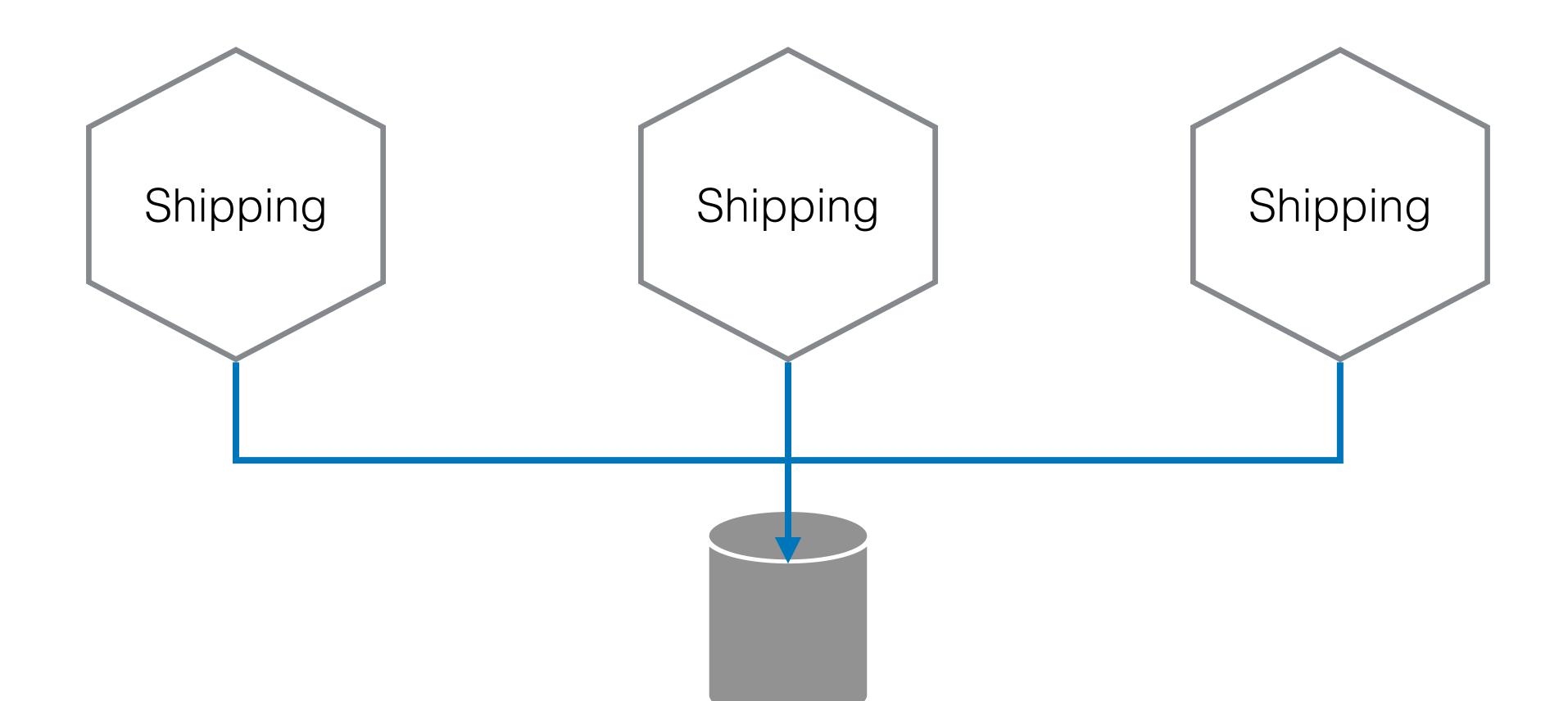

# Multiple Instances

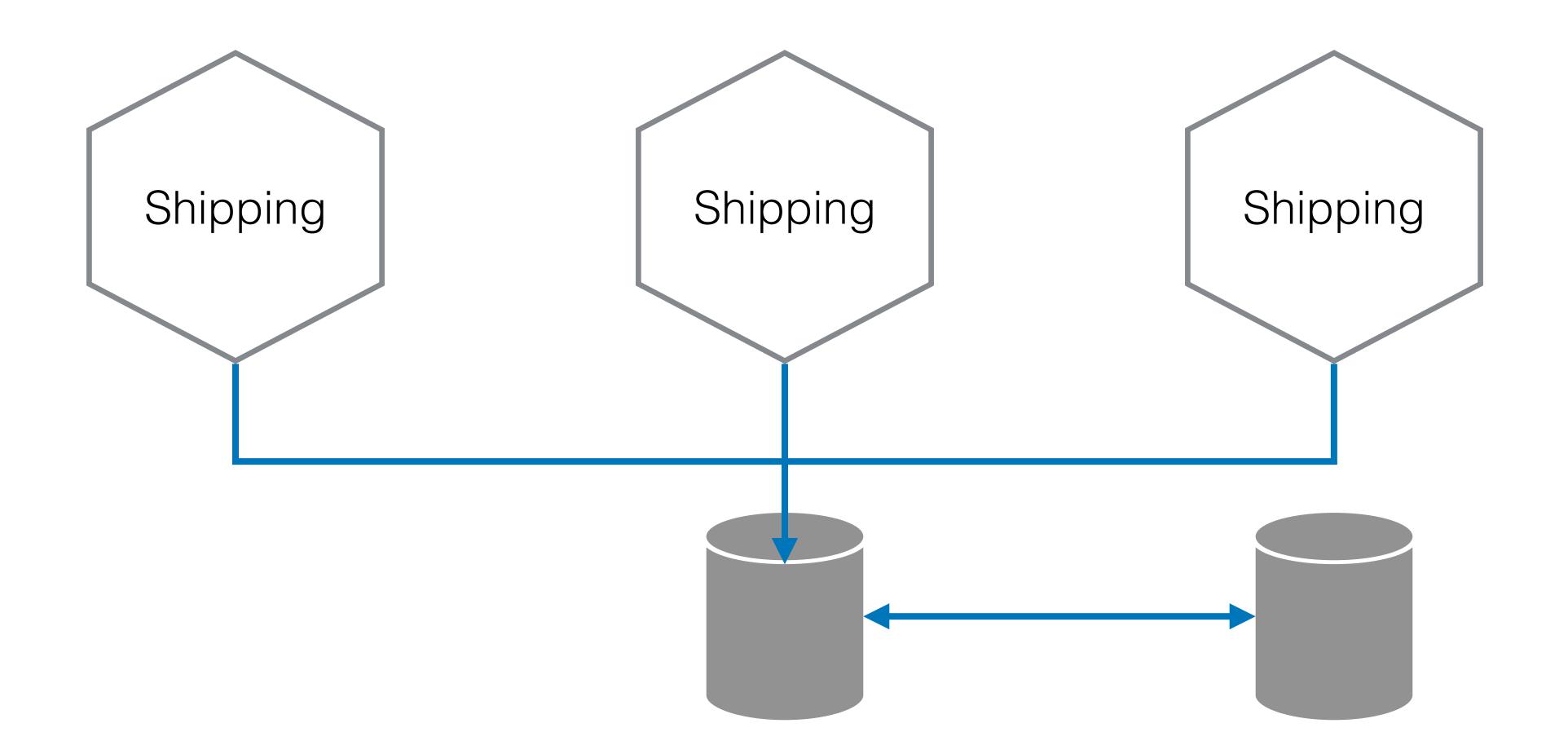

# Multiple Instances

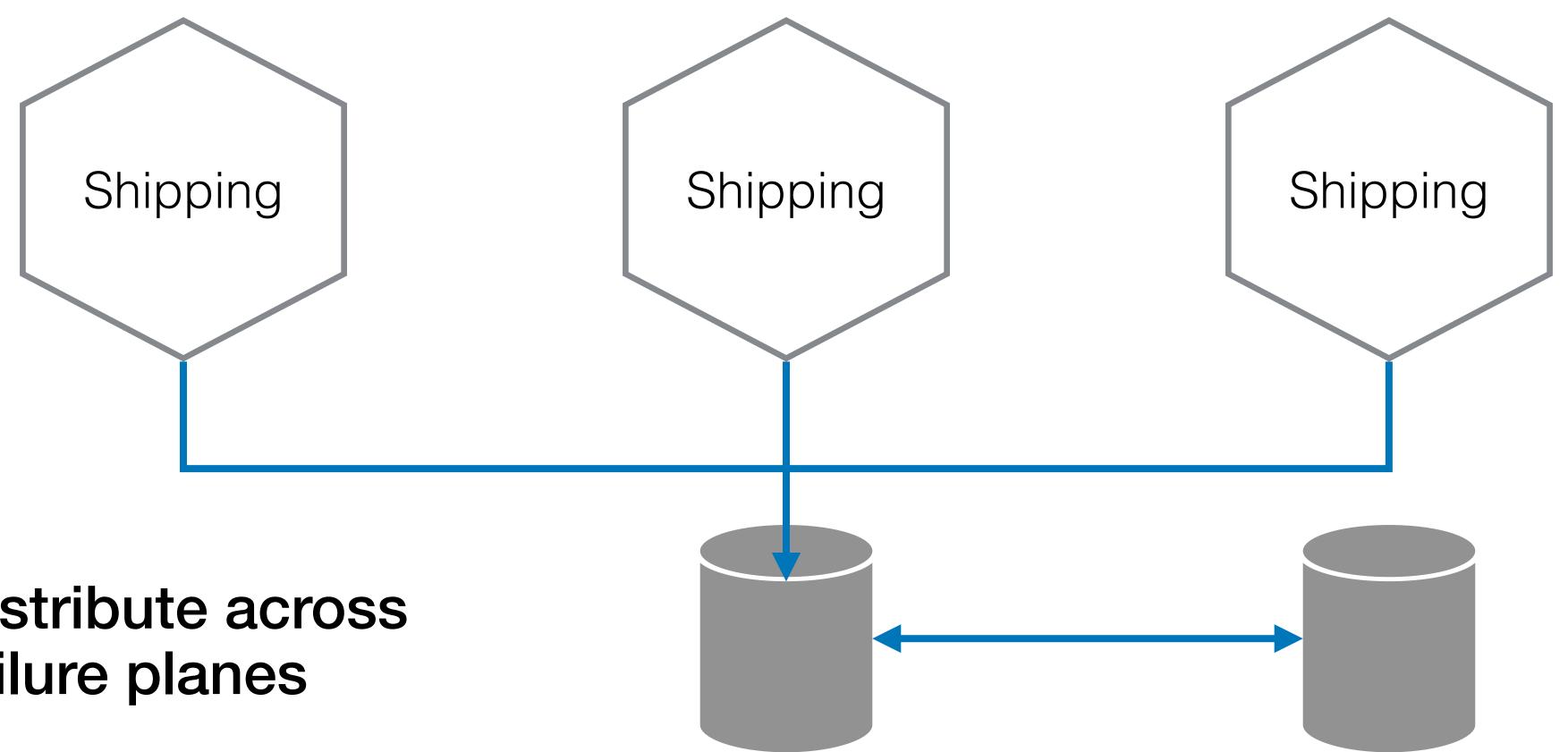

### **Distribute across** failure planes

## Multiple Instances

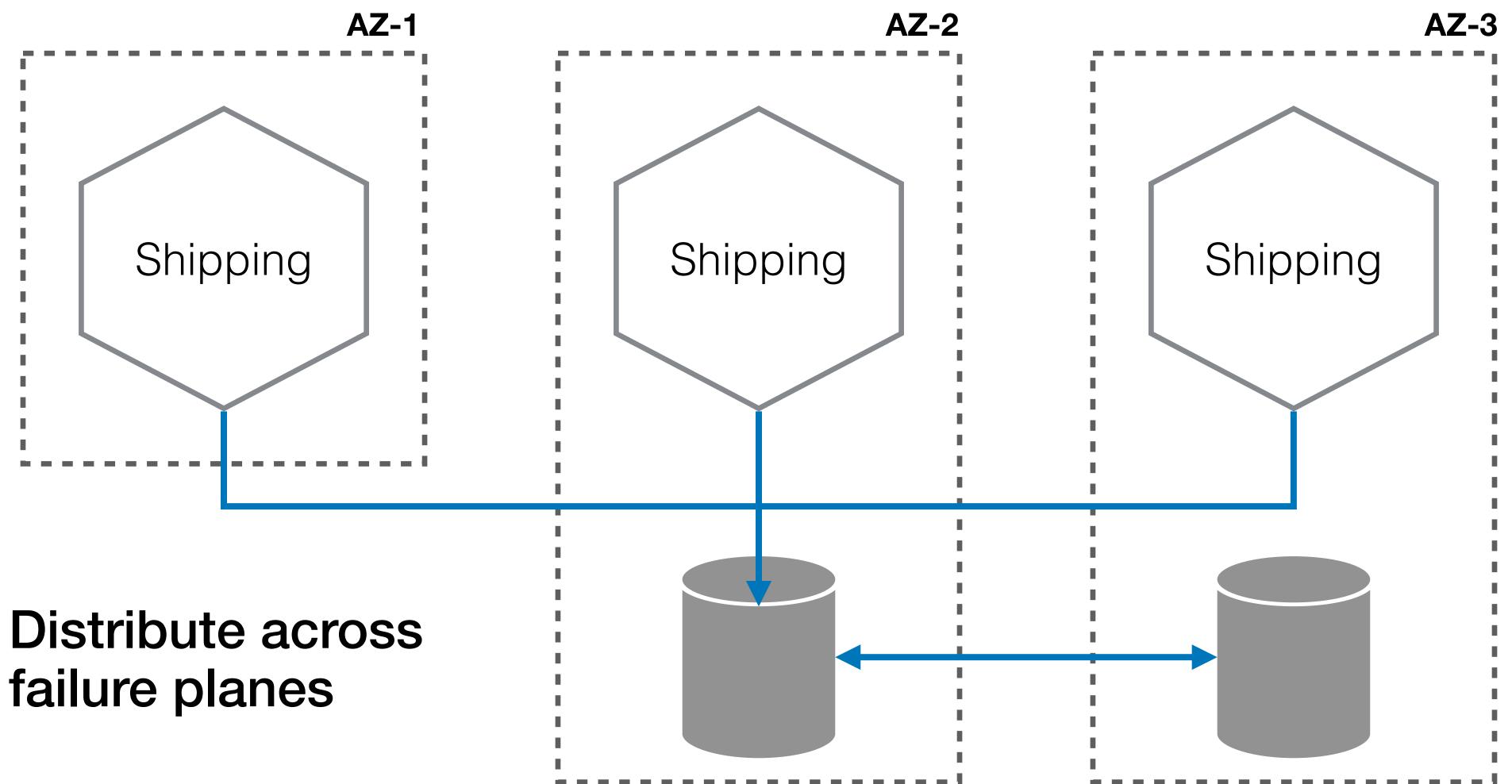

# In general, a microservice instance is assumed to be permanently running waiting for something to happen

# In general, a microservice instance is assumed to be permanently running waiting for something to happen

# They can be deployed on to physical machines, VMs, or containers

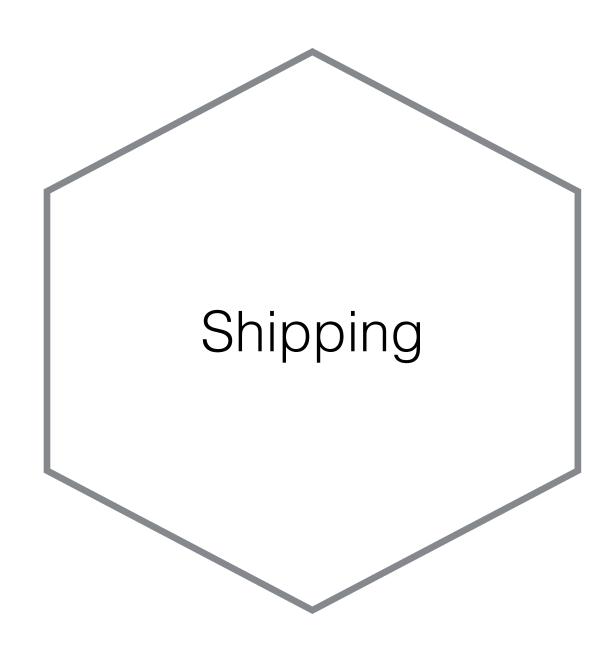

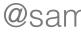

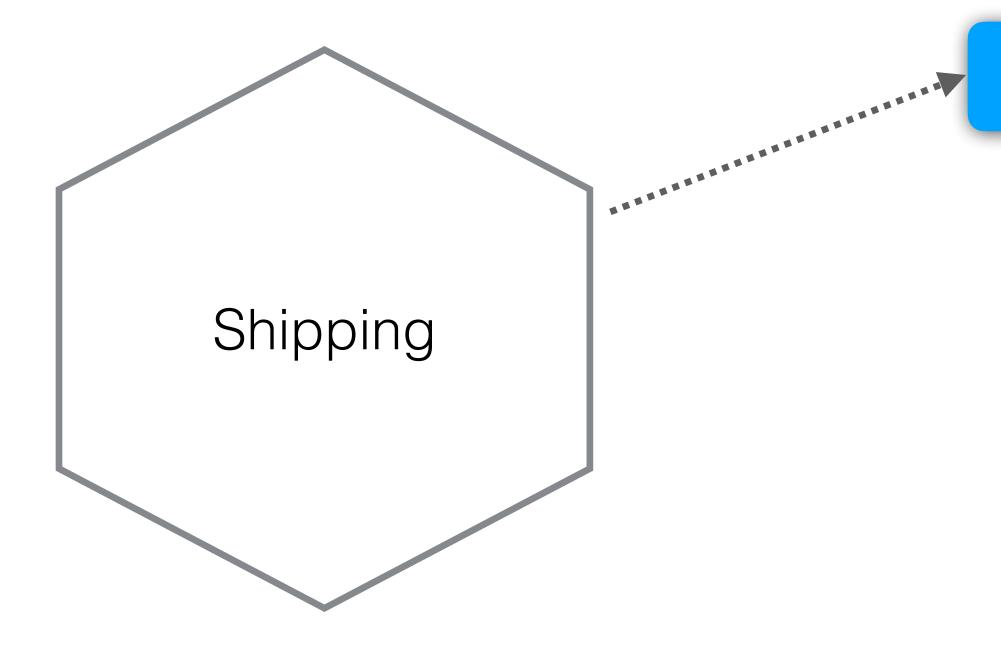

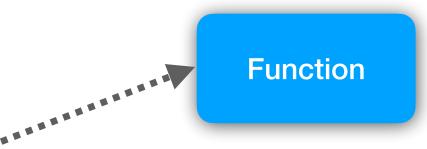

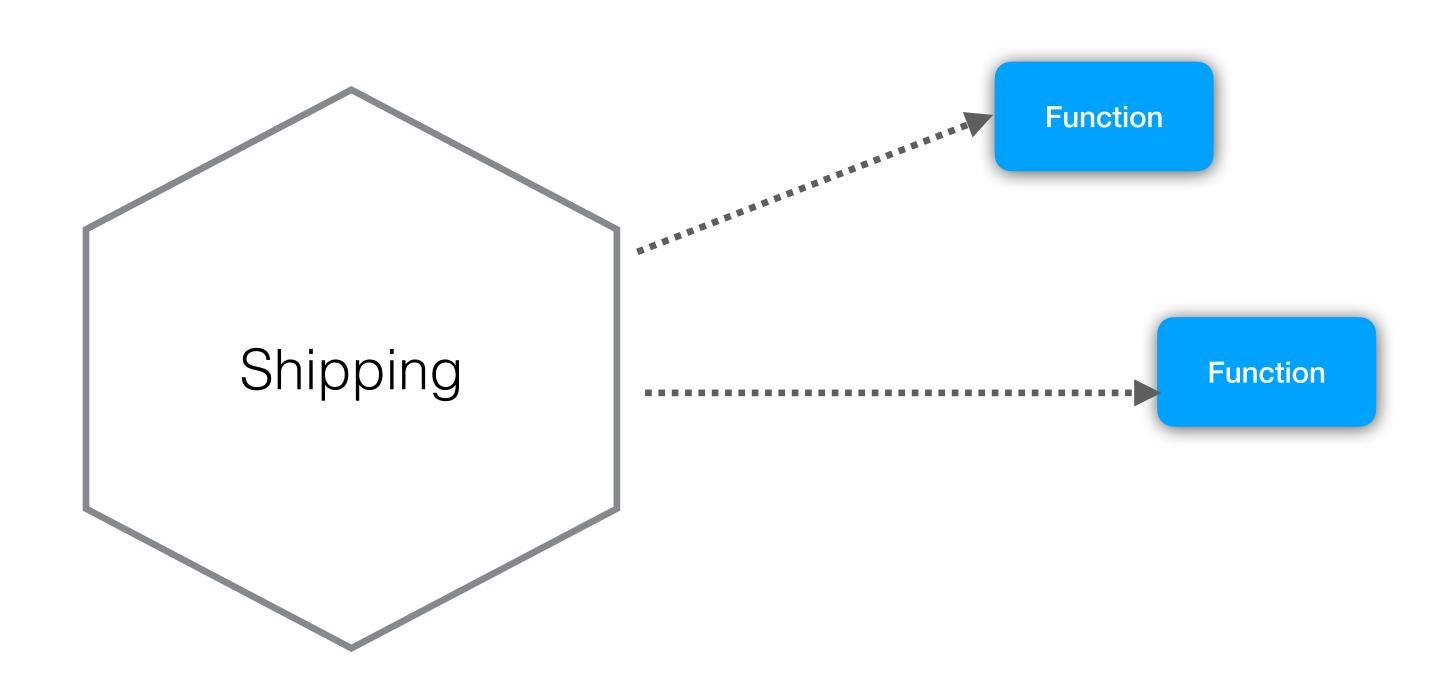

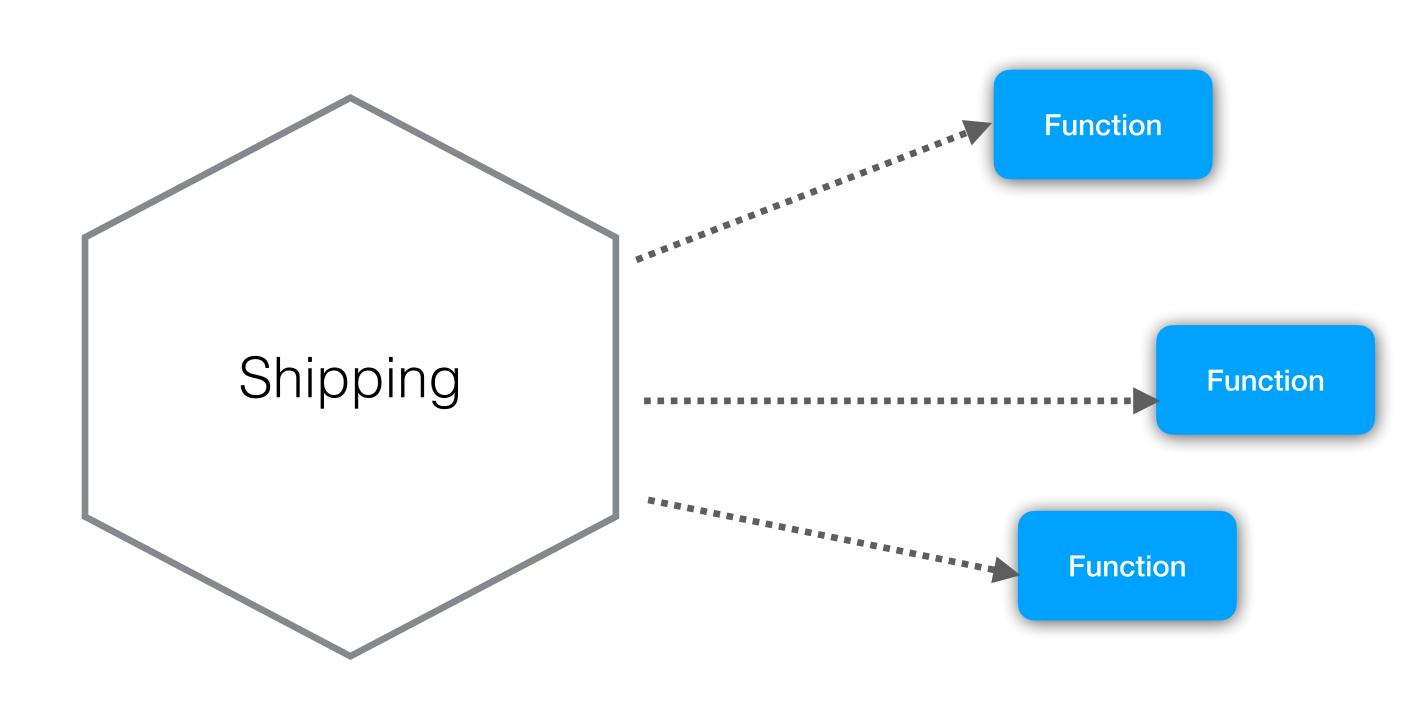

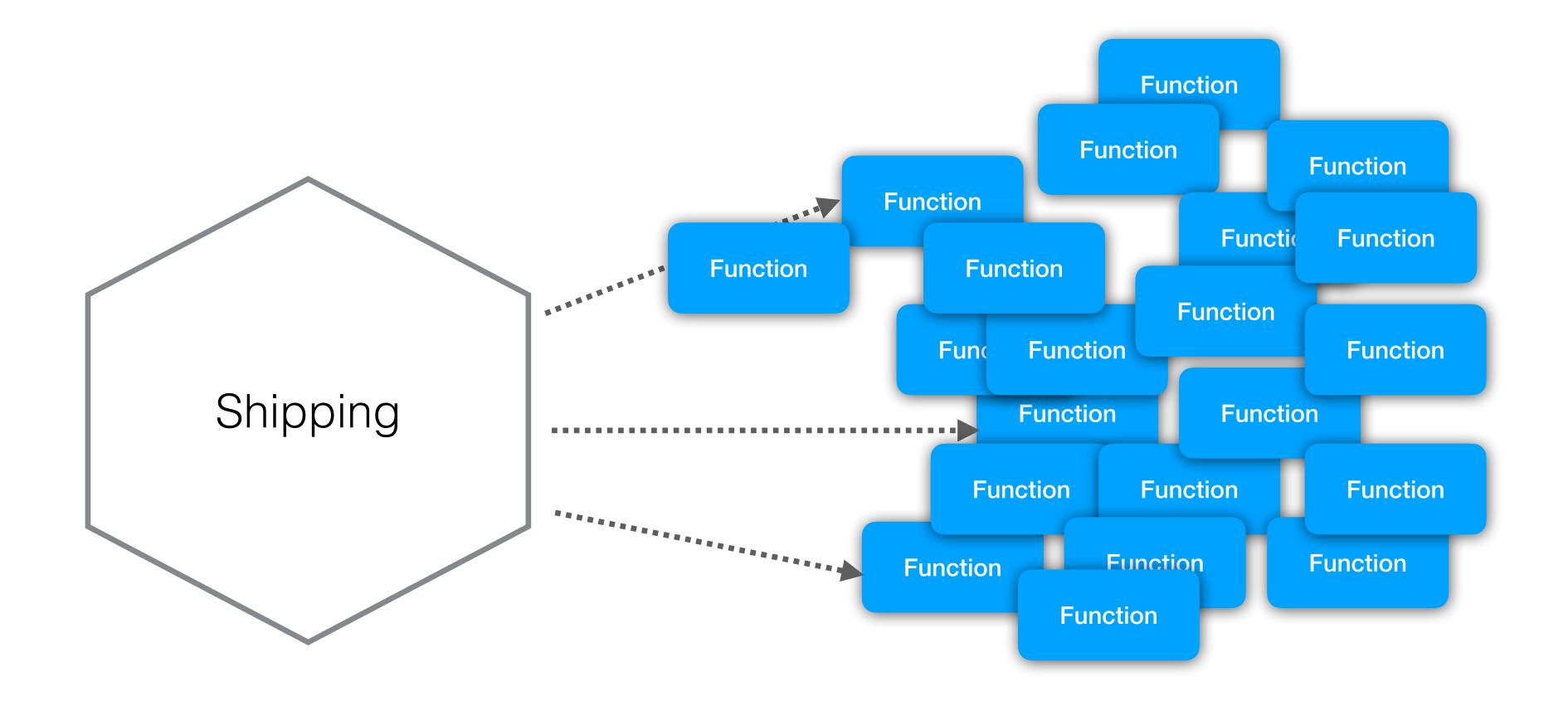

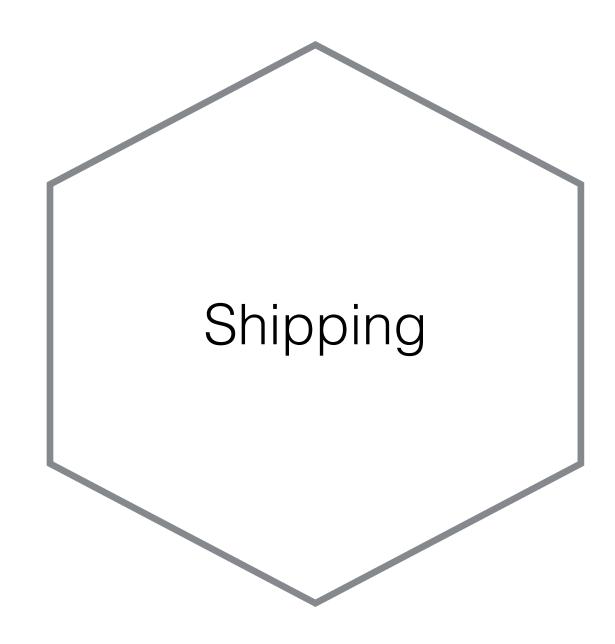

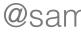

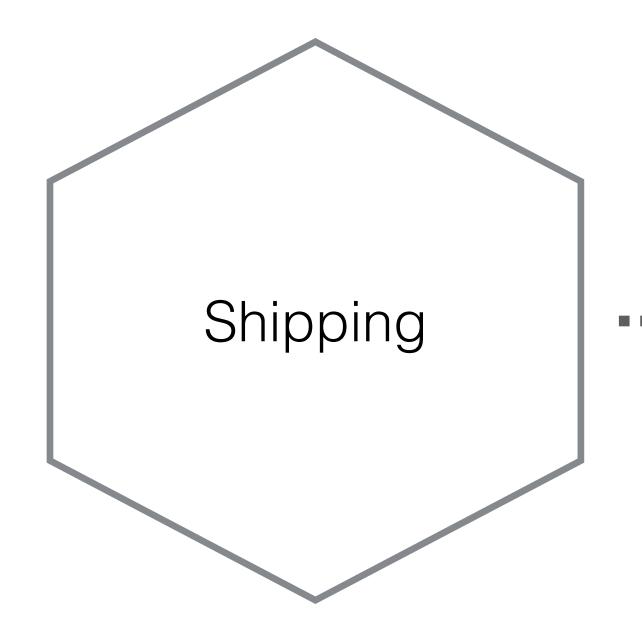

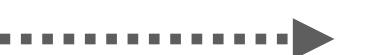

Shipping <<function>>

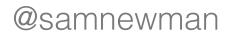

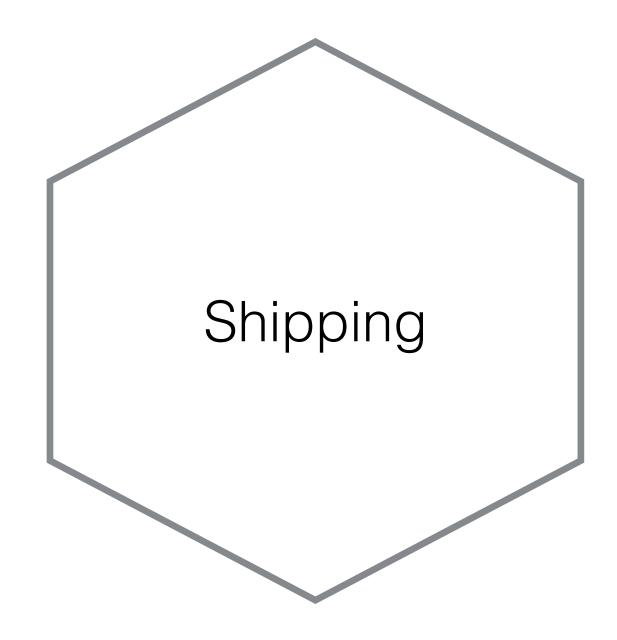

# Helps gain familiarity with the FAAS concepts and tooling

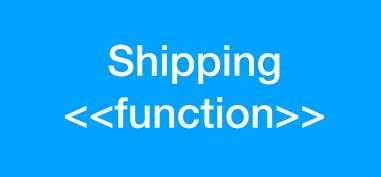

. . . . . . . . . . . . . .

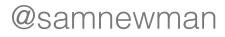

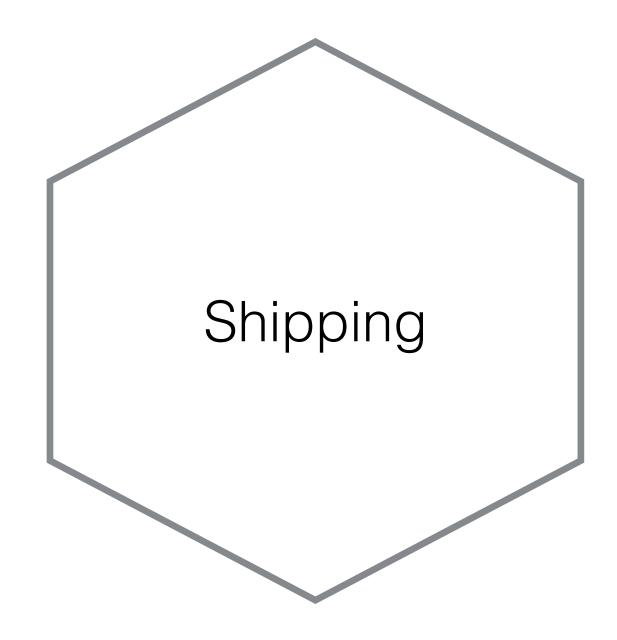

### Helps gain familiarity with the FAAS concepts and tooling

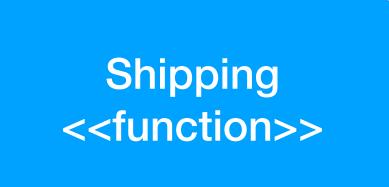

# Single deployable

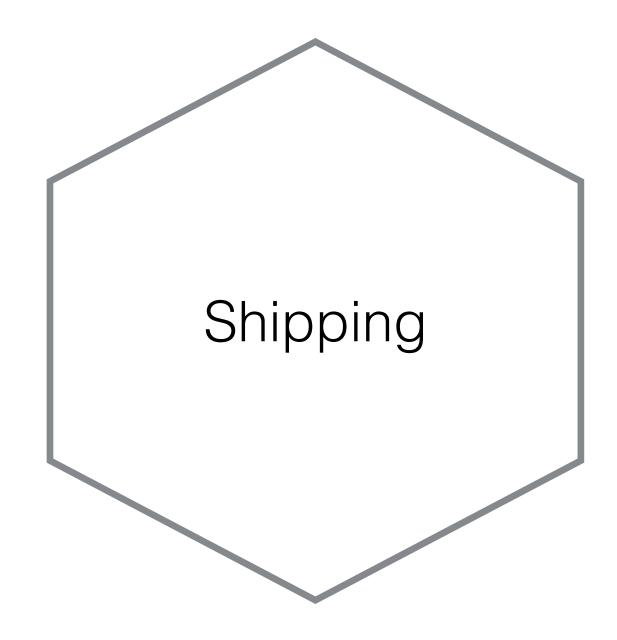

# Helps gain familiarity with the FAAS concepts and tooling

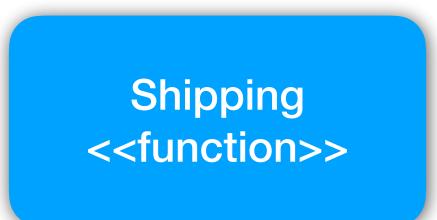

# Single deployable

# Drastically reduced infra work

#### **GOING FINER GRAINED?**

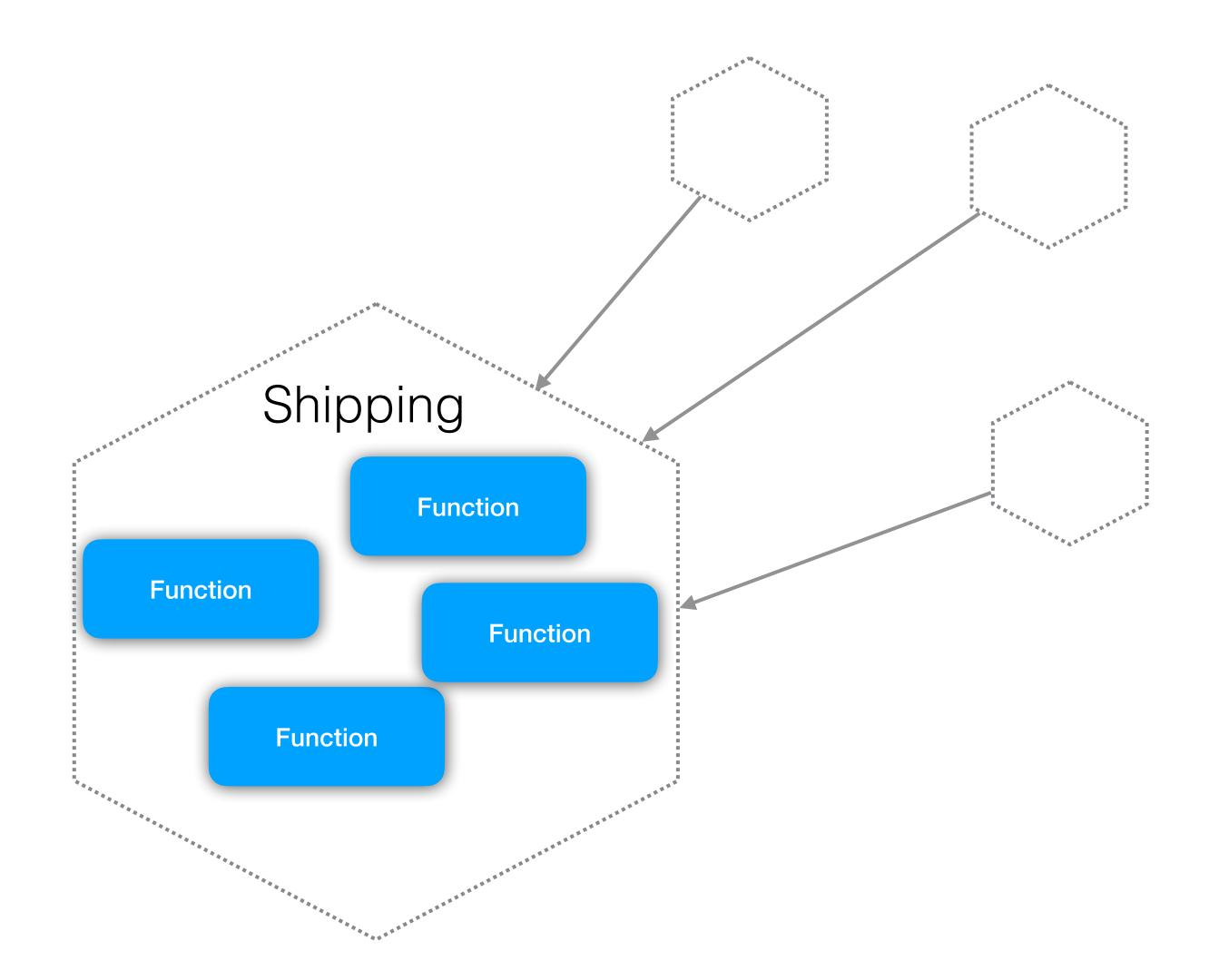

#### **GOING FINER GRAINED?**

### **Microservice becomes** more of a "logical" unit, rather than a deployment unit

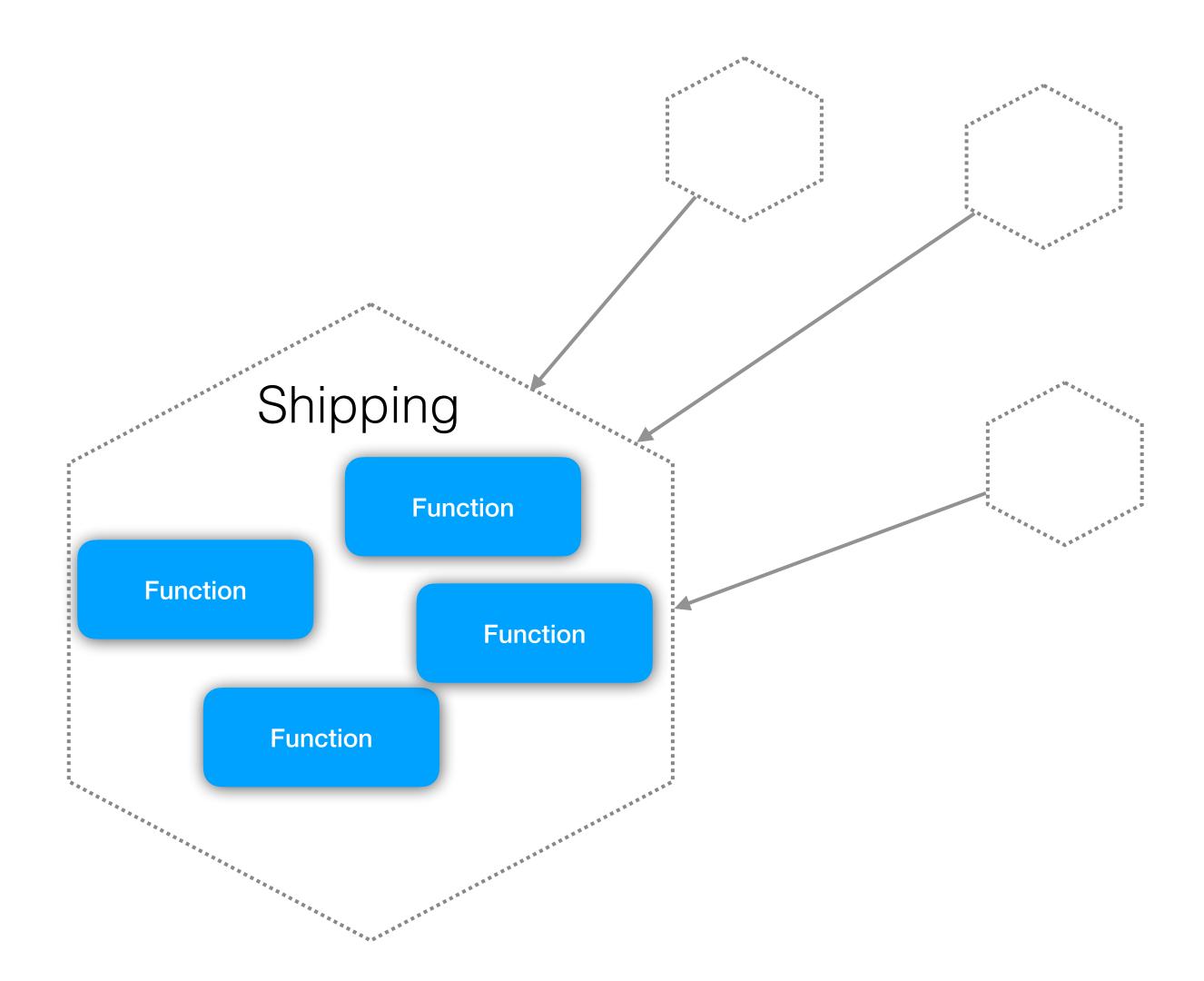

### **GOING FINER GRAINED?**

# **Microservice becomes** more of a "logical" unit, rather than a deployment unit

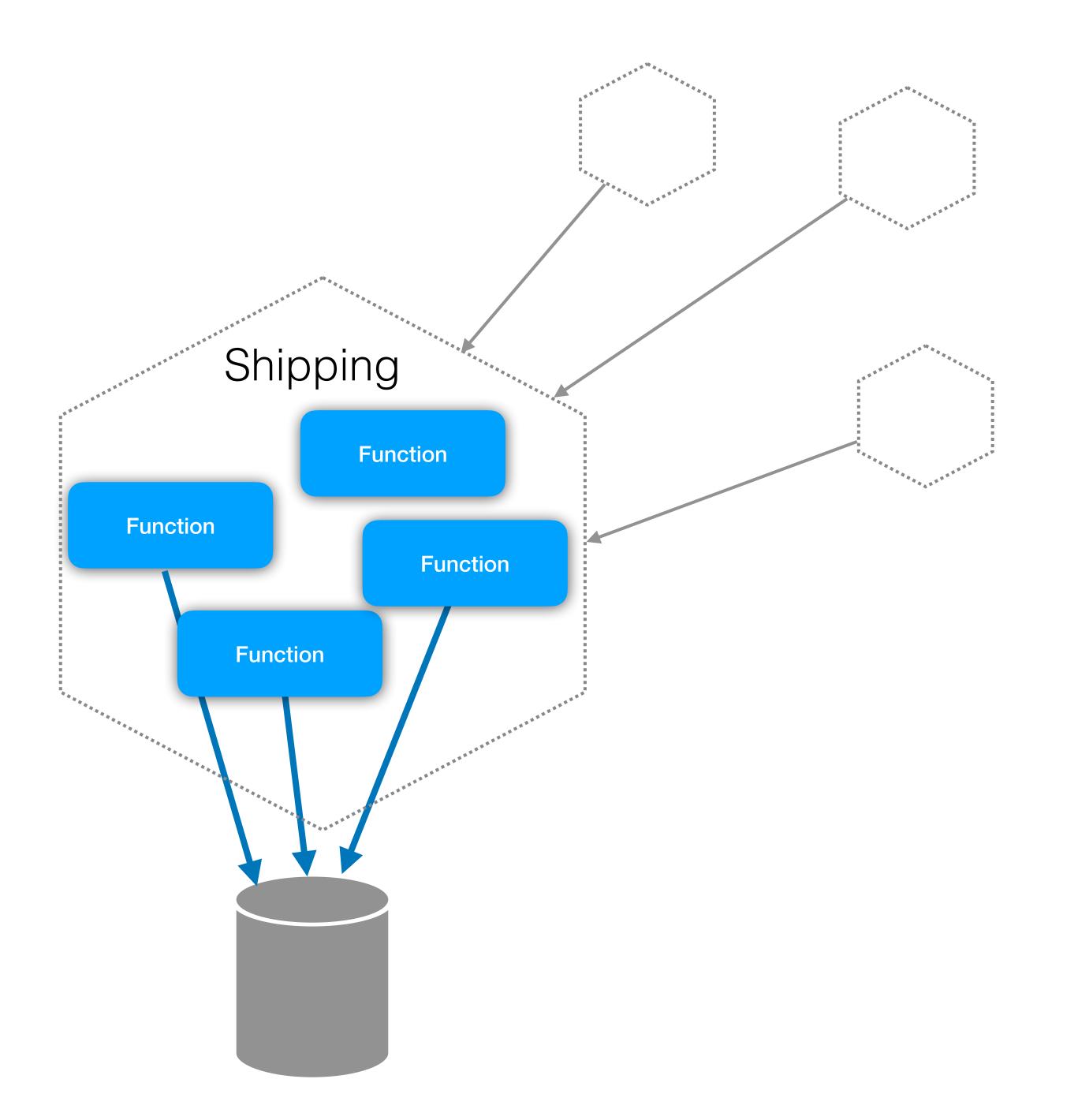

### **GOING FINER GRAINED?**

# **Microservice becomes** more of a "logical" unit, rather than a deployment unit

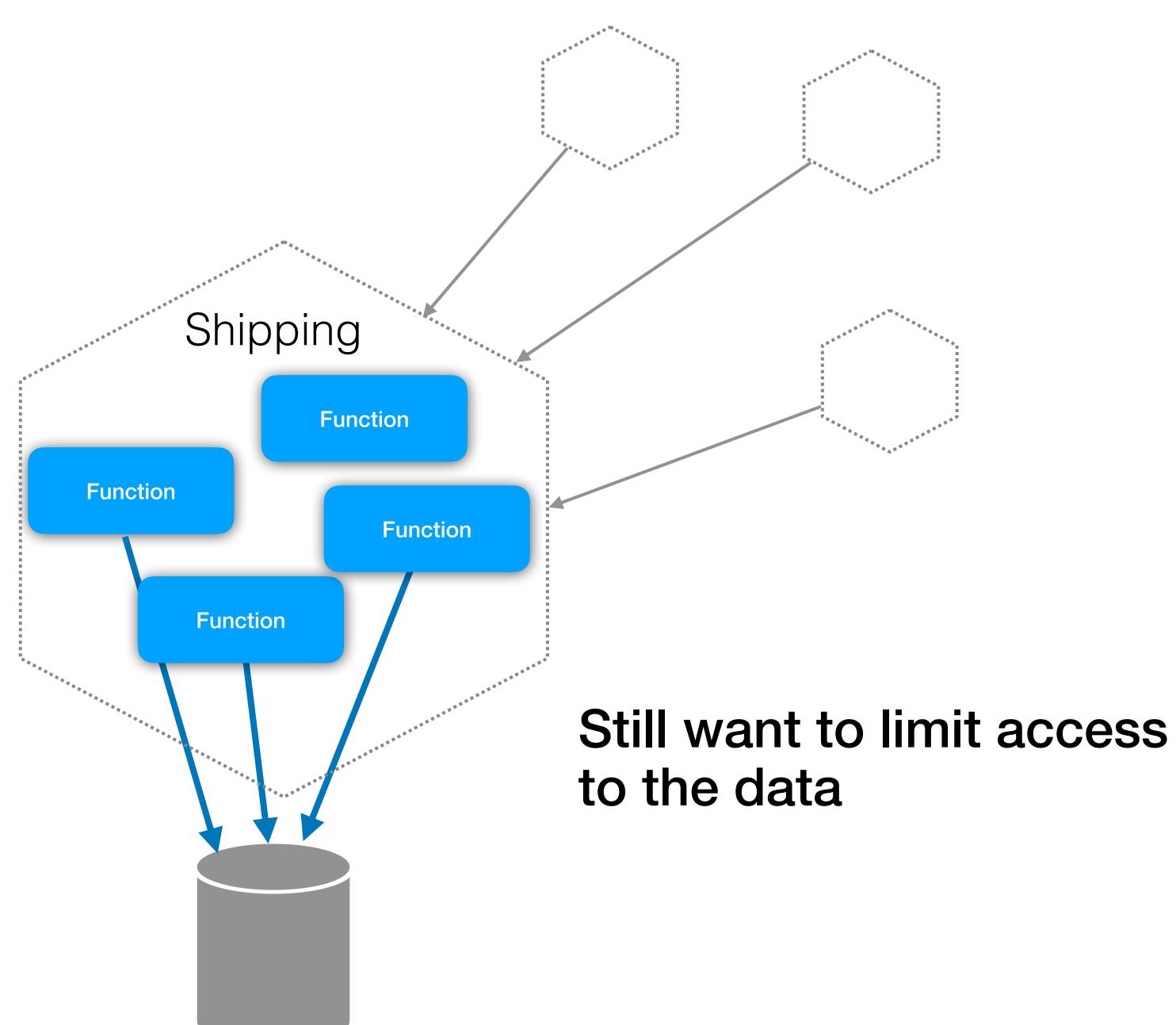

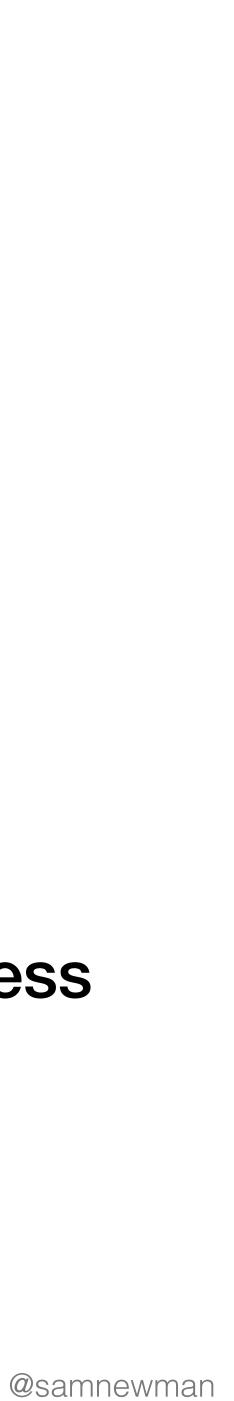

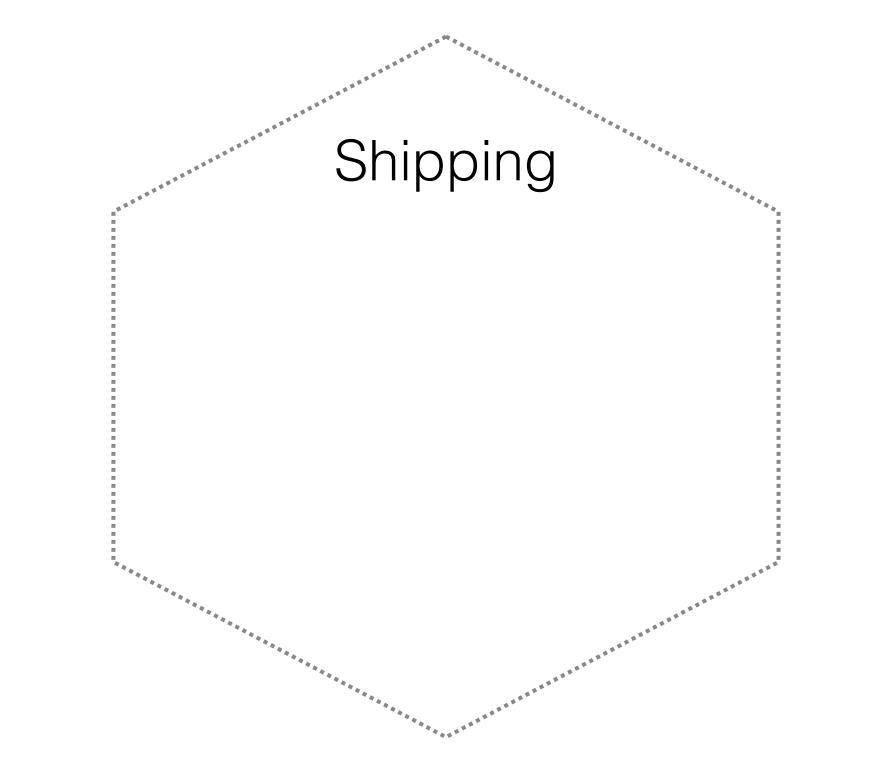

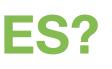

# Identify aggregates within your microservice

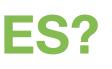

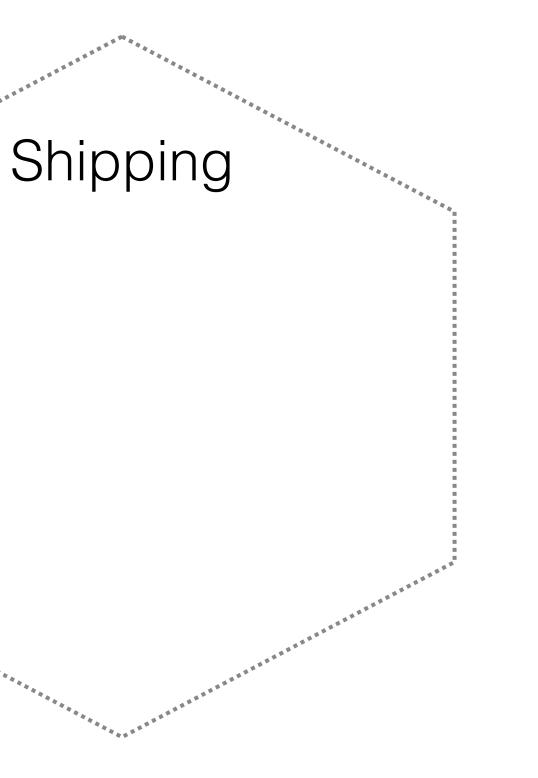

# Identify aggregates within your microservice

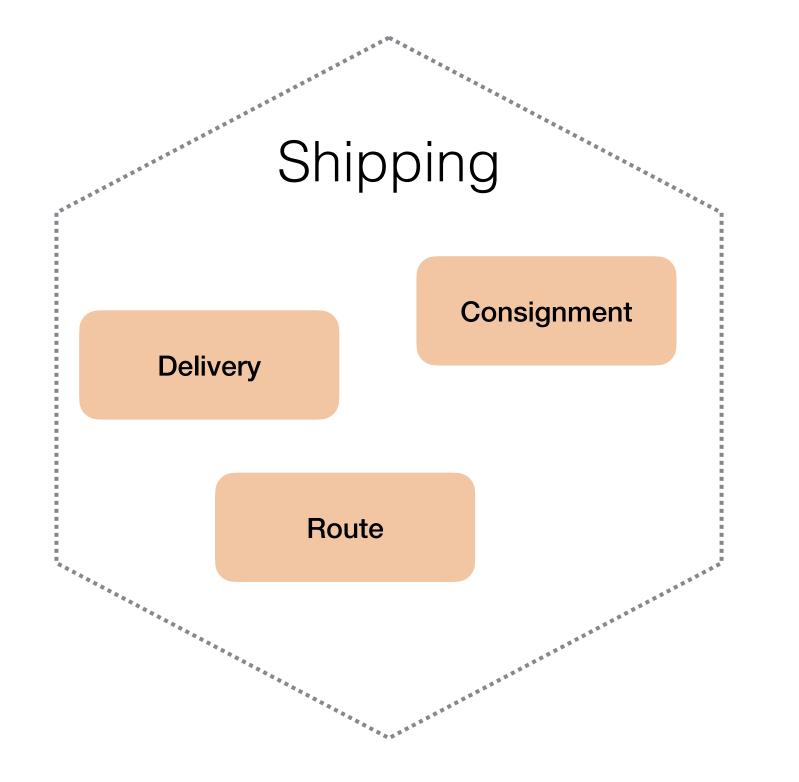

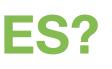

## Identify aggregates within your microservice

### Map aggregates to functions

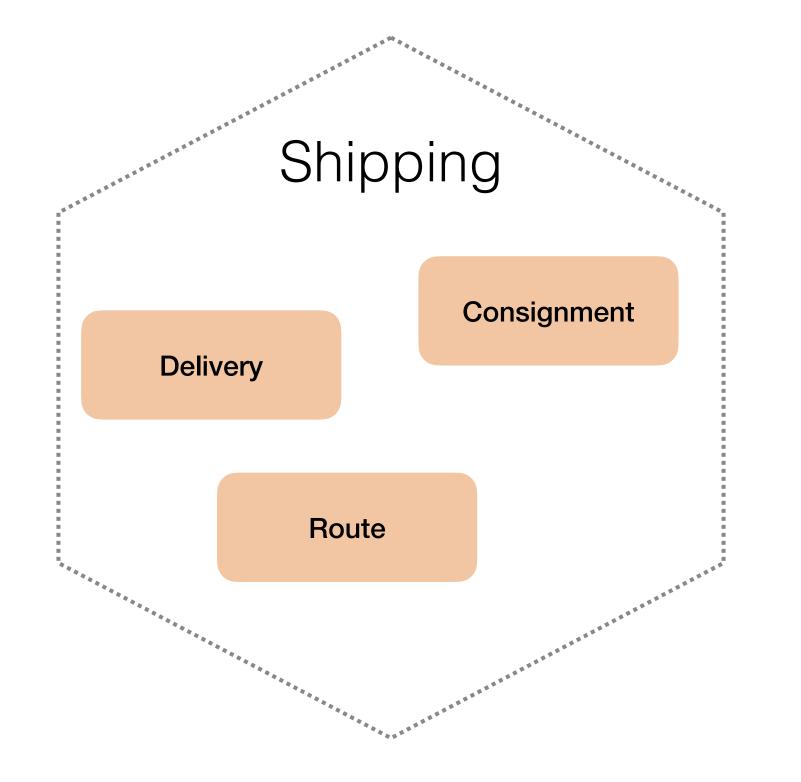

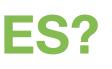

## Identify aggregates within your microservice

### Map aggregates to functions

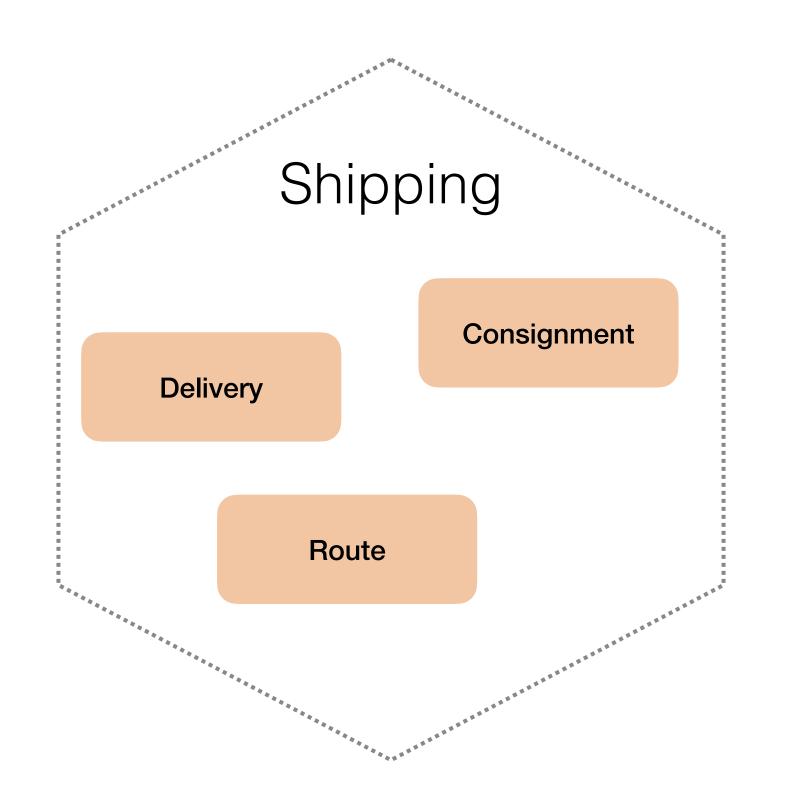

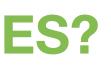

# **One function can** manage all operations of the aggregate

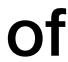

https://www.flickr.com/photos/oatsy40/7617662386/

A

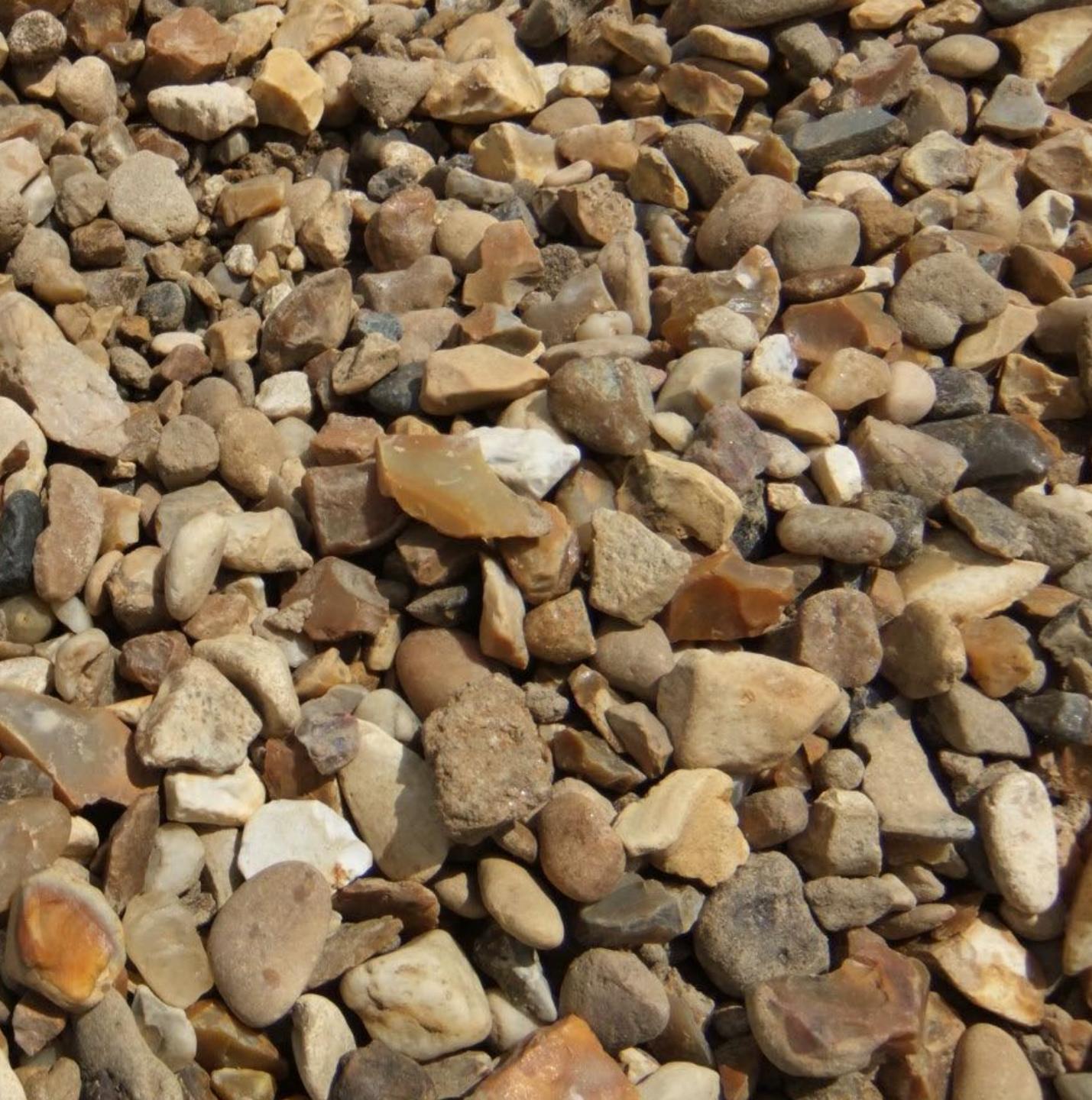

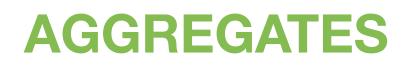

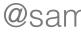

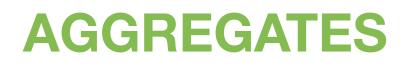

# "A cluster of associated objects that are treated as a unit for the purpose of data changes"

- Eric Evans, Domain-Driven Design

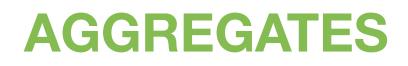

# "A cluster of associated objects that are treated as a unit for the purpose of data changes"

# We want to manage an aggregate as a single "entity" in terms of state changes

- Eric Evans, Domain-Driven Design

### AGGREGATES

# "A cluster of associated objects that are treated as a unit for the purpose of data changes"

# We want to manage an aggregate as a single "entity" in terms of state changes

# to behave in a consistent fashion

- Eric Evans, Domain-Driven Design

We want all operations which manage the state

### **AGGREGATE MANAGEMENT AS A FUNCTION**

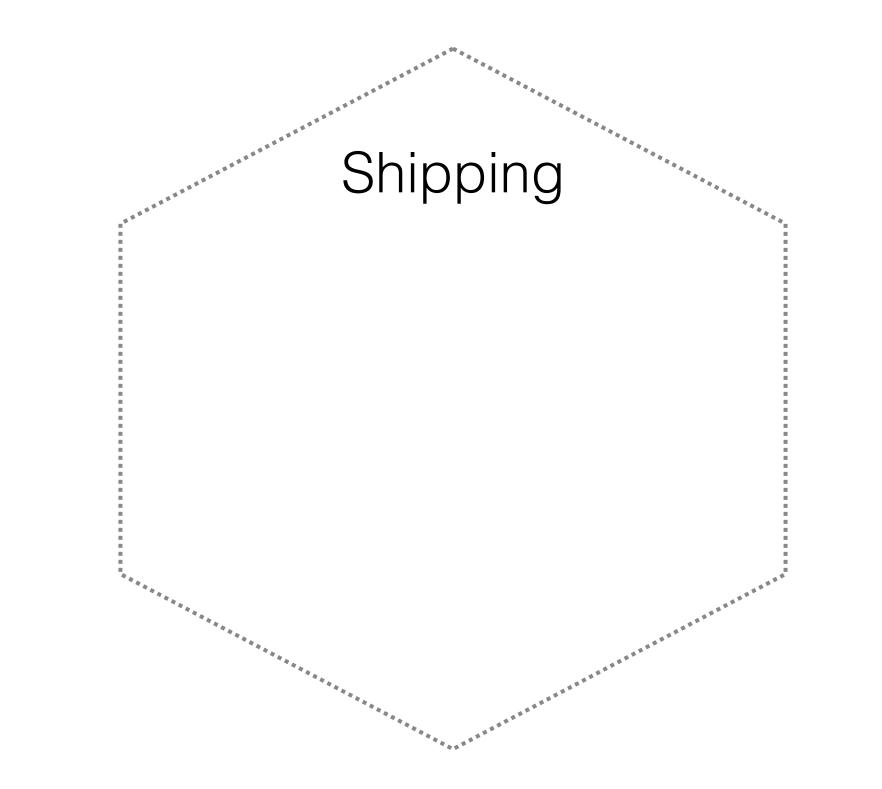

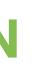

### **AGGREGATE MANAGEMENT AS A FUNCTION**

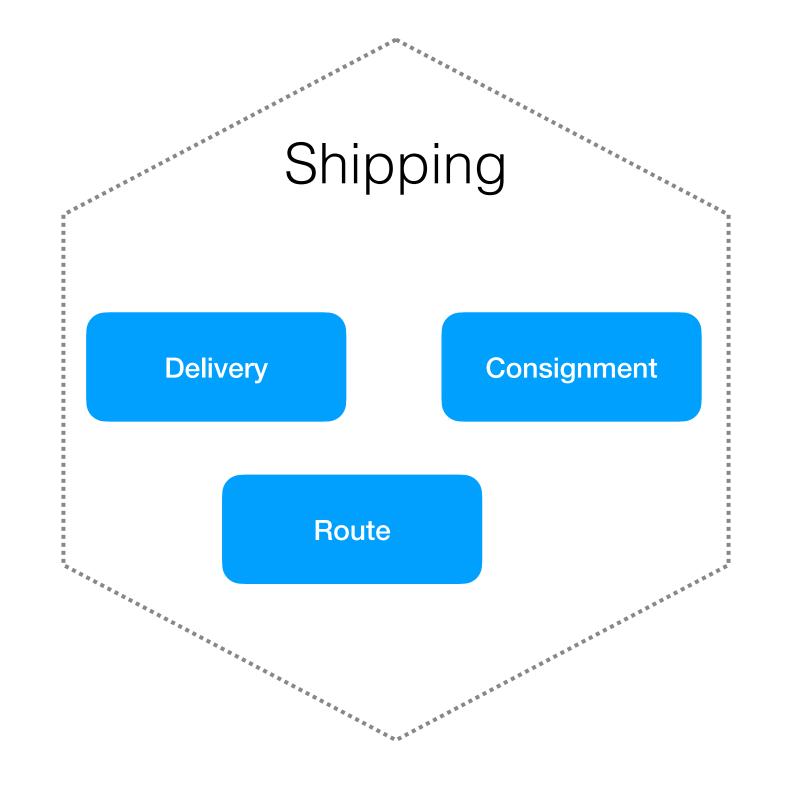

### **AGGREGATE MANAGEMENT AS A FUNCTION**

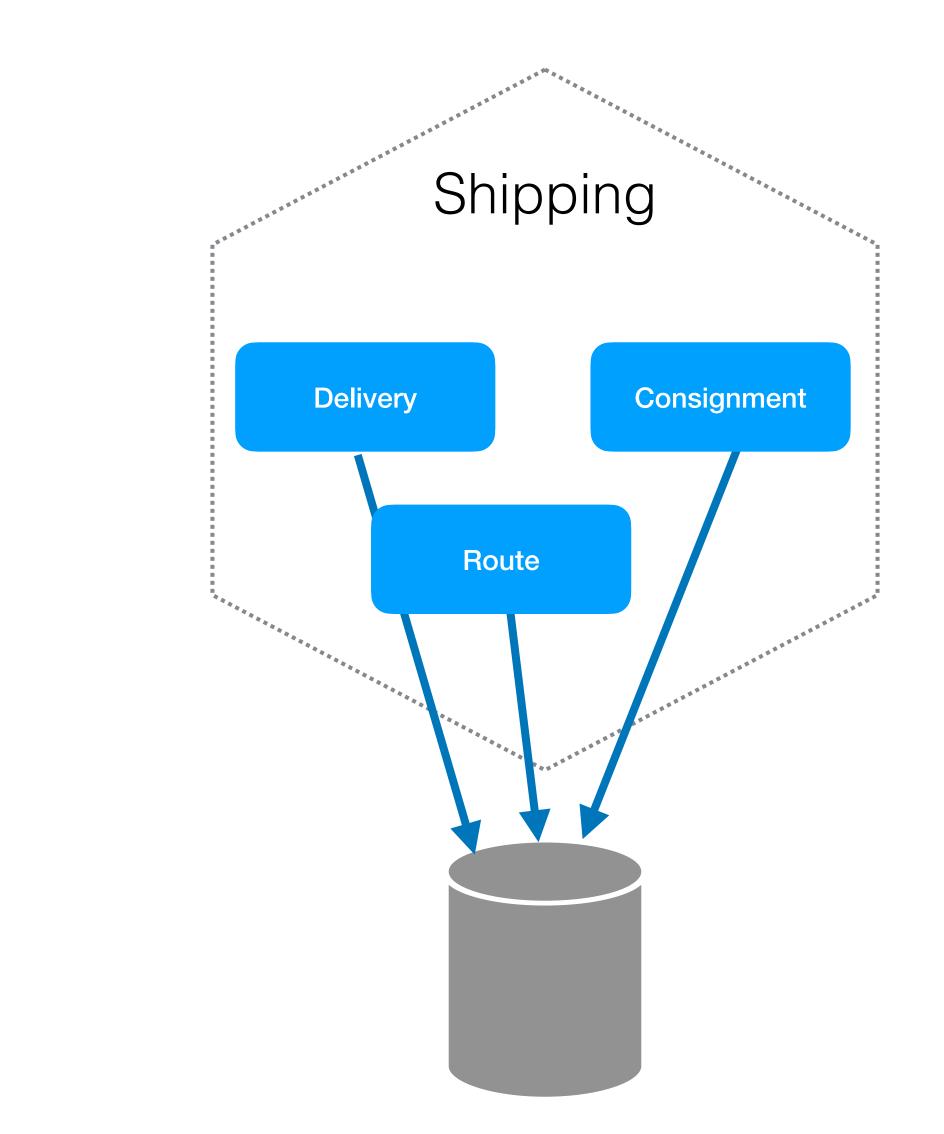

In general, avoid!

In general, avoid!

(I used to suggest this - I changed my mind)

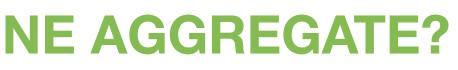

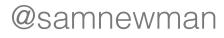

In general, avoid!

(I used to suggest this - I changed my mind)

If we want to manage the aggregate as a single unit, it's easier to keep it as a single deployment

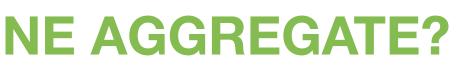

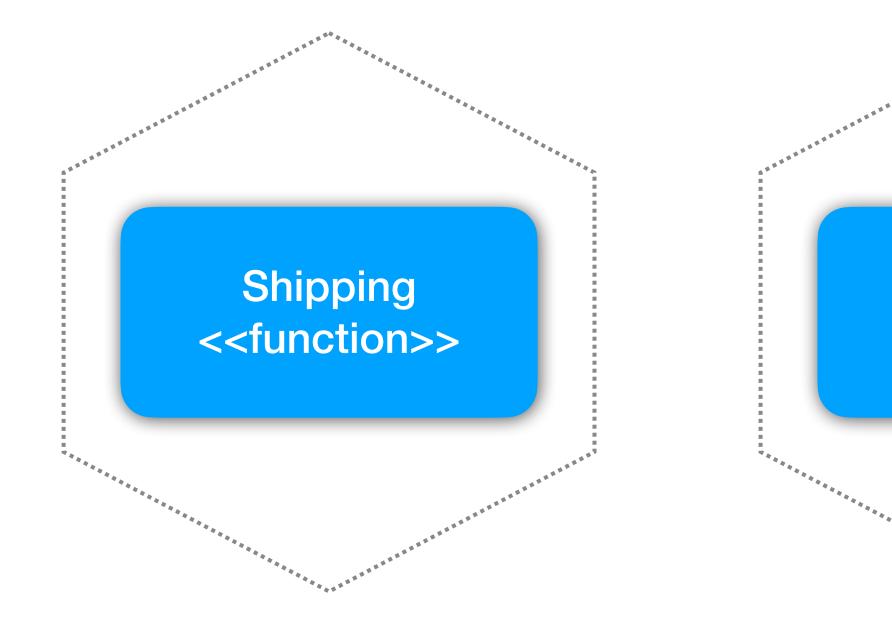

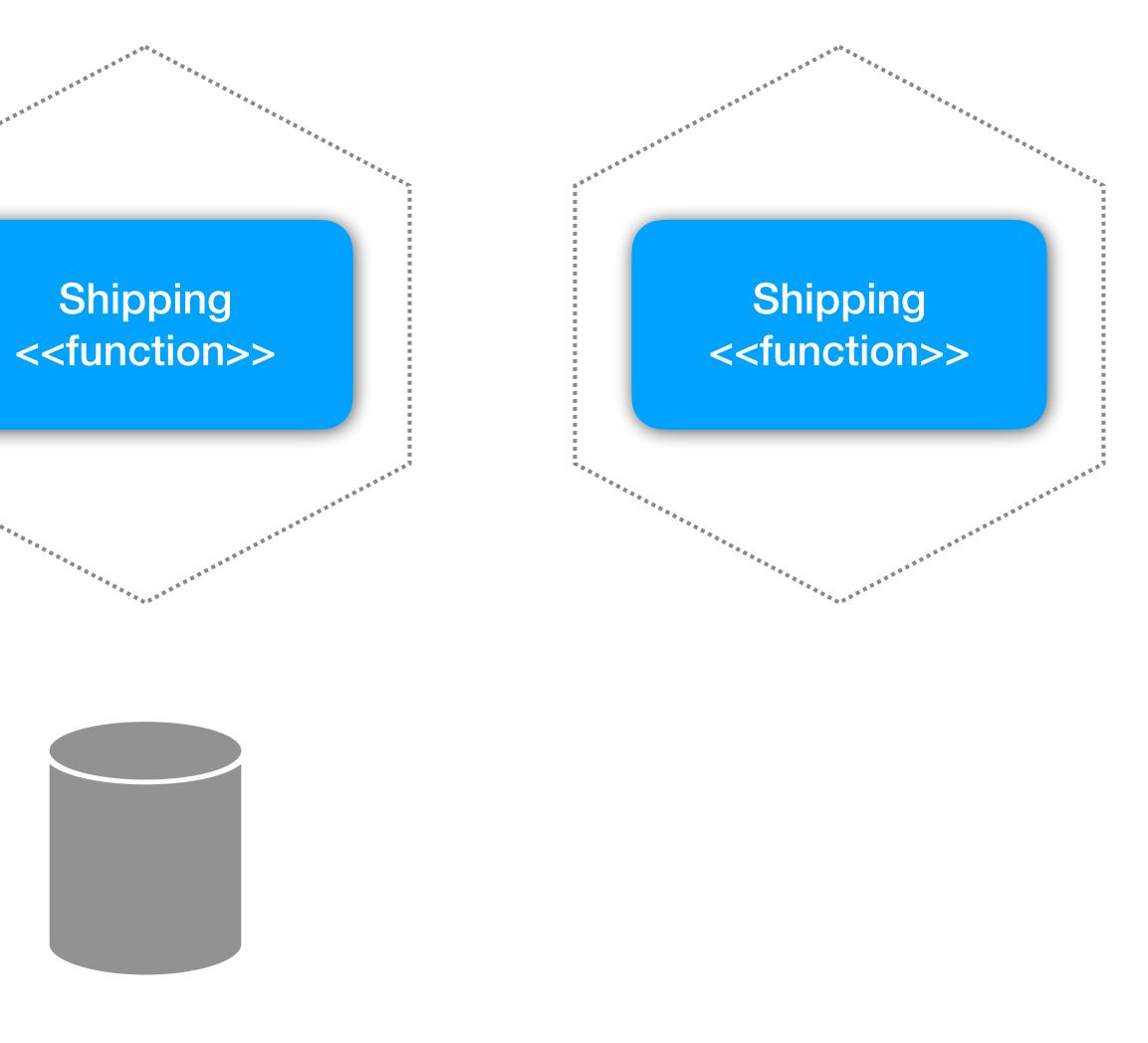

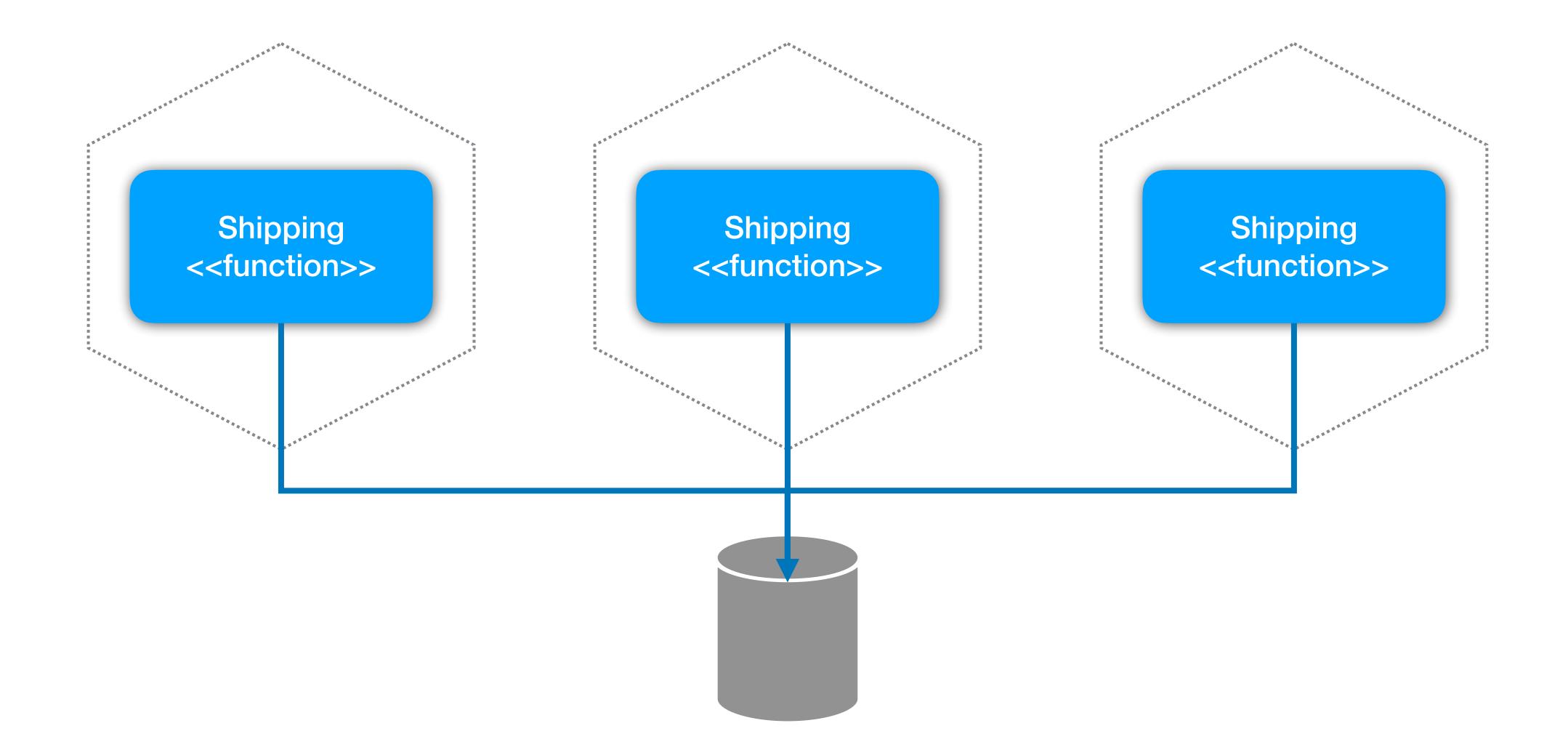

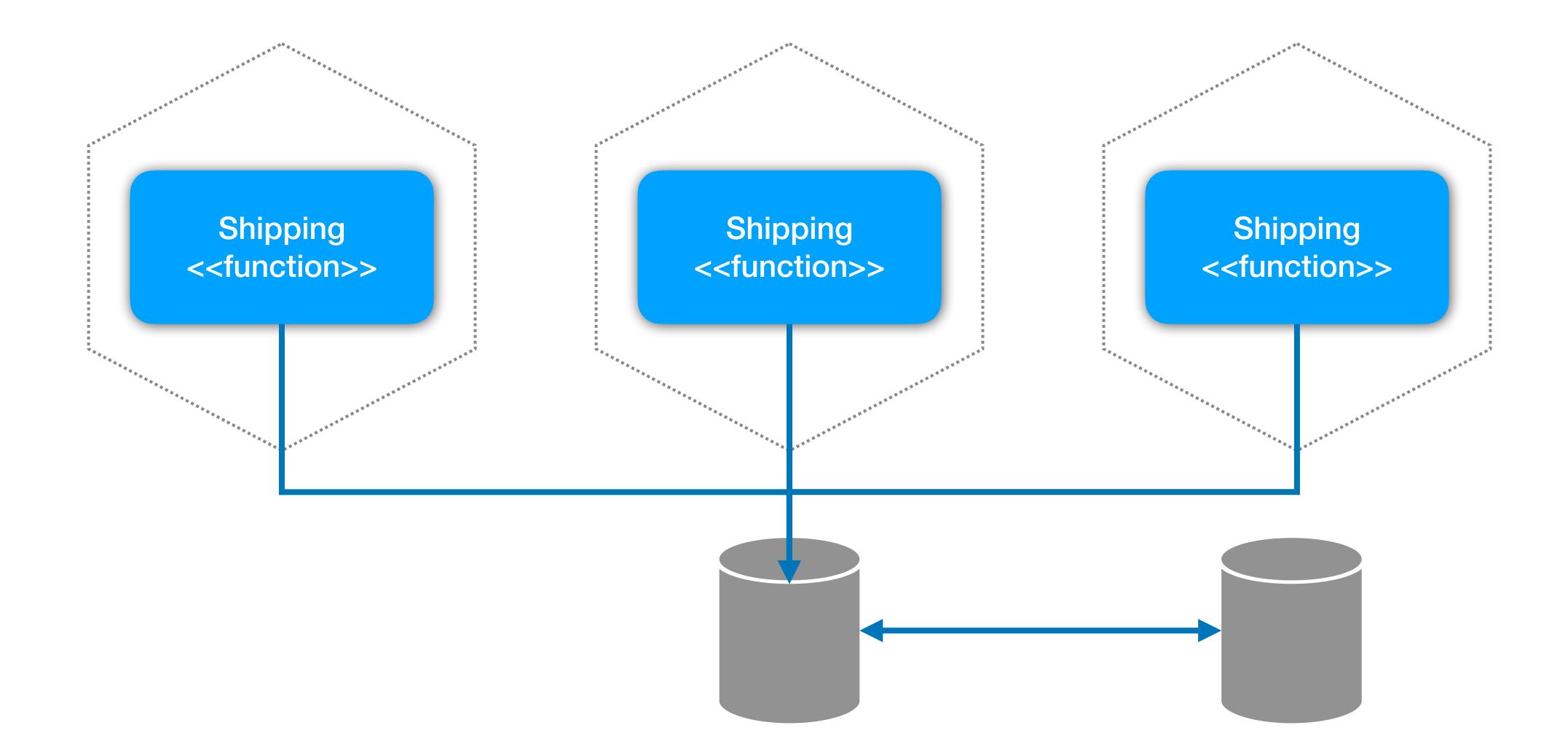

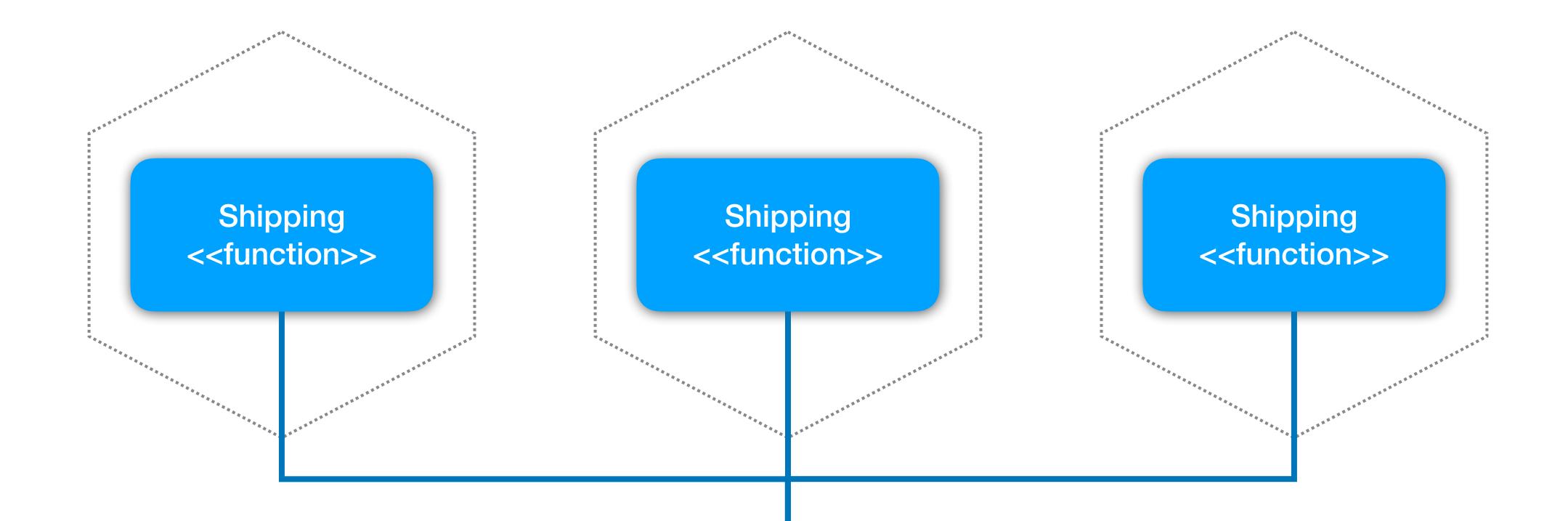

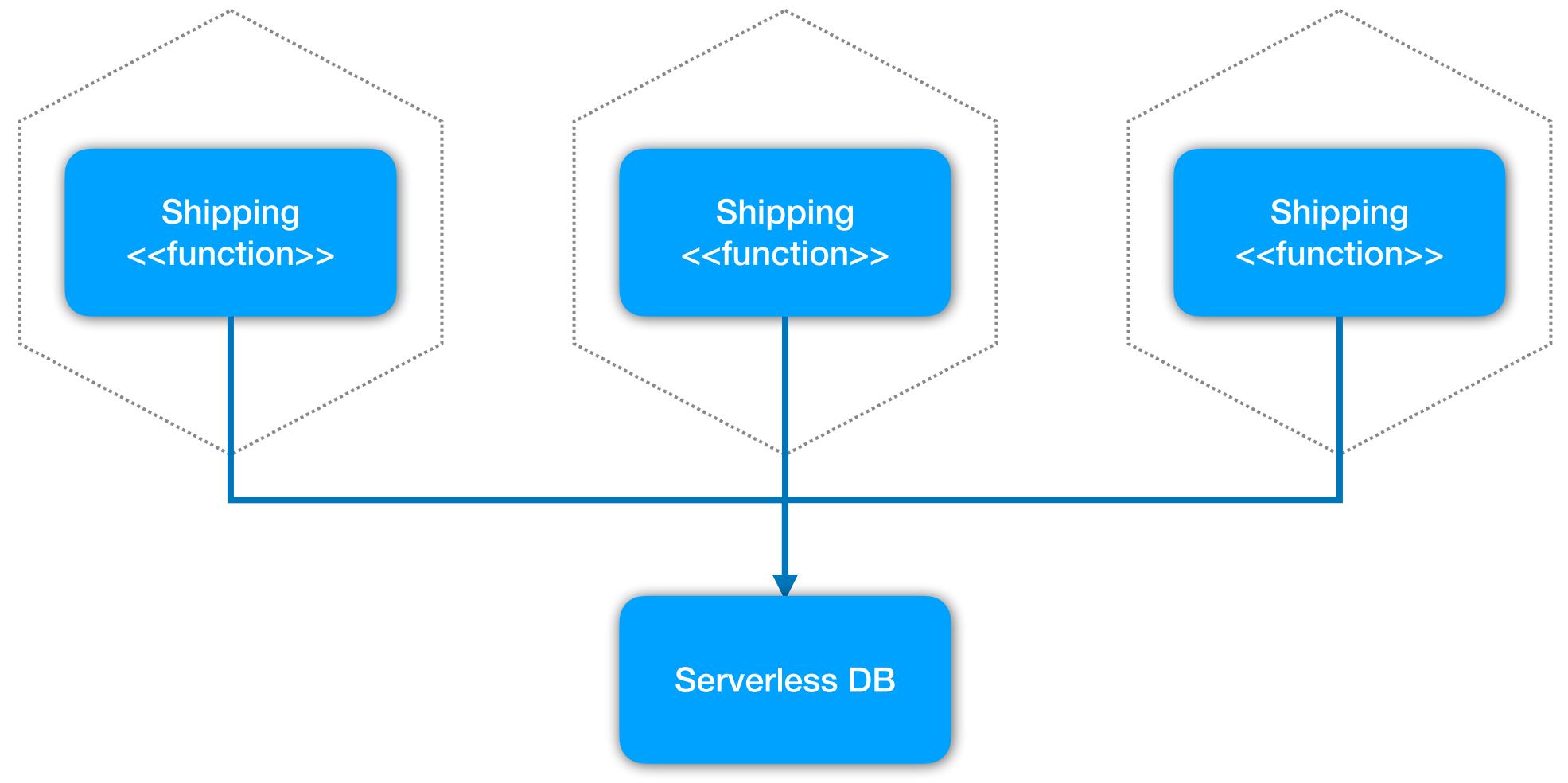

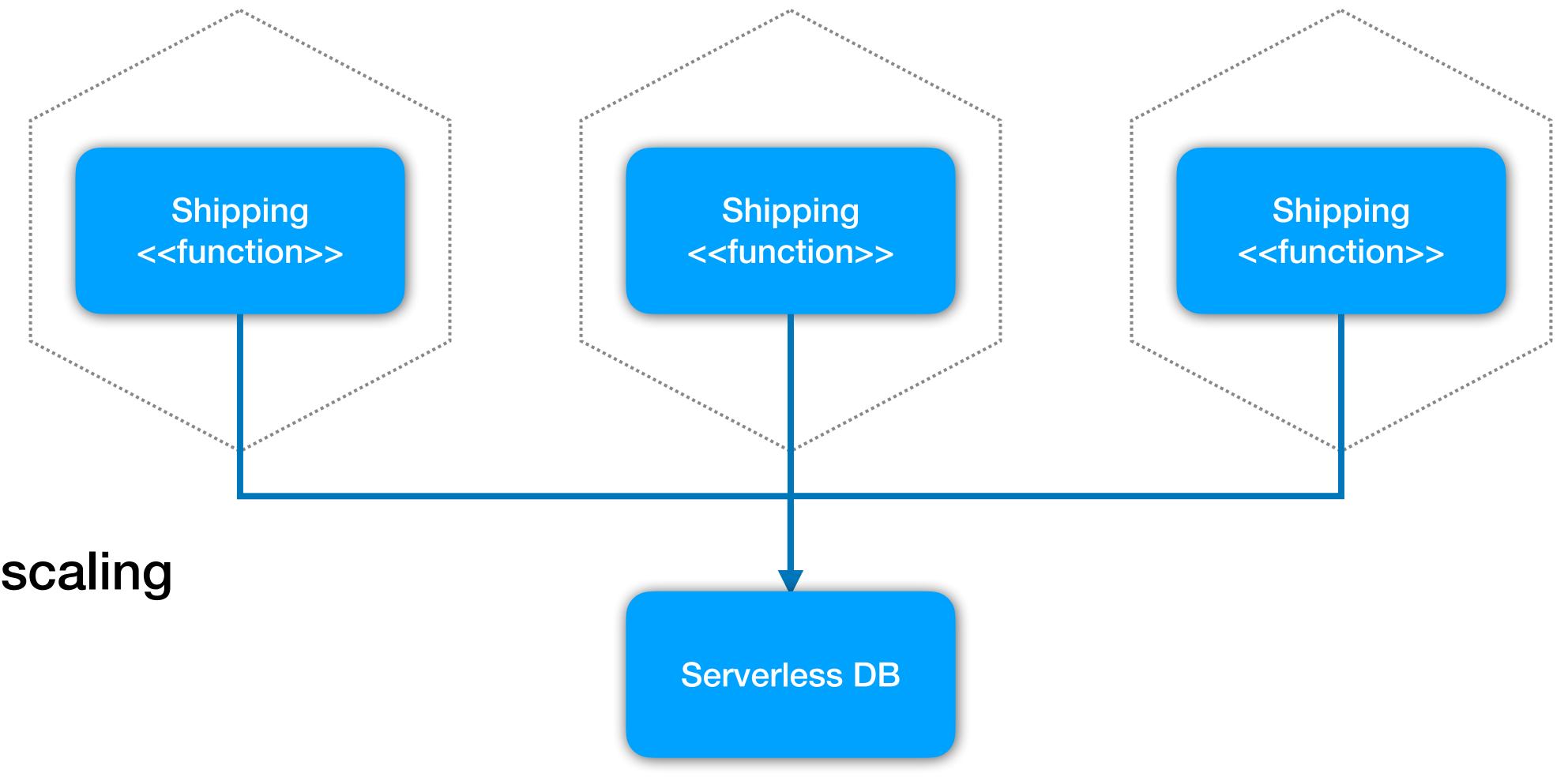

# Autoscaling

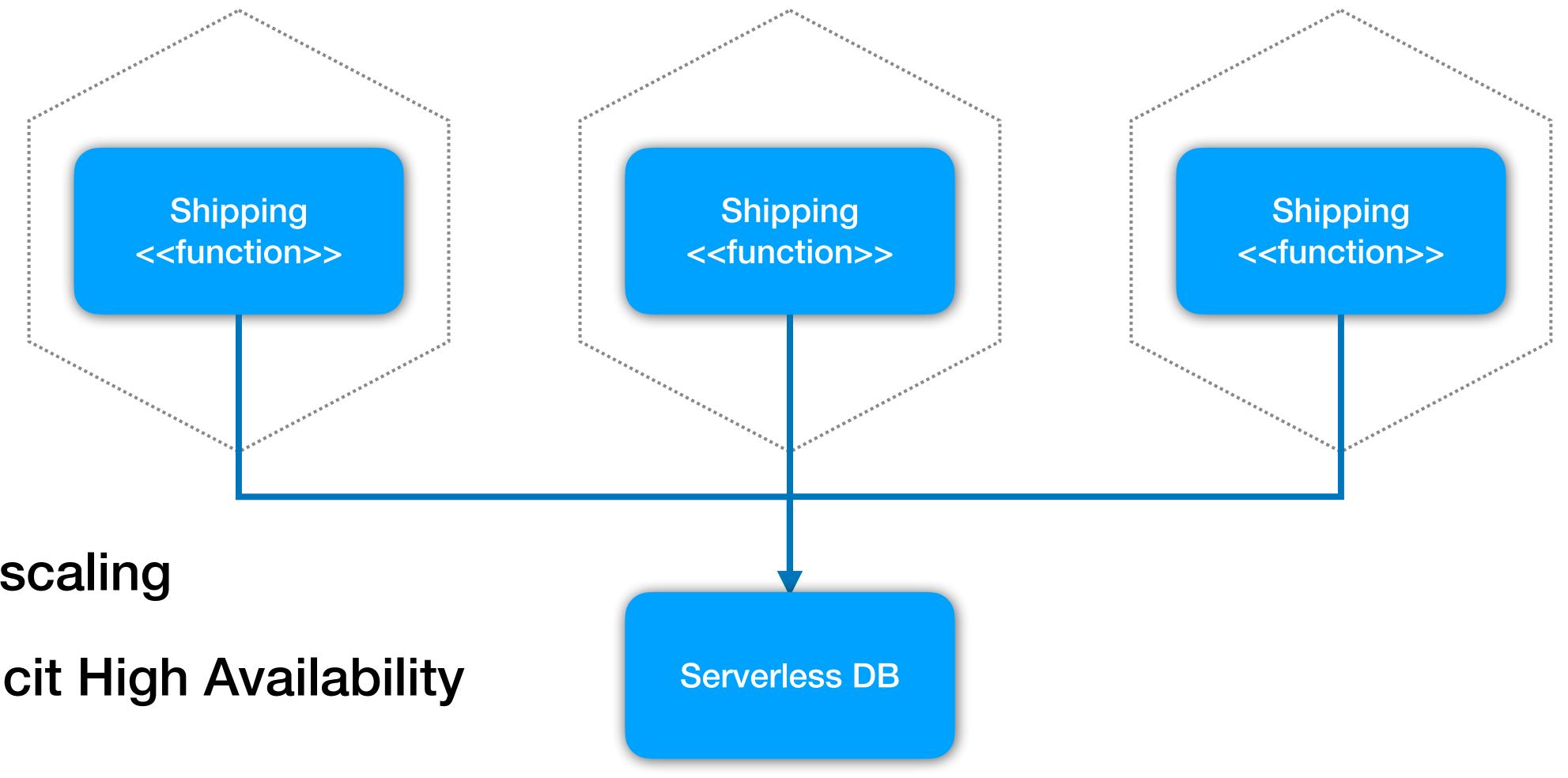

### Autoscaling

Implicit High Availability

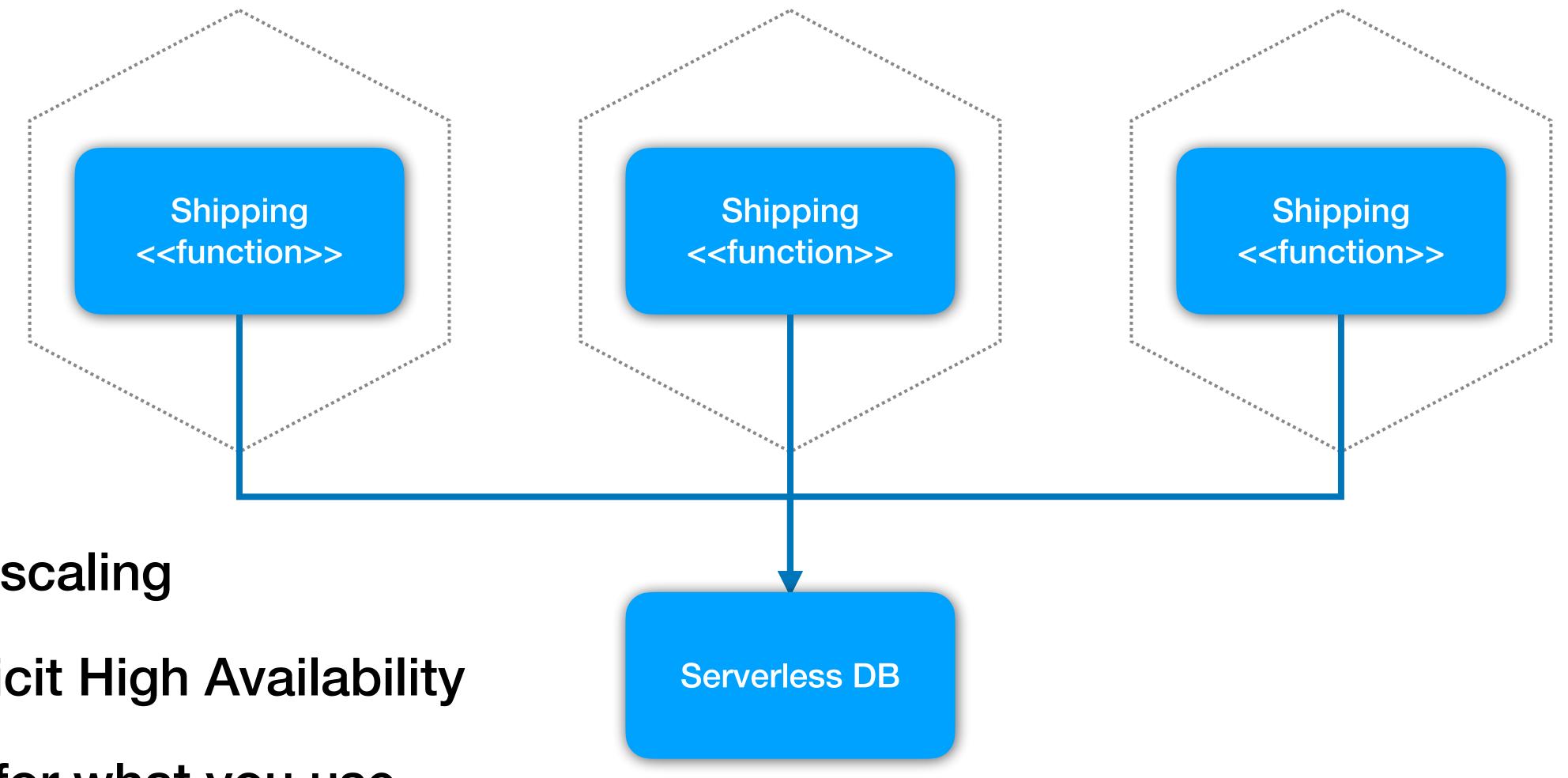

# Autoscaling

Implicit High Availability

Pay for what you use

# **Extreme Caution!** Serverless databases can be different to what you are used to

### Amazon Aurora

MySQL and PostgreSQL-compatible relational database built for the cloud. Performance and availability of commercial-grade databases at 1/10th the cost.

Get started with Amazon Aurora

Amazon Aurora is a MySQL and PostgreSQL-compatible relational database built for the cloud, that combines the performance and availability of traditional enterprise databases with the simplicity and cost-effectiveness of open source databases.

Amazon Aurora is up to five times faster than standard MySQL databases and three times faster than standard PostgreSQL databases. It provides the security, availability, and reliability of commercial databases at 1/10th the cost. Amazon Aurora is fully managed by Amazon Relational Database Service (RDS), which automates time-consuming administration tasks like hardware provisioning, database setup, patching, and backups.

Amazon Aurora features a distributed, fault-tolerant, self-healing storage system that auto-scales up to 64TB per database instance. It delivers high performance and availability with up to 15 low-latency read replicas, point-in-time recovery, continuous backup to Amazon S3, and replication across three Availability Zones (AZs).

Visit the Amazon RDS Management Console to create your first Aurora database instance and start migrating your MySQL and PostgreSQL databases.

#### https://aws.amazon.com/rds/aurora/

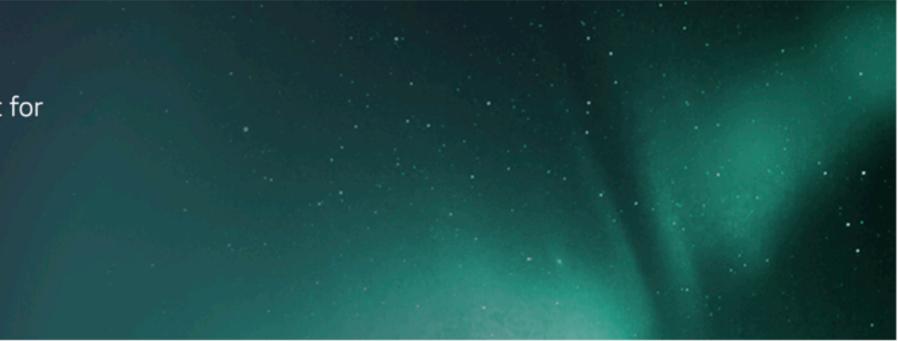

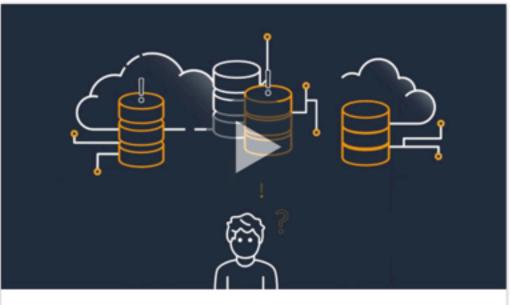

Introduction to Amazon Aurora - Relational Database Built for the Cloud

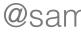

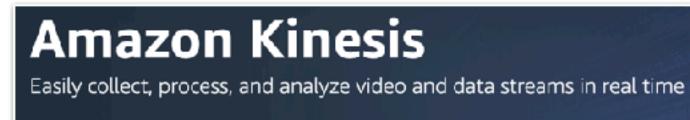

Get started with Amazon Kinesis

Amazon Kinesis makes it easy to collect, process, and analyze real-time, streaming data so you can get timely insights and react quickly to new information. Amazon Kinesis offers key capabilities to cost-effectively process streaming data at any scale, along with the flexibility to choose the tools that best suit the requirements of your application. With Amazon Kinesis, you can ingest real-time data such as video, audio, application logs, website clickstreams, and IoT telemetry data for machine learning, analytics, and other applications. Amazon Kinesis enables you to process and analyze data as it arrives and respond instantly instead of having to wait until all your data is collected before the processing can begin.

Request support for your proof-of-concept or evaluation »

#### Benefits

#### Real-time

Amazon Kinesis enables you to ingest, buffer, and process streaming data in real-time, so you can derive insights in seconds or minutes instead of hours or days.

#### Fully managed

Amazon Kinesis is fully managed and runs your streaming applications without requiring you to manage any infrastructure.

#### Scalable

Amazon Kinesis can handle any amount of streaming data and process data from hundreds of thousands of sources with very low latencies.

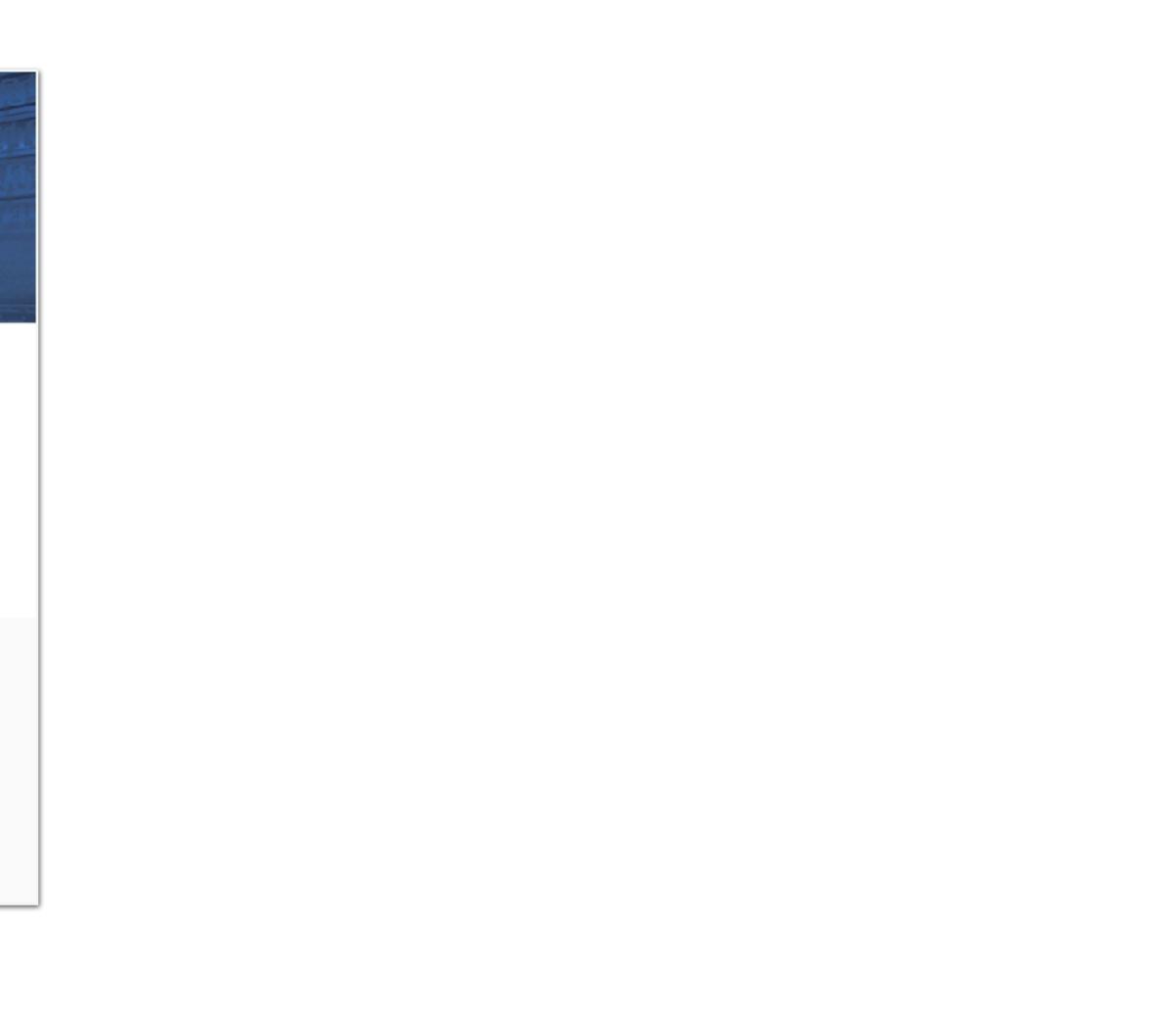

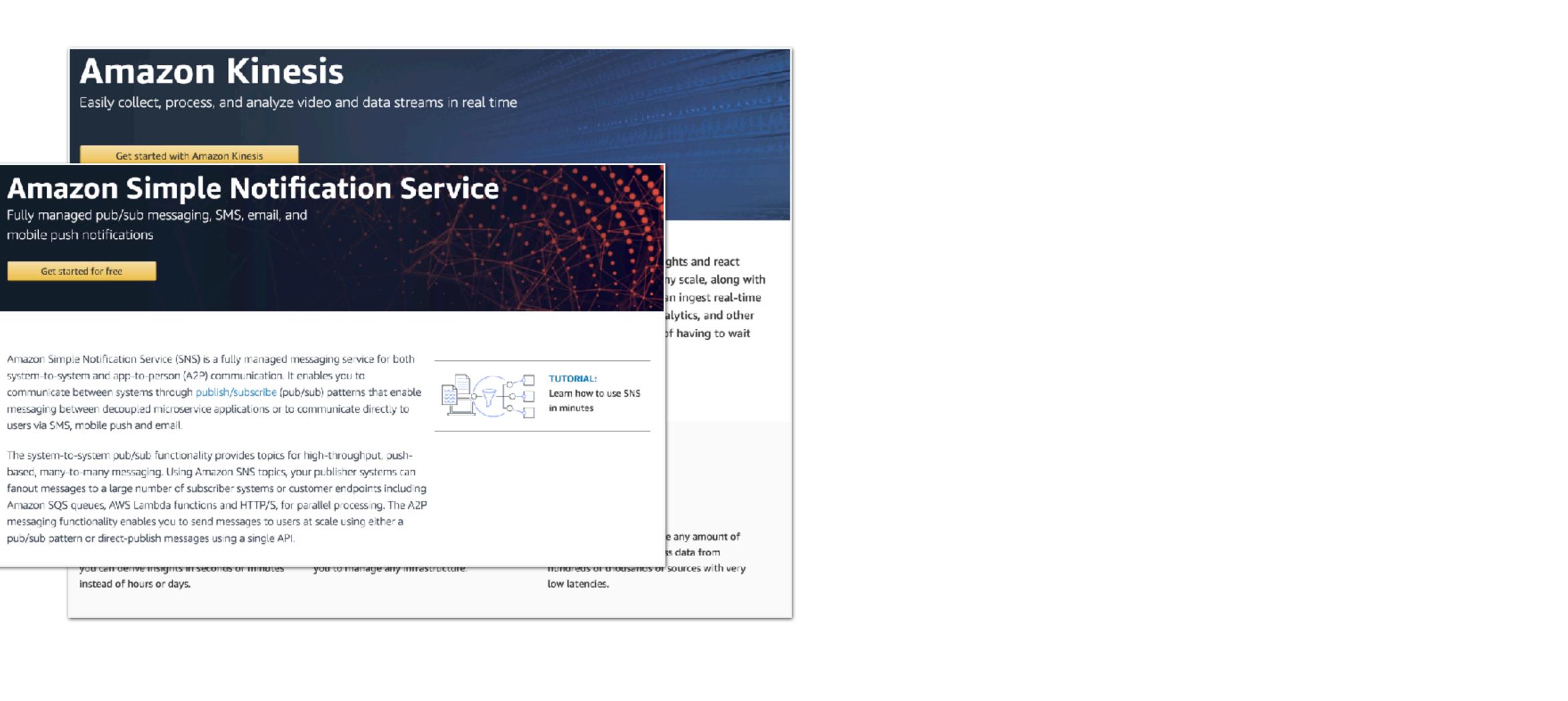

### Amazon Kinesis

Easily collect, process, and analyze video and data streams in real time

Get started with Amazon Kinesis

### **Amazon Simple Notification Service**

Fully managed pub/sub messaging, SMS, email, and mobile push notifications

#### Get started for free

ghts and react

#### Amazon Simple Notification Service system-to-system and app-to-perso communicate between systems three messaging between decoupled mid users via SMS, mobile push and em

The system-to-system pub/sub fun based, many-to-many messaging. U fanout messages to a large number Amazon SQS queues, AWS Lambda messaging functionality enables yo pub/sub pattern or direct-publish m

> you can derive insign instead of hours or d

### **Amazon Simple Queue Service**

Fully managed message queues for microservices, distributed systems, and serverless applications

Get started for free

Amazon Simple Queue Service (SQS) is a fully managed message queuing service that enables you to decouple and scale microservices, distributed systems, and serverless applications. SQS eliminates the complexity and overhead associated with managing and operating message oriented middleware, and empowers developers to focus on differentiating work. Using SQS, you can send, store, and receive messages between software components at any volume, without losing messages or requiring other services. to be available. Get started with SQS in minutes using the AWS console, Command Line Interface or SDK of your choice, and three simple commands.

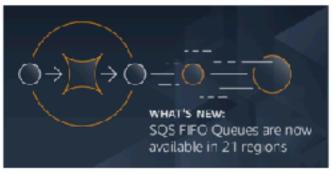

SQS offers two types of message queues. Standard queues offer maximum throughput, best-effort ordering, and at-least-once delivery. SQS FIFO queues are designed to guarantee that messages are processed exactly once, in the exact order that they are sent.

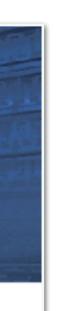

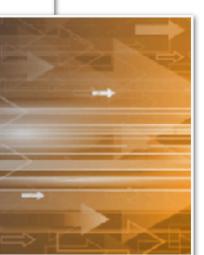

### Amazon Kinesis

Easily collect, process, and analyze video and data streams in real time

Get started with Amazon Kinesis

### **Amazon Simple Notification Service**

Fully managed pub/sub messaging, SMS, email, and mobile push notifications

#### Get started for free

ahts and react

#### Amazon Simple Notification Service system-to-system and app-to-perse communicate between systems three messaging between decoupled mid users via SMS, mobile push and em

The system-to-system pub/sub fun based, many-to-many messaging. U fanout messages to a large number Amazon SQS queues, AWS Lambda messaging functionality enables yo pub/sub pattern or direct-publish m

> ou can derive insigr instead of hours or d

### **Amazon Simple Queue Service**

Fully managed message queues for microservices, distributed systems, and serverless applications

Get started for free

Amazon Simple Queue Service (SQS) is a fully managed message queuing service that enables you to decouple and scale microservices, distributed systems, and serverless applications. SQS eliminates the complexity and overhead associated with managing and operating message oriented middleware, and empowers developers to focus on differentiating work. Using SQS, you can send, store, and receive messages between software components at any volume, without losing messages or requiring other services. to be available. Get started with SQS in minutes using the AWS console, Command Line Interface or SDK of your choice, and three simple commands.

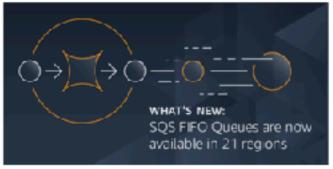

SQS offers two types of message queues. Standard queues offer maximum throughput, best-effort ordering, and at-least-once delivery. SQS FIFO queues are designed to guarantee that messages are processed exactly once, in the exact order that they are sent.

# **Both AWS and Azure** have lots of great options

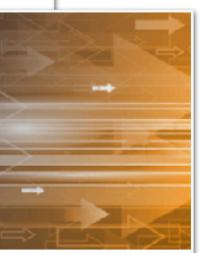

### Amazon Kinesis

Easily collect, process, and analyze video and data streams in real time

Get started with Amazon Kinesis

### **Amazon Simple Notification Service**

Fully managed pub/sub messaging, SMS, email, and mobile push notifications

#### Get started for free

ahts and react

#### Amazon Simple Notification Service system-to-system and app-to-perse communicate between systems three messaging between decoupled mid users via SMS, mobile push and em

The system-to-system pub/sub fun based, many-to-many messaging. U fanout messages to a large number Amazon SQS queues, AWS Lambda messaging functionality enables vol pub/sub pattern or direct-publish m

> ou can denve insign instead of hours or o

### **Amazon Simple Queue Service**

Fully managed message queues for microservices, distributed systems, and serverless applications

Get started for free

Amazon Simple Queue Service (SQS) is a fully managed message queuing service that enables you to decouple and scale microservices, distributed systems, and serverless applications. SQS eliminates the complexity and overhead associated with managing and operating message oriented middleware, and empowers developers to focus on differentiating work. Using SQS, you can send, store, and receive messages between software components at any volume, without losing messages or requiring other services. to be available. Get started with SQS in minutes using the AWS console, Command Line Interface or SDK of your choice, and three simple commands.

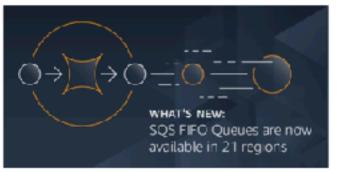

SQS offers two types of message queues. Standard queues offer maximum throughput, best-effort ordering, and at-least-once delivery. SQS FIFO queues are designed to guarantee that messages are processed exactly once, in the exact order that they are sent.

# **Both AWS and Azure** have lots of great options

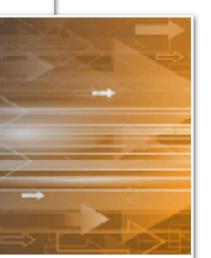

## Again, behaviour can be different to what you're used to

### **Amazon Kinesis**

Easily collect, process, and analyze video and data streams in real time

Get started with Amazon Kinesis

### **Amazon Simple Notification Service**

Fully managed pub/sub messaging, SMS, email, and mobile push notifications

#### Get started for free

ghts and react

#### Amazon Simple Notification Service system-to-system and app-to-perso communicate between systems thro messaging between decoupled mic users via SMS, mobile push and em-

The system-to-system pub/sub funbased, many-to-many messaging. L fanout messages to a large number Amazon SQS queues, AWS Lambda messaging functionality enables yo pub/sub pattern or direct-publish m

instead of hours or o

### **Amazon Simple Queue Service**

Fully managed message queues for microservices, distributed systems, and serverless applications

Get started for free

Amazon Simple Queue Service (SQS) is a fully managed message queuing service that enables you to decouple and scale microservices, distributed systems, and serverless applications. SQS eliminates the complexity and overhead associated with managing and operating message oriented middleware, and empowers developers to focus on differentiating work. Using SQS, you can send, store, and receive messages between software components at any volume, without losing messages or requiring other services to be available. Get started with SQS in minutes using the AWS console, Command Line Interface or SDK of your choice, and three simple commands.

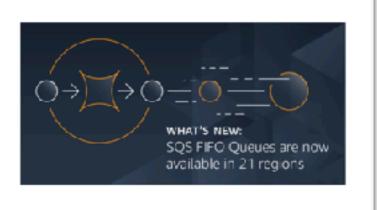

SQS offers two types of message queues. Standard queues offer maximum throughput, best-effort ordering, and at-least-once delivery. SQS FIFO queues are designed to guarantee that messages are processed exactly once, in the exact order that they are sent.

# Both AWS and Azure have lots of great options

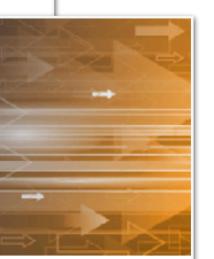

# Again, behaviour can be different to what you're used to

For Kubernetes fans? Well...

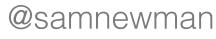

## Part 3: What You Should Do About It

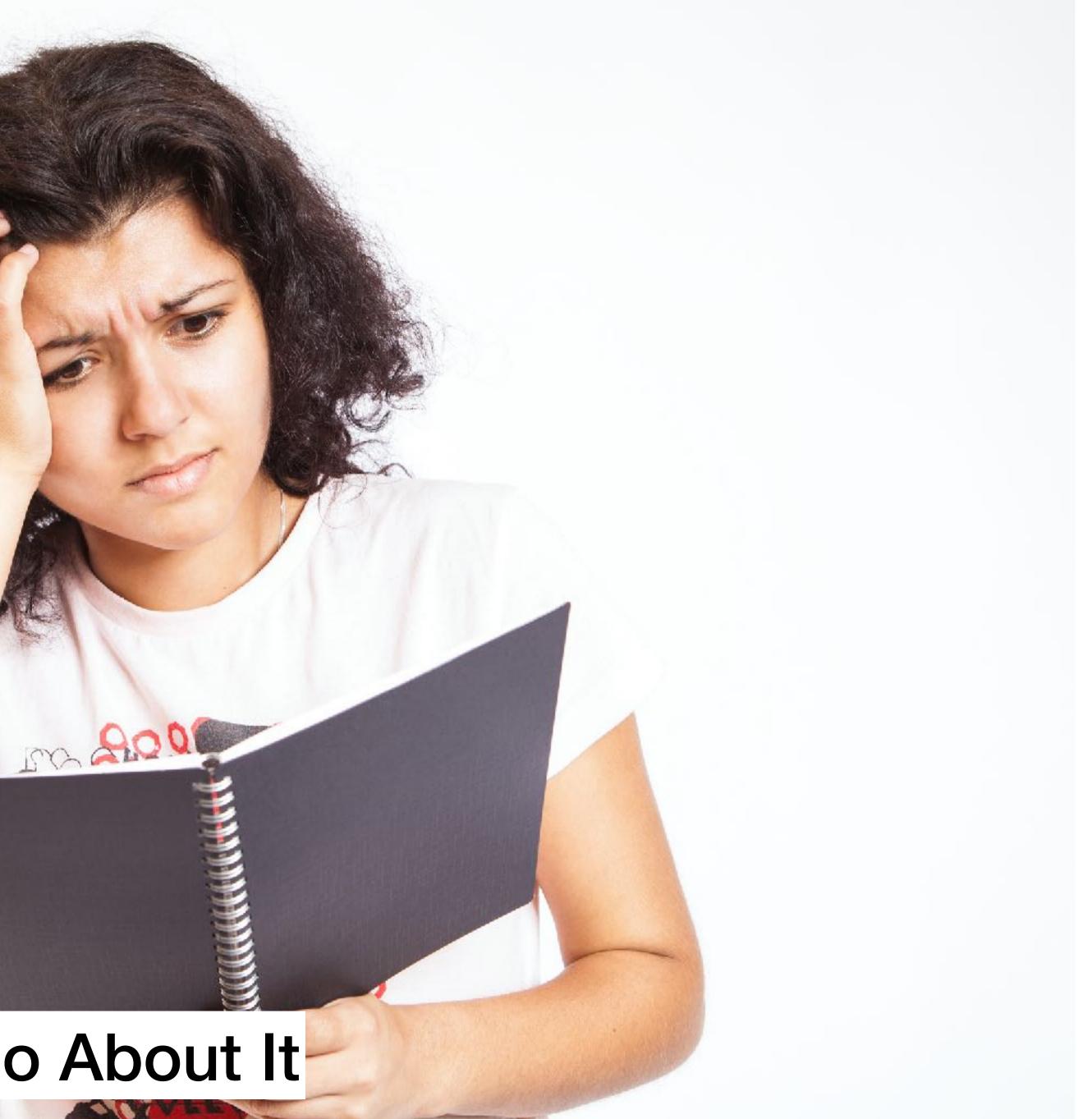

# The secret to getting more things done, is to avoid doing things you don't have to

# **Undifferentiated Heavy Lifting**

# Is the work you are doing making a difference?

# Focus on what makes your product special, outsource the rest

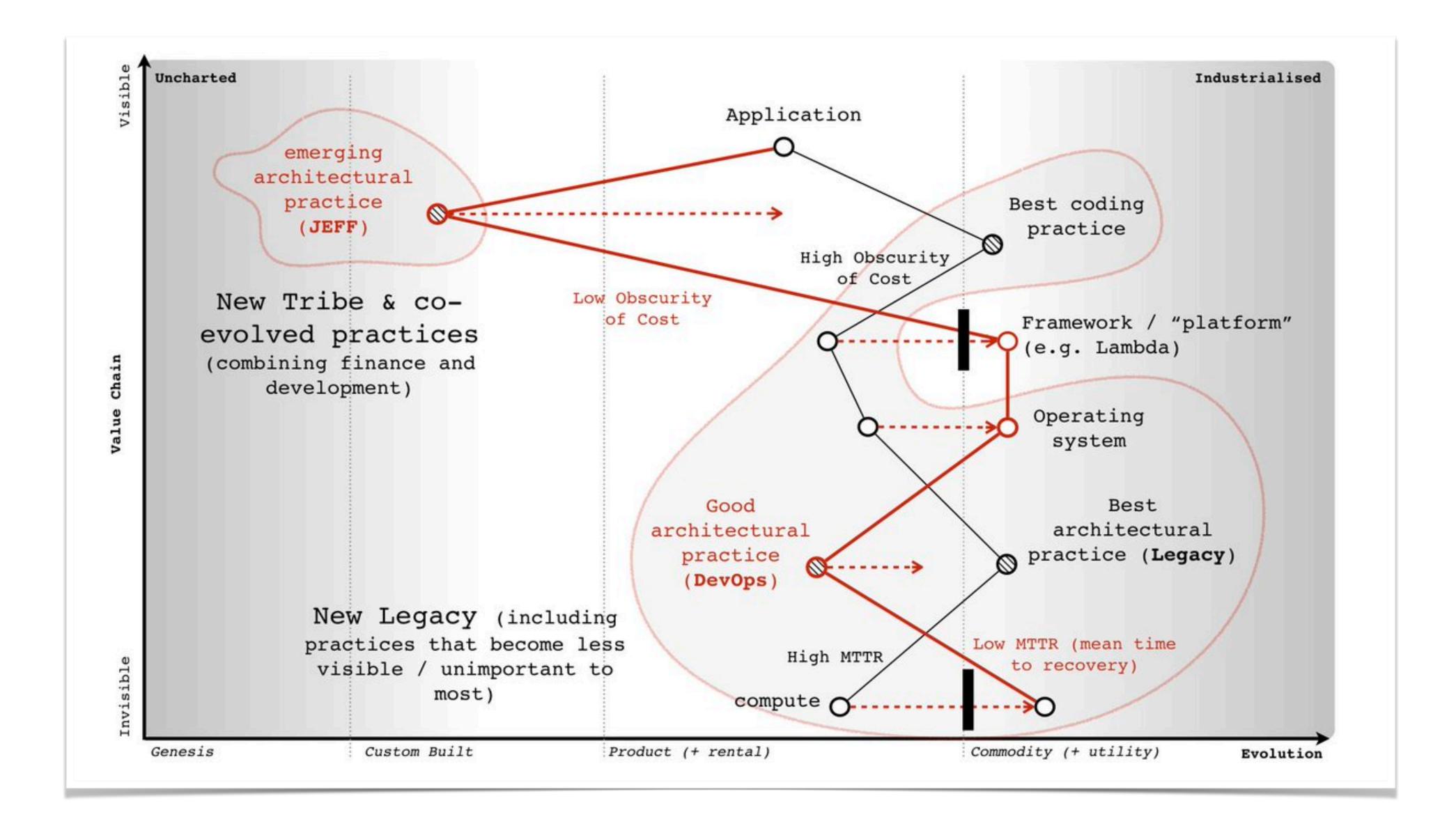

### https://twitter.com/swardley/status/914792448429297664

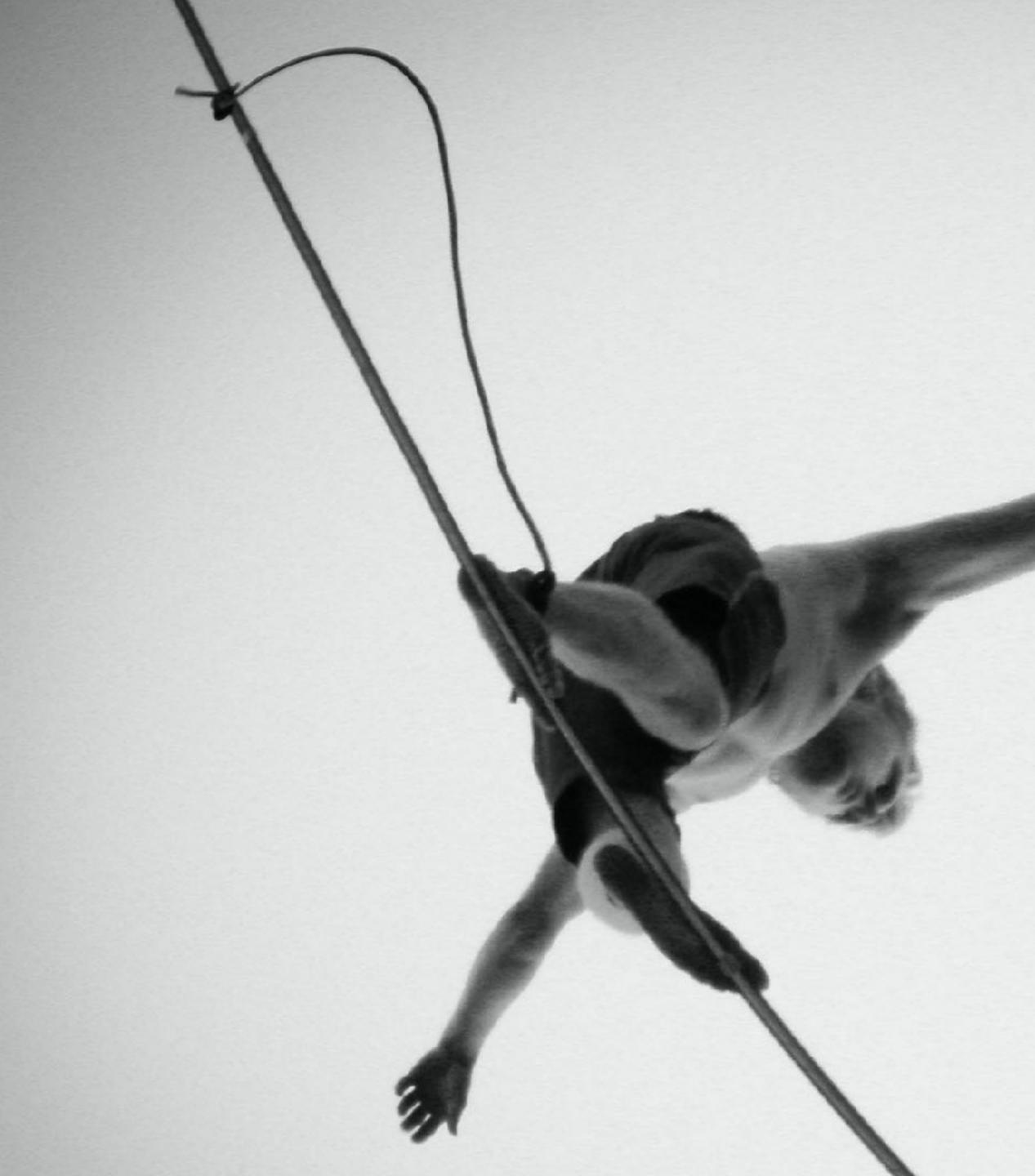

https://www.flickr.com/photos/t2thestreet/5892802537/

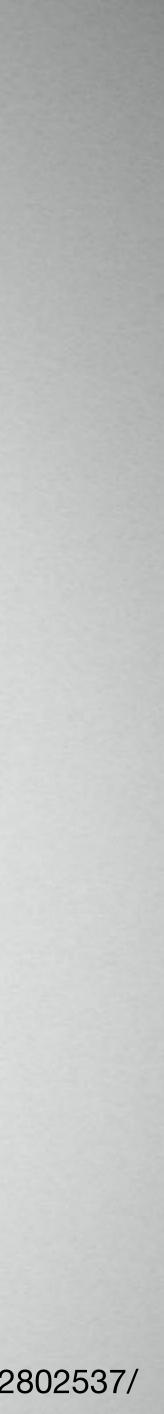

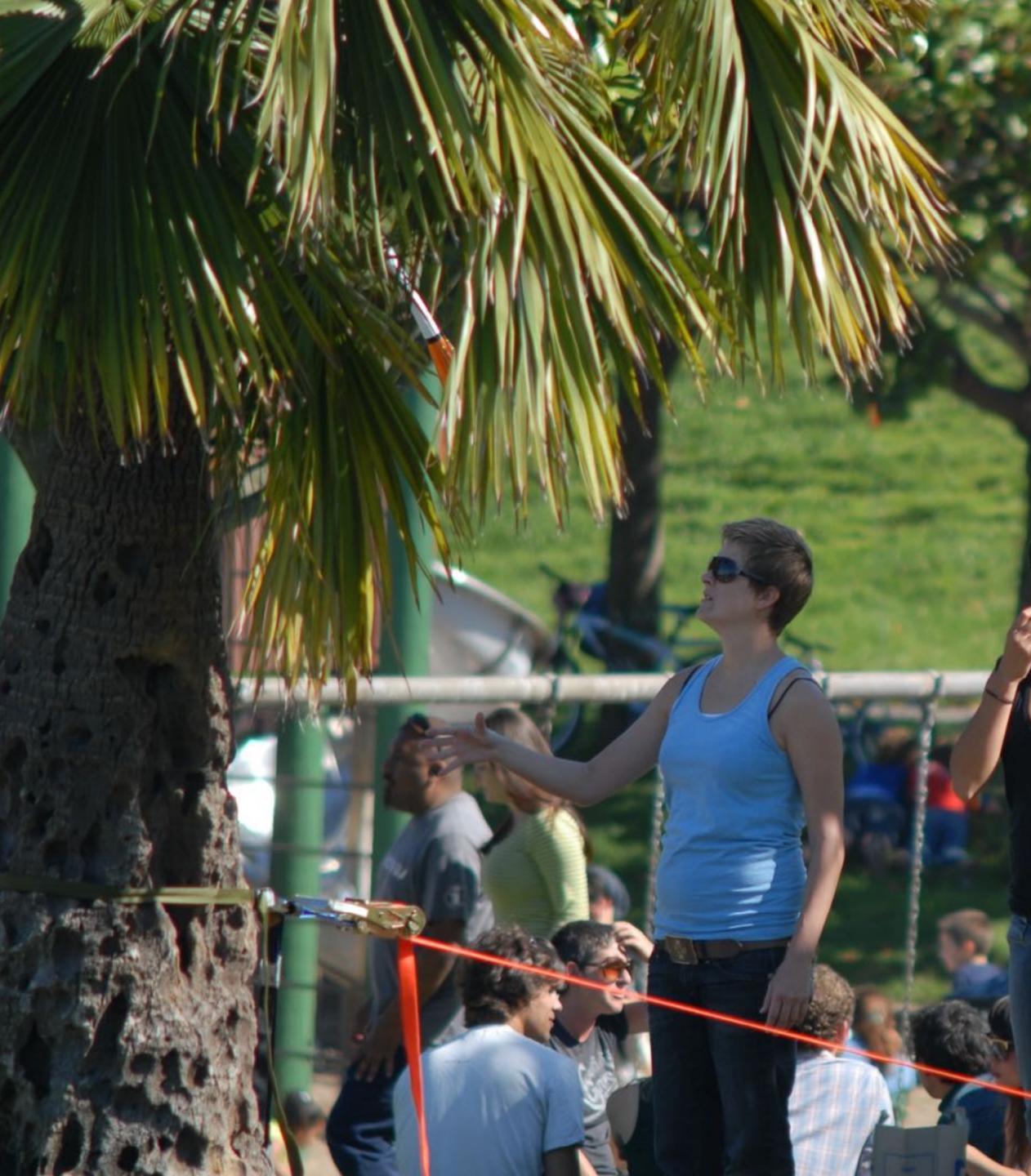

https://www.flickr.com/photos/jganderson/2933766374/

Rotan.

100

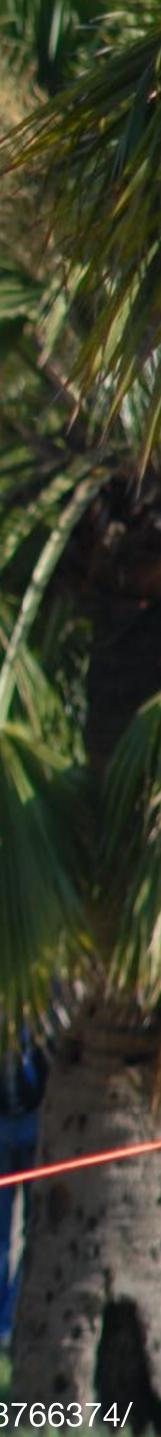

# Ease into it

# Map a whole microservice to a single function

# Change happens one day at a time (hopefully)

# You won't know until you try

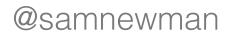

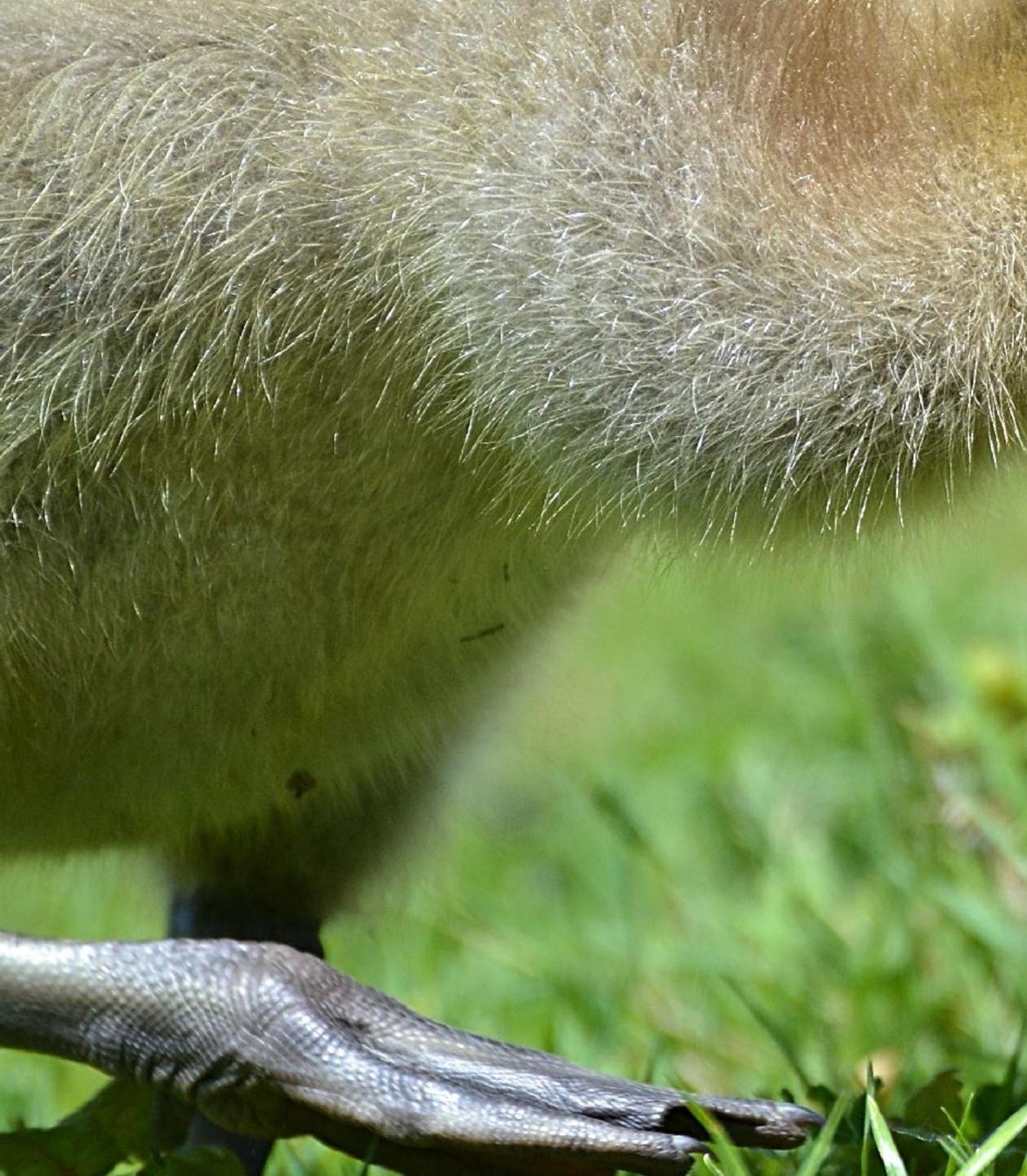

https://www.flickr.com/photos/dapuglet/33085627298/

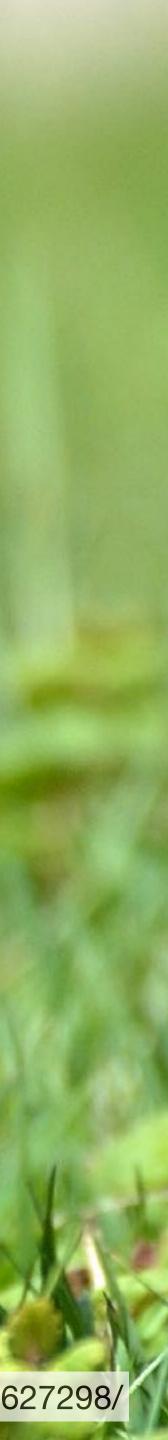

## THE SERVERLESS FRAMEWORK

Serverless Framework Open Source

Serverless Framework Open Source lets you develop and deploy serverless applications to AWS, Azure, GCP & more. Use it with Pro for full serverless application lifecycle management.

Download Open Source 🕤

Try Pro for free

## Build serverless apps

The Serverless Framework CLI is the simplest way to develop infinitely scalable, pay-per-execution serverless applications. A single configuration file allows you to list your functions and define the endpoints that they're subscribed to. It provides structure, automation and best practices out-of-the-box, allowing you to focus on building sophisticated, event-driven, serverless architectures, comprised of functions and events.

### https://www.serverless.com/open-source/

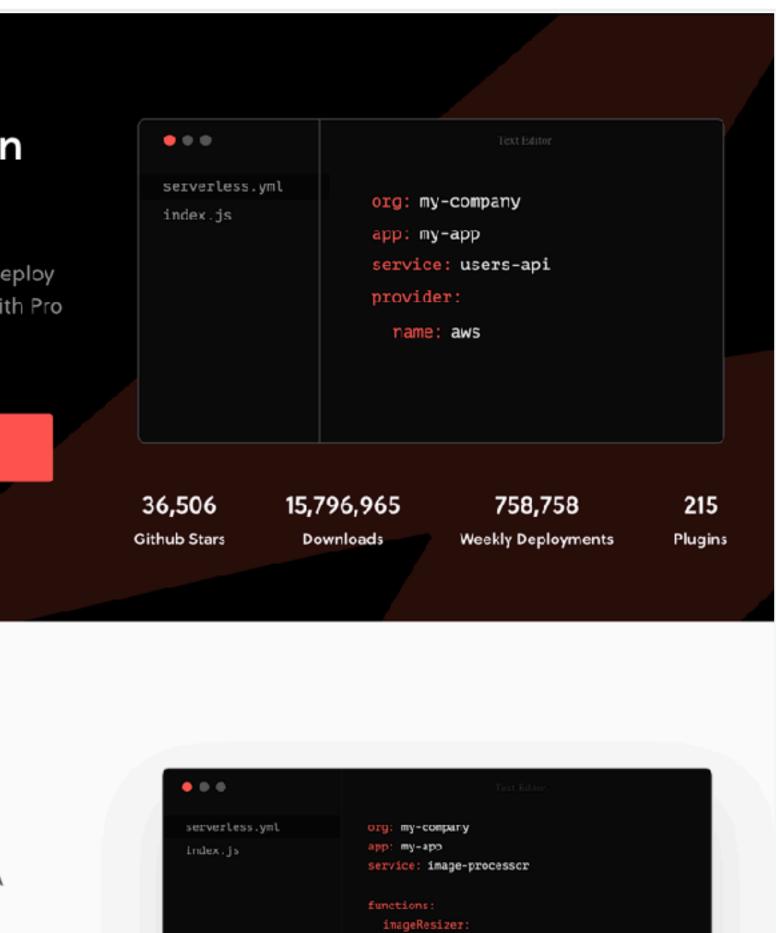

untime: node.js8.10

bucket: images

events:

handler: index.imageResizer

event: s3:0bjectCreated:\*

## FIGHT YOUR OWN NEED FOR INFRASTRUCTURE

### TECOSYSTEMS

### What is OpenStack?

By Stephen O'Grady | @sogrady | June 16, 2015

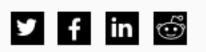

In the wake of the OpenStack Summit, held in Vancouver this year, two major questions remained. First and perhaps most obviously, why in the holy hell aren't there more technology conferences held in Vancouver? Sure, it's marginally more difficult to get into than San Francisco by air – at least if your primary carrier is JetBlue, which doesn't service Vancouver. But this is the view from the conference center, which is itself quite impressive.

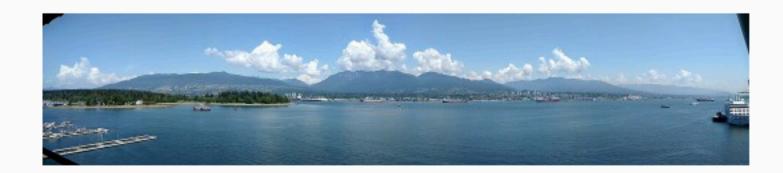

### (click to embiggen)

Not that I have anything against California as a conference destination, mind. If Las Vegas is Mos Eisely, San Francisco is Shangri-La. But there is not a venue in San Francisco that can hold a candle to the Vancouver Conference Center and its absurd backdrop of mountains, water and lazily circling float planes.

https://redmonk.com/sogrady/2015/06/16/what-is-openstack/

## FIGHT YOUR OWN NEED FOR INFRASTRUCTURE

### TECOSYSTEMS

### What is OpenStack?

By Stephen O'Grady | @sogrady | June 16, 2015

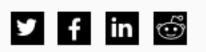

In the wake of the OpenStack Summit, held in Vancouver this year, two major questions remained. First and perhaps most obviously, why in the holy hell aren't there more technology conferences held in Vancouver? Sure, it's marginally more difficult to get into than San Francisco by air – at least if your primary carrier is JetBlue, which doesn't service Vancouver. But this is the view from the conference center, which is itself quite impressive.

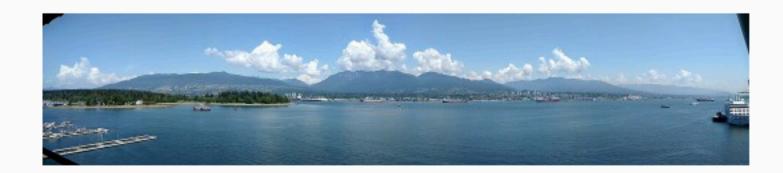

### (click to embiggen)

Not that I have anything against California as a conference destination, mind. If Las Vegas is Mos Eisely, San Francisco is Shangri-La. But there is not a venue in San Francisco that can hold a candle to the Vancouver Conference Center and its absurd backdrop of mountains, water and lazily circling float planes.

"...there are legions of IT staffers that will be protecting what they believe is their livelihood – the private infrastructure – at all costs. Unless technical leadership is willing to wage total war on its own infrastructure, then, private infrastructure will continue to be a thing."

- Stephen O'Grady, Redmonk

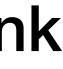

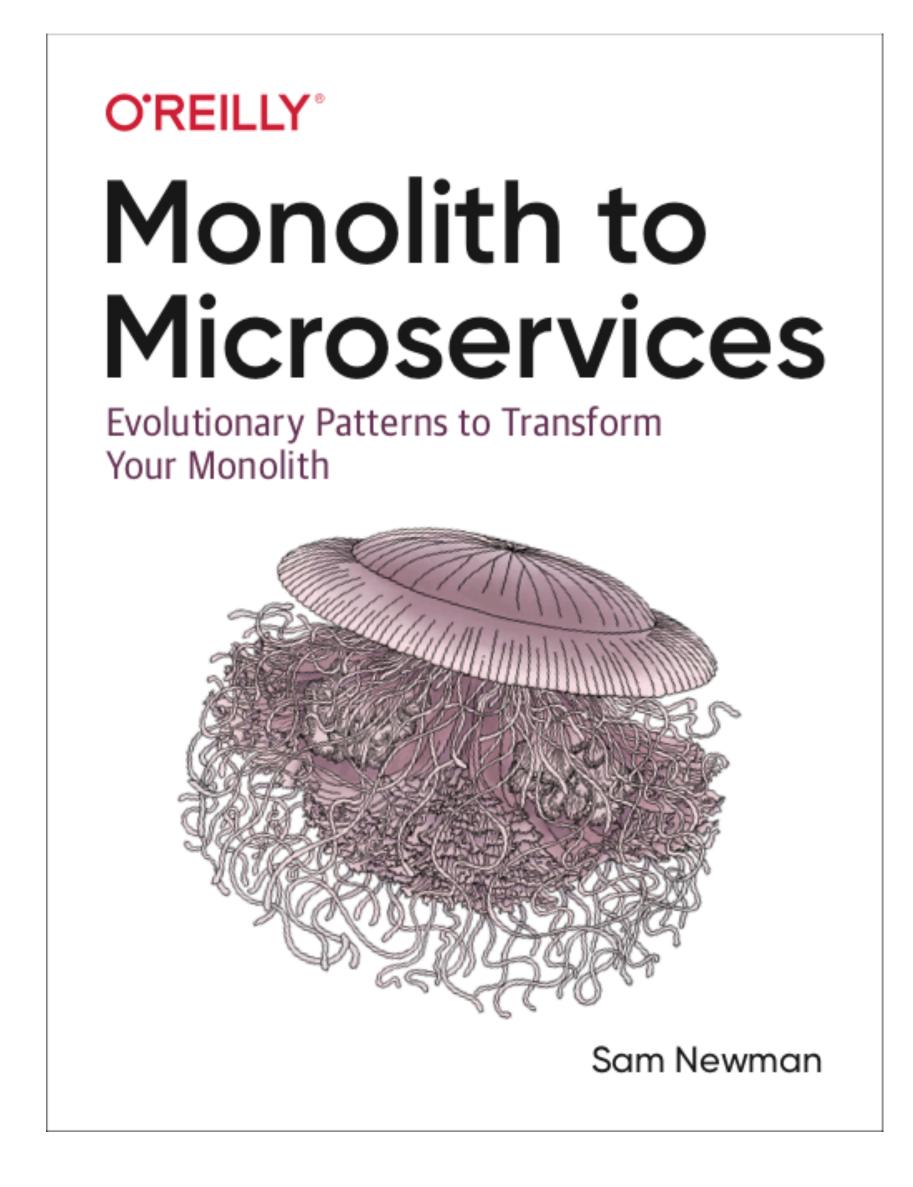

https://samnewman.io/books/monolith-to-microservices/

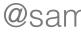

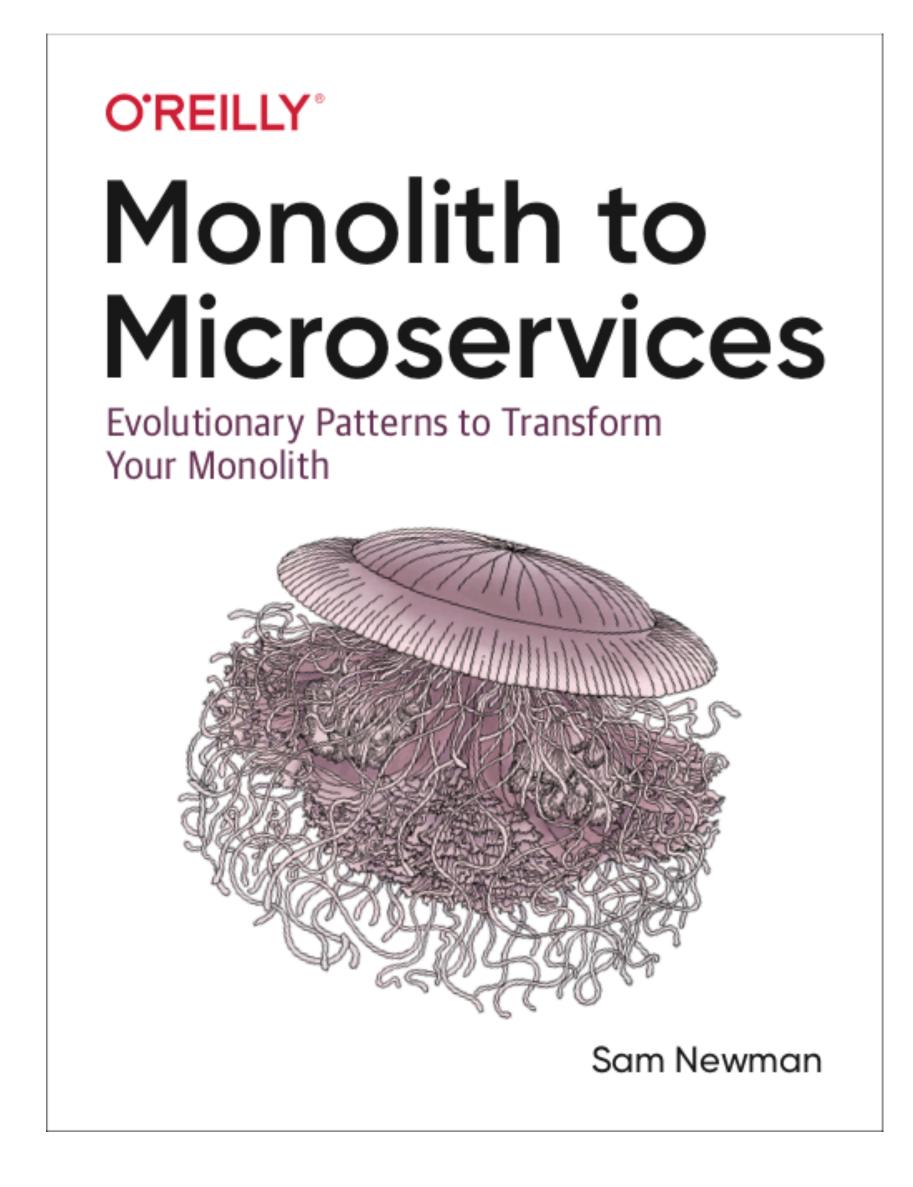

https://samnewman.io/books/monolith-to-microservices/

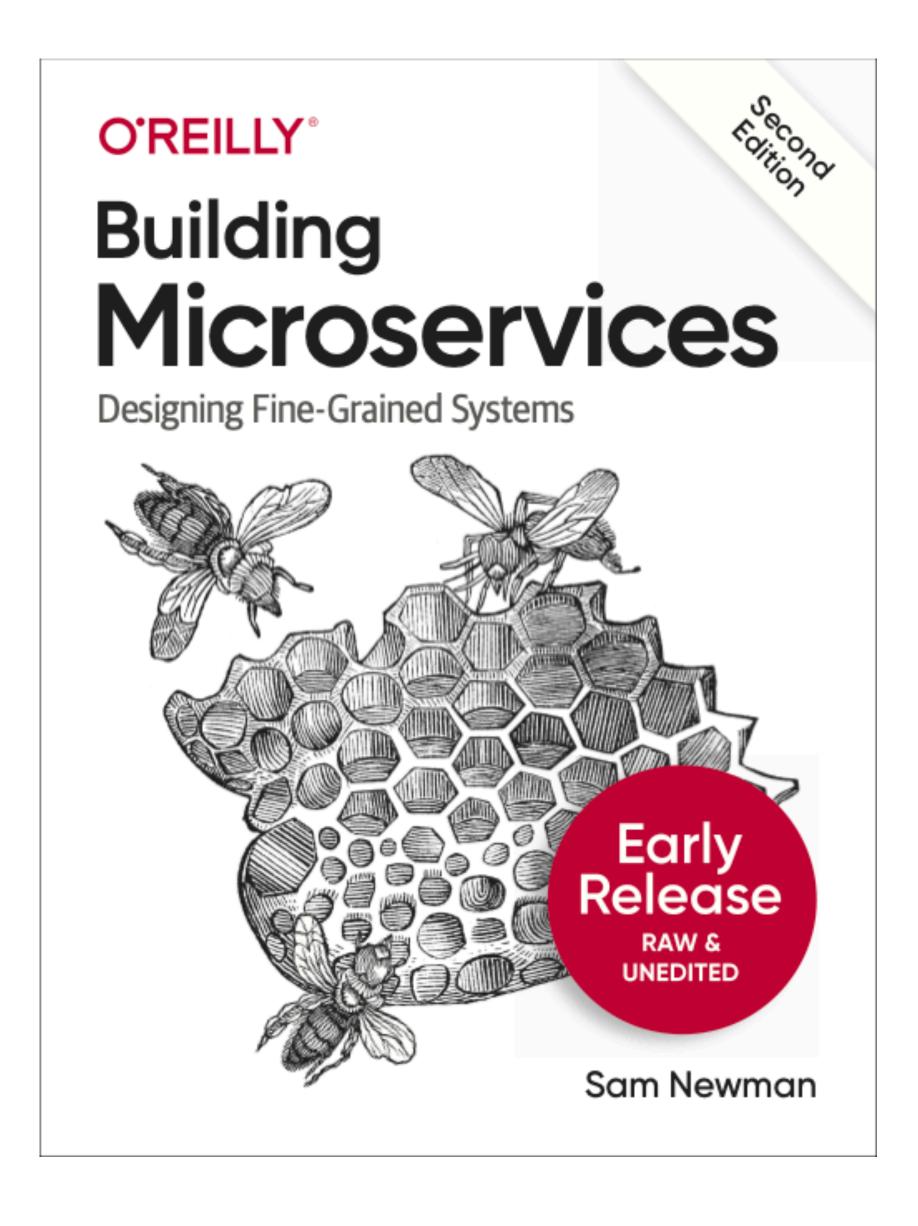

https://samnewman.io/

## **THANKS!**

Home » Virtual | Sam Newman: Designing Microservices

### Virtual | Sam Newman: Designing Microservices

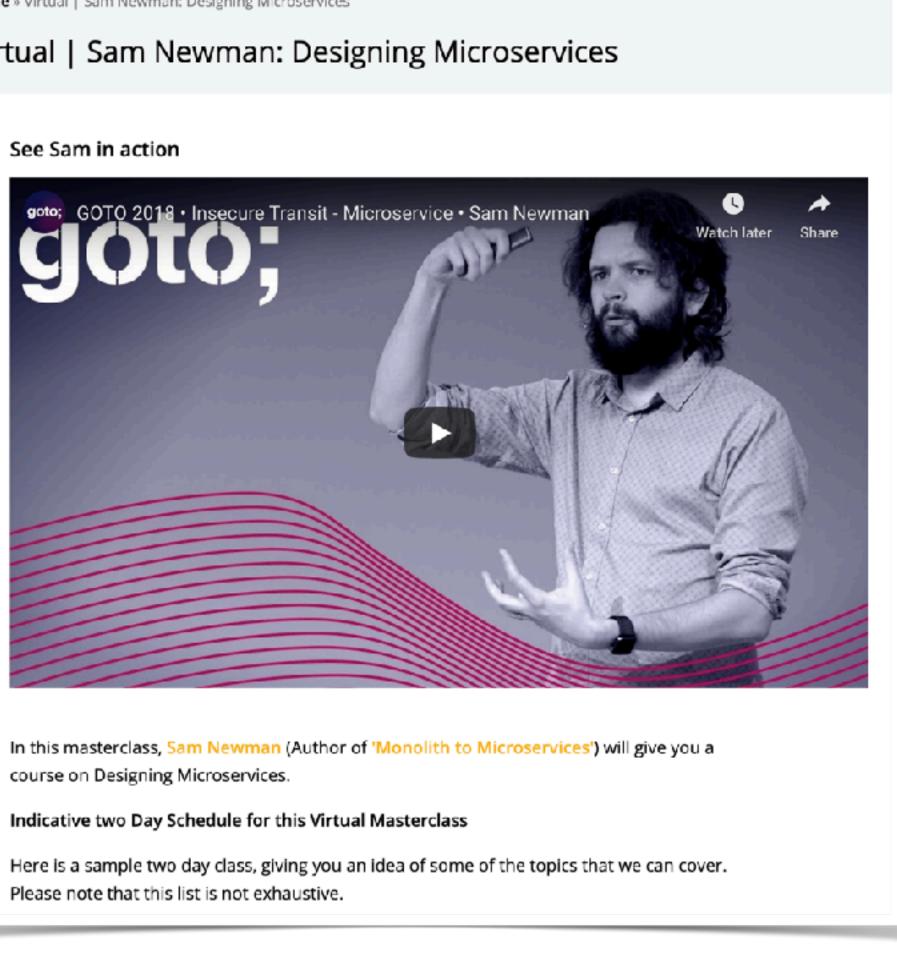

## https://www.gotoacademy.nl/collections/virtual-sam-newman-designing-microservices

## **THANKS!**

Home » Virtual | Sam Newman: Designing Microservices

### Virtual | Sam Newman: Designing Microservices

### See Sam in action

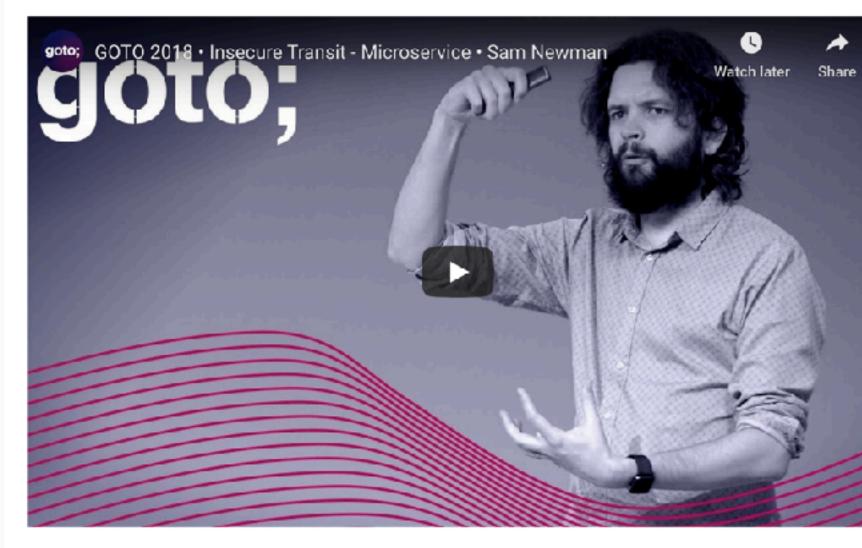

In this masterclass, Sam Newman (Author of 'Monolith to Microservices') will give you a course on Designing Microservices.

Indicative two Day Schedule for this Virtual Masterclass

Here is a sample two day class, giving you an idea of some of the topics that we can cover. Please note that this list is not exhaustive.

### https://www.gotoacademy.nl/collections/virtual-sam-newman-designing-microservices

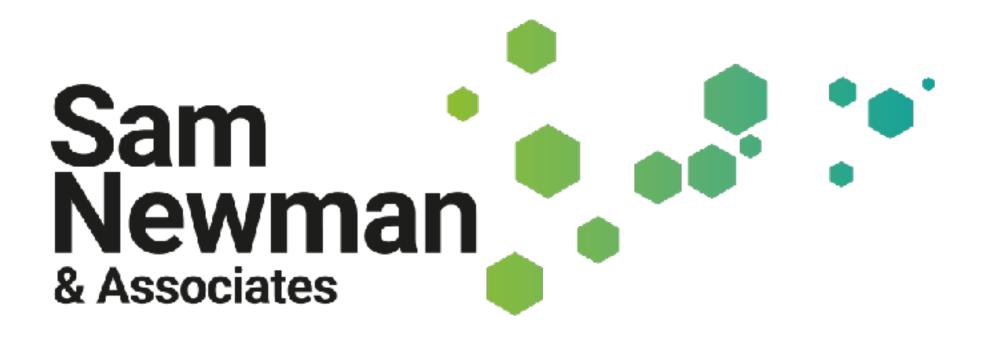